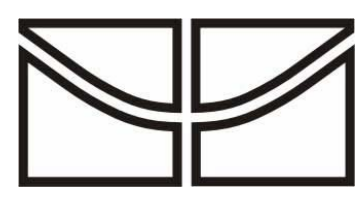

Universidade de Brasília Instituto de Química Programa de Pós-Graduação

## **DISSERTAÇÃO DE MESTRADO**

# **Estudo Teórico de Propriedades Moleculares e Termodinâmicas do Tetrahidrofurano e do Tetrahidropirano**

Larissa Tunes da Silva

**Orientador** 

Prof. Dr. José Roberto dos Santos Politi

Brasília, agosto de 2007

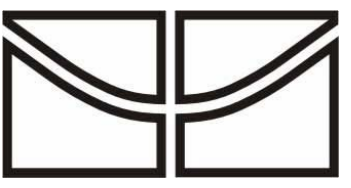

Universidade de Brasília Instituto de Química Programa de Pós-Graduação

## **DISSERTAÇÃO DE MESTRADO**

# **Estudo Teórico de Propriedades Moleculares e Termodinâmicas do Tetrahidrofurano e do Tetrahidropirano**

Larissa Tunes da Silva

Dissertação apresentada ao Instituto de Química da Universidade de Brasília como requisito parcial para a obtenção do título de Mestre em Química, na área de Físico-Química.

### **Orientador**

Prof. Dr. José Roberto dos Santos Politi

Brasília, agosto de 2007

Aos meus pais.

### **Agradecimentos**

Aos meus pais, minhas irmãs e meu namorado, pelo apoio e presença.

Ao meu orientador, Politi, pela orientação, pelo apoio, pela atenção e pela convivência.

Ao professor Ricardo Gargano, pela persistência e paciência com potenciais complicados.

Ao professor João Batista, pela convivência e por estar perto do cluster.

Ao Ismael, pela amizade, além da ajuda com algoritmos genéticos e livros emprestados.

Aos amigos do Laboratório de Química Computacional, Cida, Elton, Érica, Fernando, Glauciete, Guilherme, Leo, Paulo, Sandra, Tiago André e Victor, que fazem do LQC um ambiente de trabalho único e especial.

Ao Lucas Salviano, pela paciência e árduo trabalho com potenciais.

Aos meus amigos do IQ, em especial Lucas Bolzon e Mogli.

Ao Xaxim e à Ludmila.

Ao IQ/UNB, em especial aos funcionários da secretaria Junior e Inocência.

À Capes, pelo apoio financeiro.

### **Resumo**

Neste trabalho, propriedades moleculares e termodinâmicas dos líquidos tetrahidrofurano (THF) e tetrahidropirano (THP) e de suas misturas com água foram estudadas por meio de métodos quânticos (Hartree-Fock) e clássicos.

Propriedades termodinâmicas tais como densidade e entalpia de vaporização dos líquidos puros e de suas misturas com água em várias proporções foram calculadas por meio de simulações de Monte Carlo. Funções de distribuição radial obtidas nessas simulações permitiram a análise estrutural das misturas, em especial a caracterização de ligações de hidrogênio. Também se calculou a energia livre de solvatação das moléculas, por meio do método da perturbação termodinâmica.

 Paralelamente, o método de Hartree-Fock foi utilizado para otimização de geometrias e obtenção de curvas de energia potencial dos dímeros THF-THF e THP-THP. O potencial de Lennard-Jones 6-12 foi ajustado a essas curvas por dois métodos distintos, o método de Powell e o algoritmo genético. Os novos parâmetros de Lennard-Jones ajustados foram utilizados em novas simulações de Monte Carlo. Além disso, a partir das curvas ajustadas, foram obtidas constantes espectroscópicas vibracionais dos dois dímeros.

### **Abstract**

 In this work, molecular and thermodynamic properties of tetrahydrofuran (THF) and tetrehydropyran (THP) and of their mixtures with water have been studied via quantum mechanic methods and classical methods.

Thermodynamic properties such as density and vaporization enthalpy of the pure liquids and of their mixtures with water have been calculated by means of Monte Carlo simulations. Solvation free energy of both molecules has also been calculated by thermodynamic perturbation method.

Parallelly, Hartree-Fock method was used to optimize geometries and to build potential energy curves of the dimmers THF-THF and THP-THP. Two distinct methods were used to fit Lennard-Jones potencial to those curves: Powell's method and genetic algorithm. The fitted Lennard-Jones parameters were used in new Monte Carlo simulations of the liquids. Besides that, rovibrational spectroscopic constants and spectra were obtained from the fitted curves.

# **Índice**

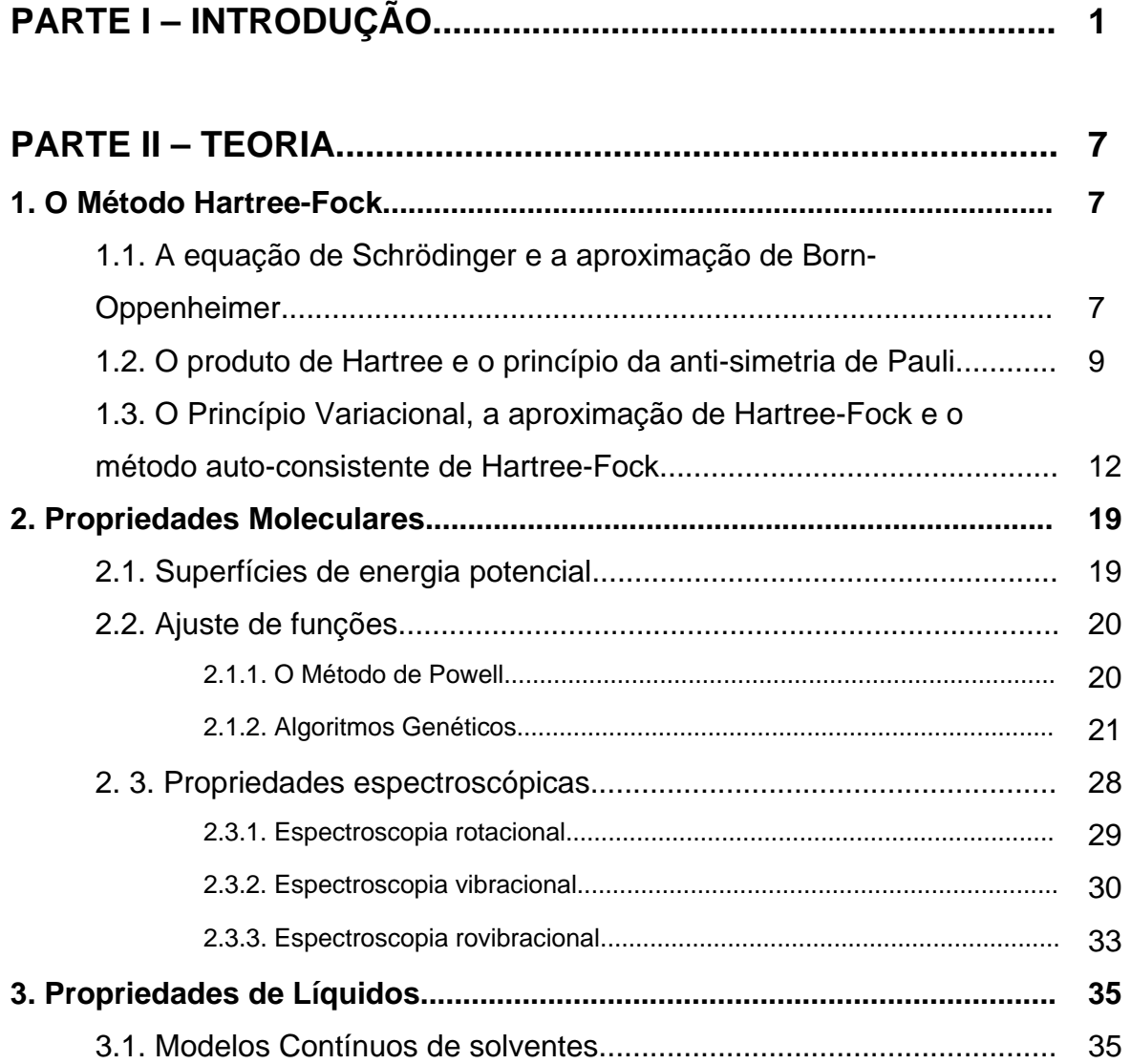

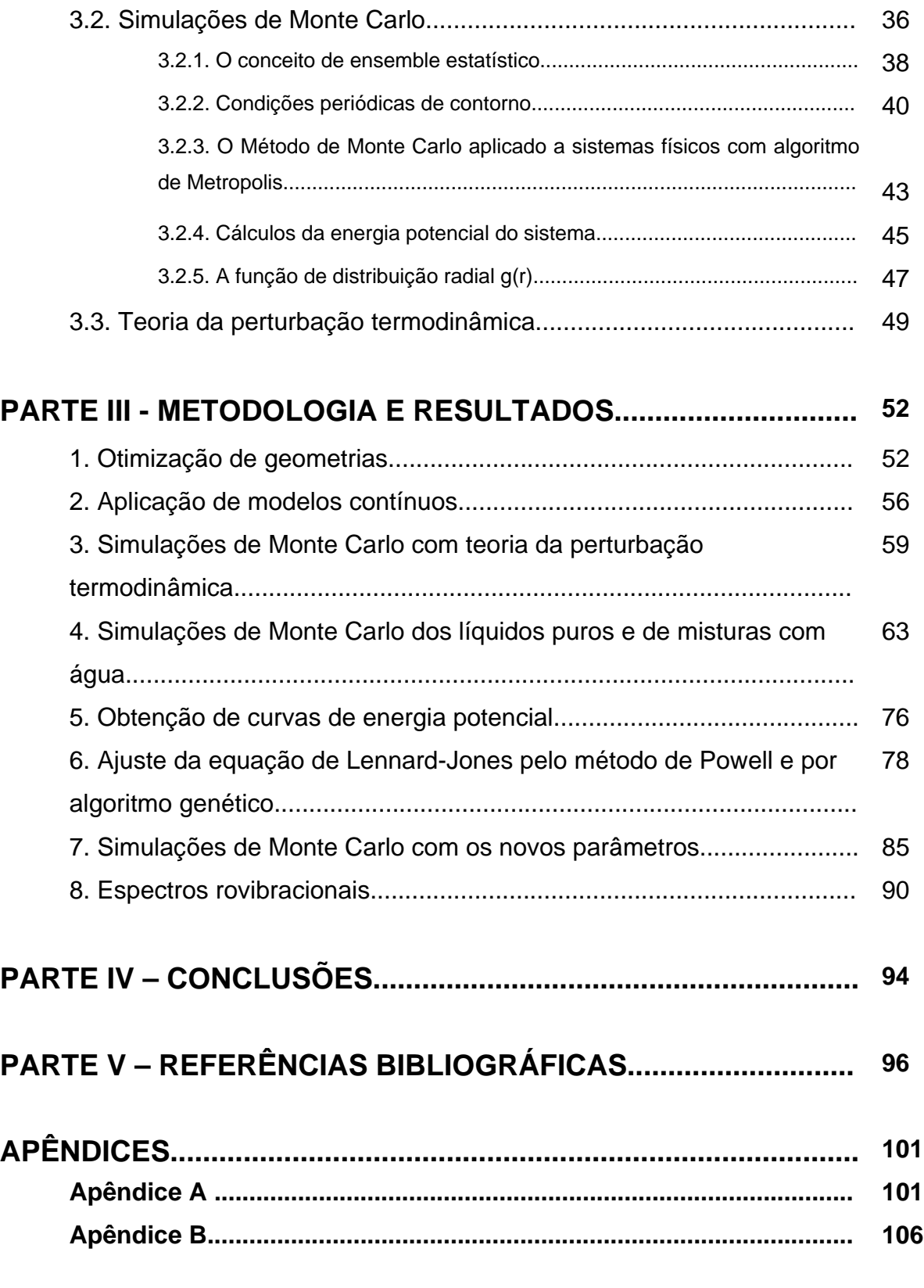

## **Lista de Tabelas**

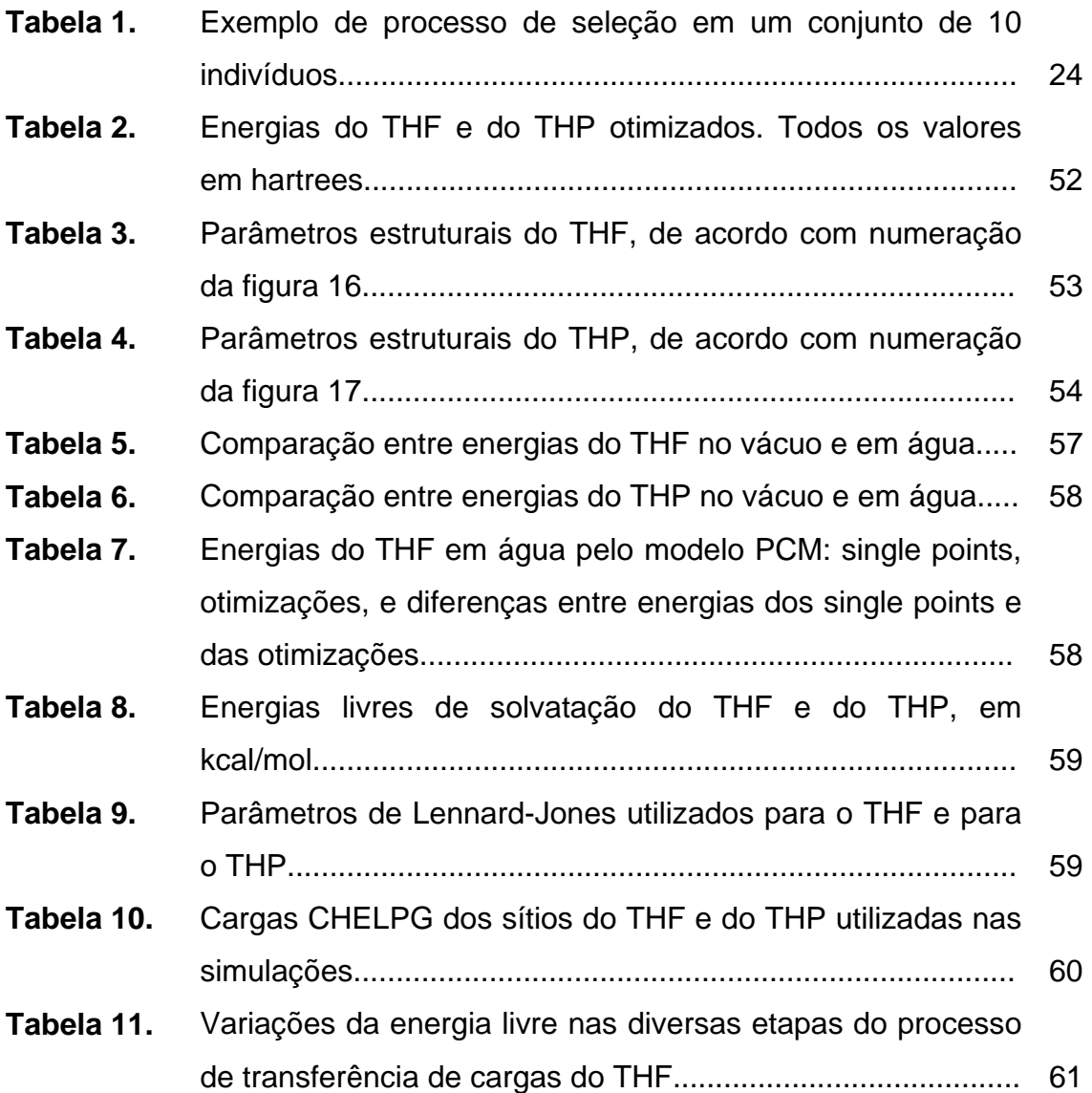

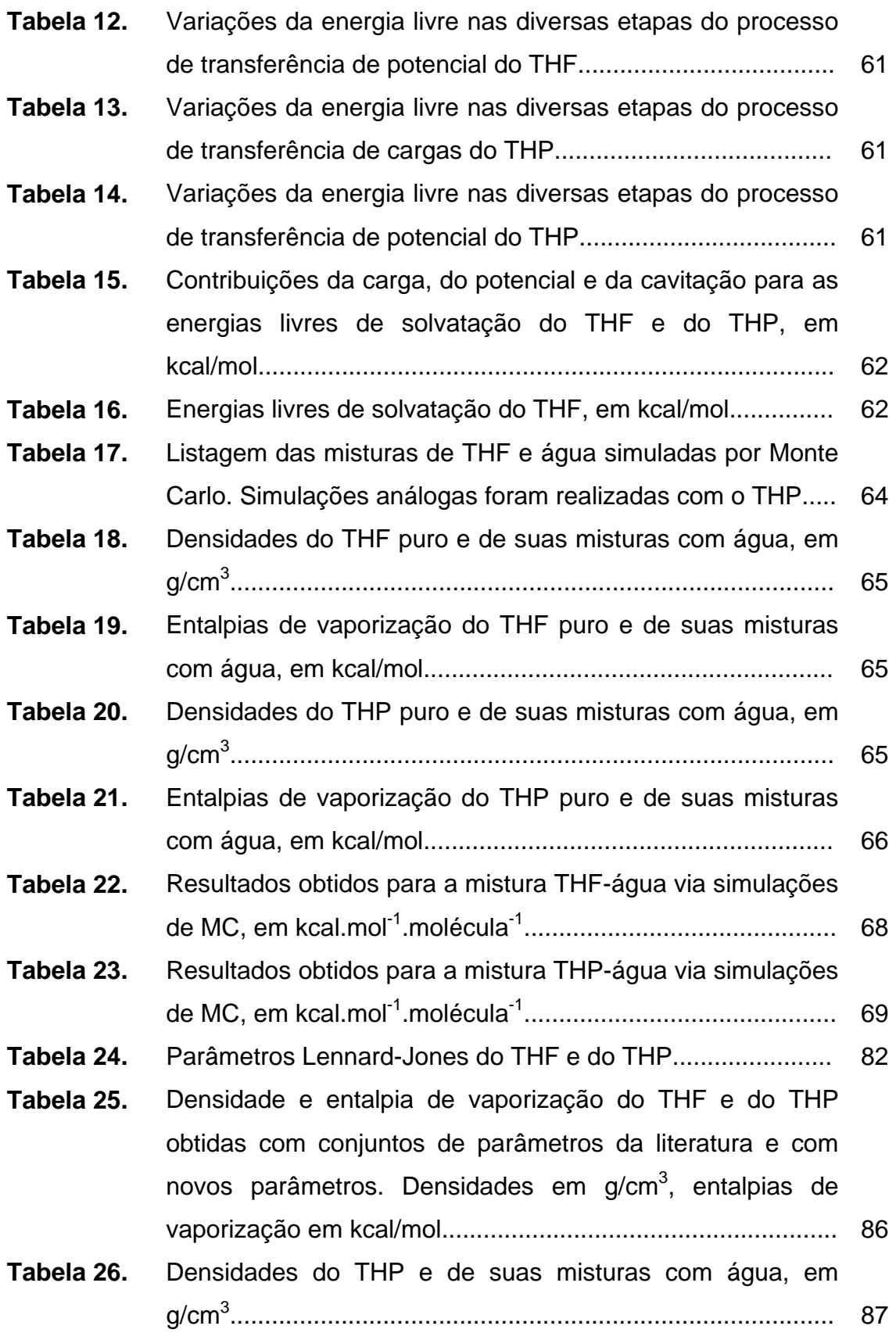

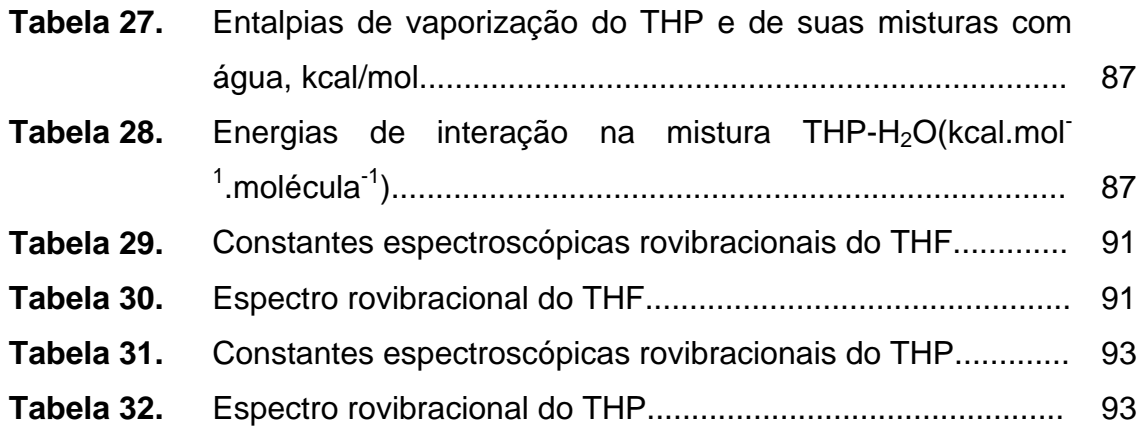

## **Lista de Figuras**

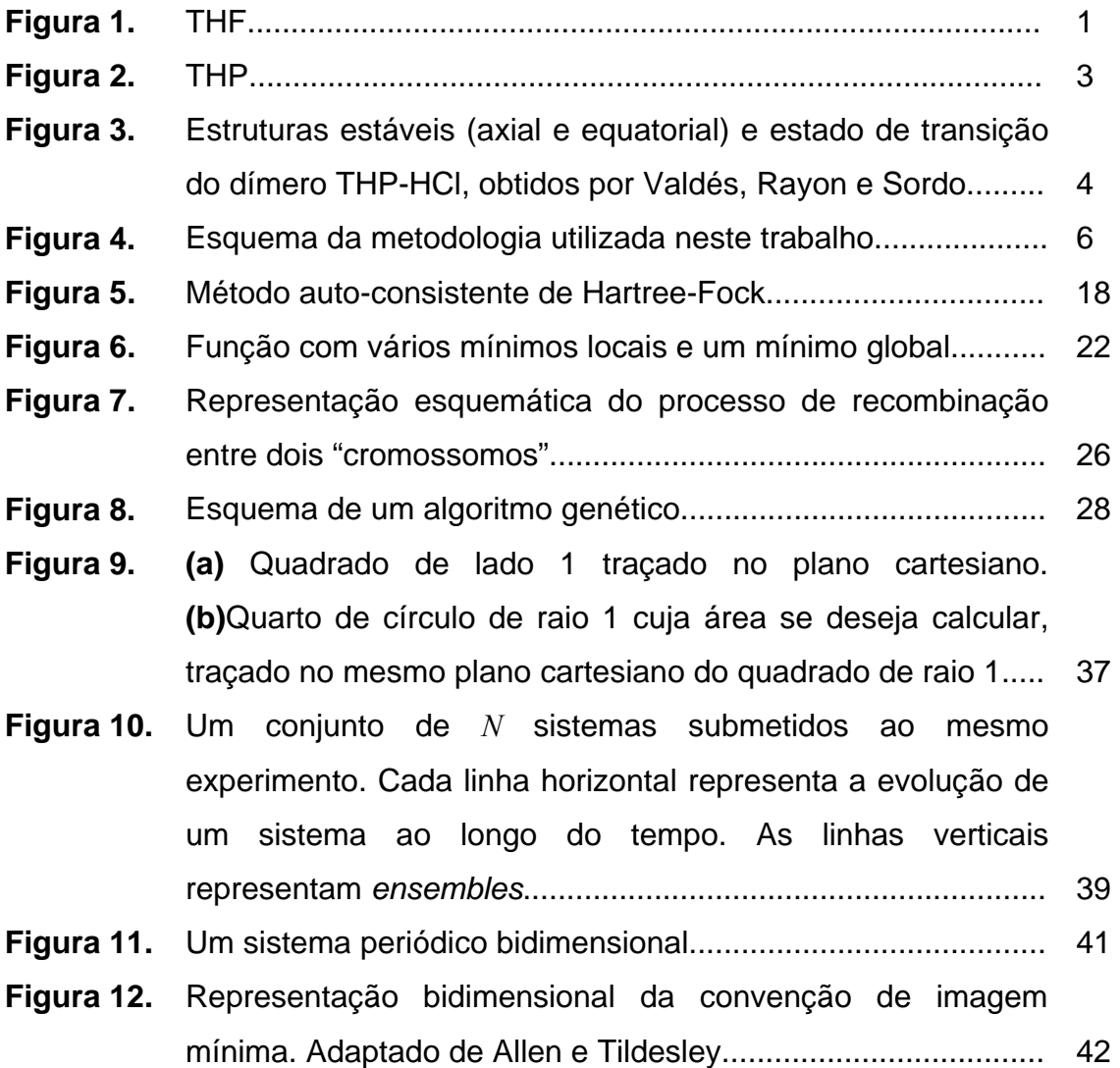

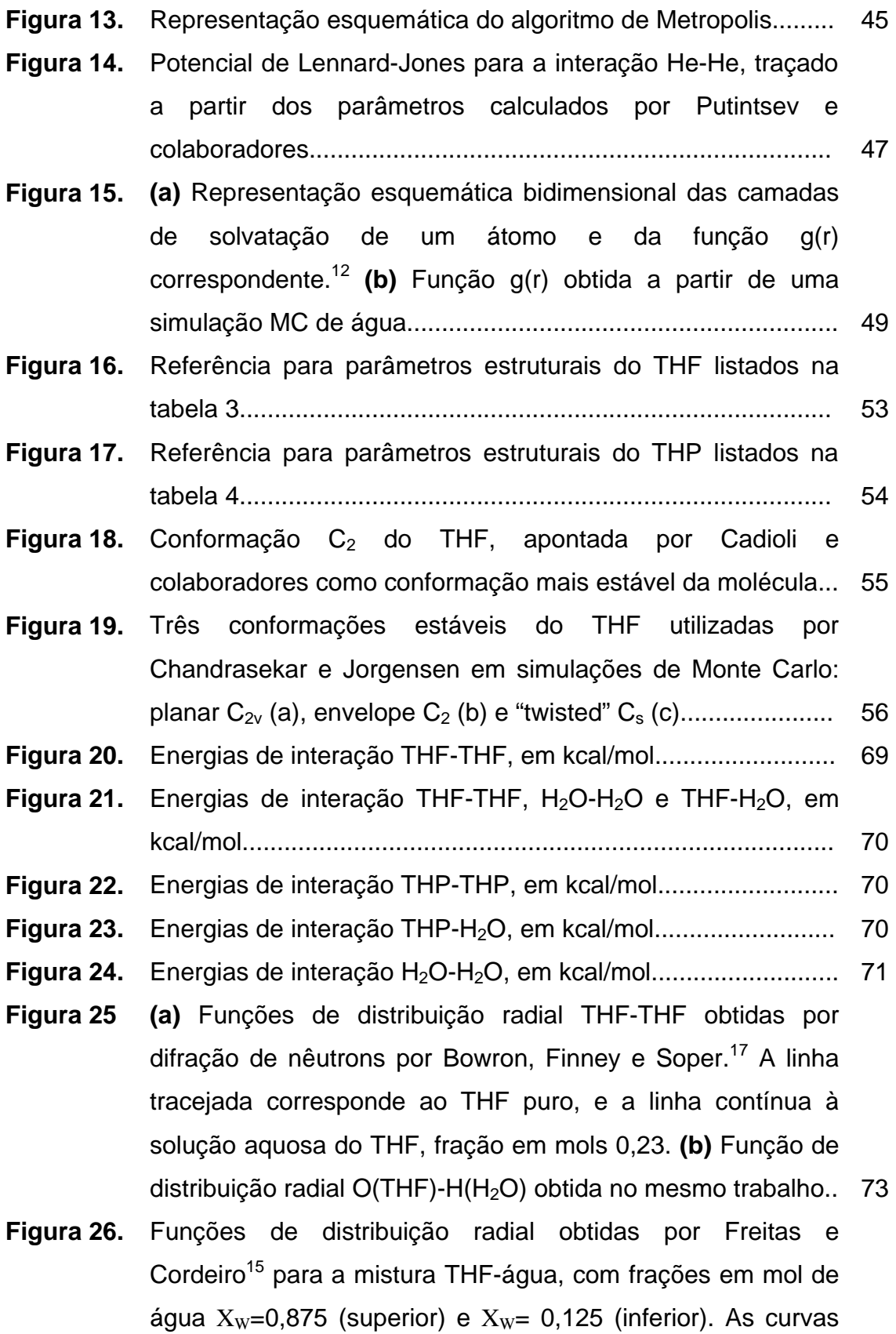

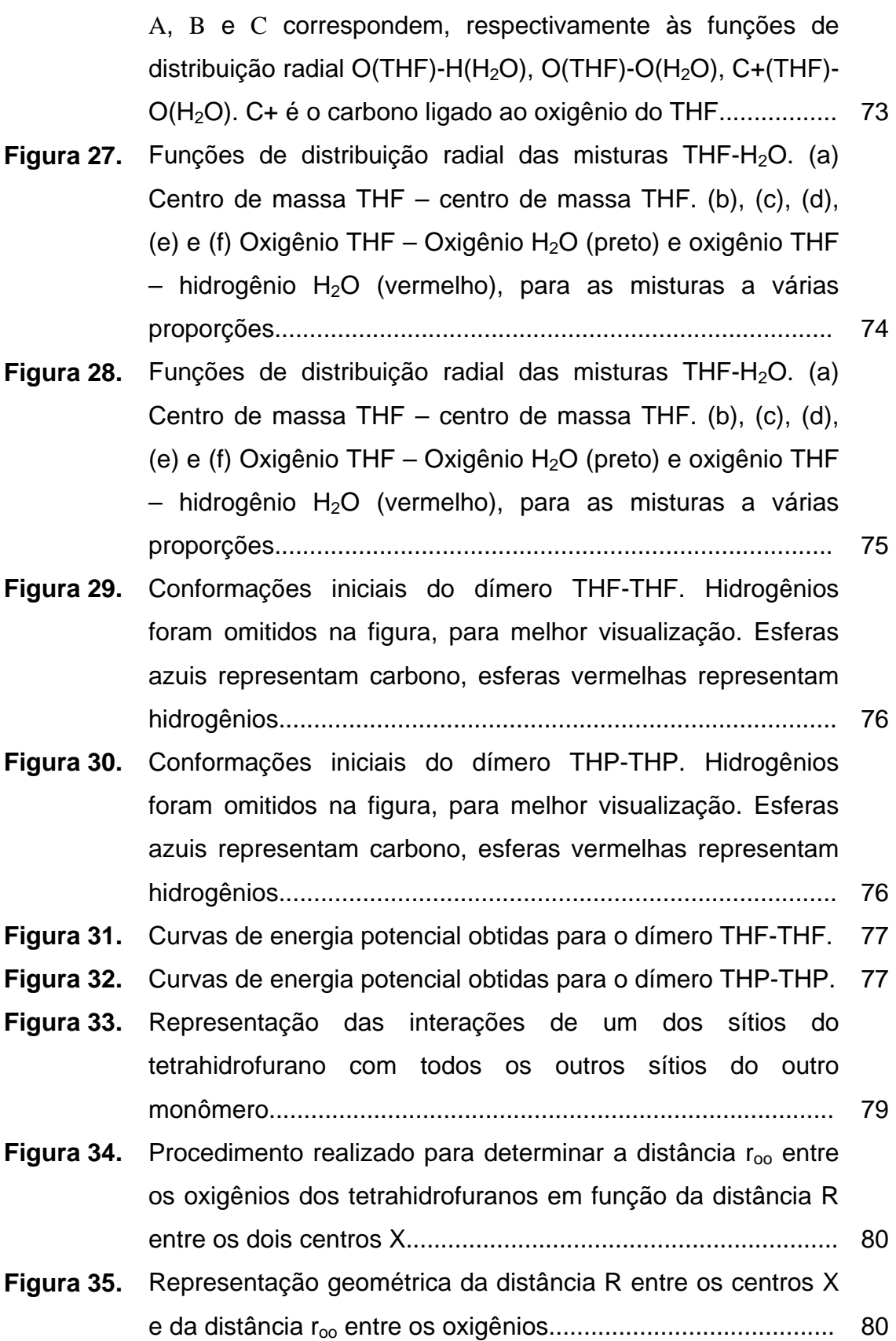

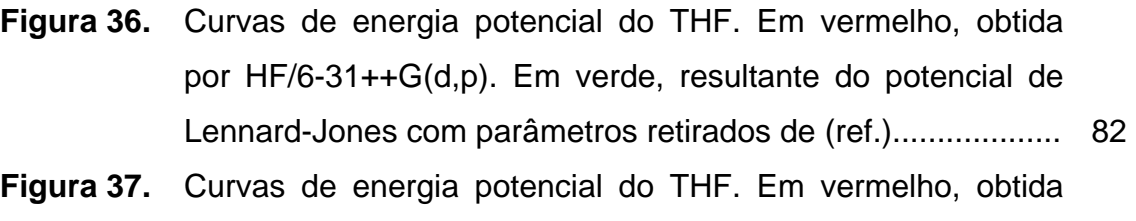

- por HF/6-31++G(d,p). Em verde, resultante do potencial de Lennard-Jones com parâmetros ajustados por algoritmo genético..................................................................................... 83
- **Figura 38.** Curvas de energia potencial do THF. Em vermelho, obtida por HF/6-31++G(d,p). Em verde, resultante do potencial de Lennard-Jones com parâmetros ajustados pelo método de Powell........................................................................................ 83
- **Figura 39.** Curvas de energia potencial do THP. Em vermelho, obtida por HF/6-31++G(d,p). Em verde, resultante do potencial de Lennard-Jones com parâmetros utilizados em [15] para o THF........................................................................................... 84
- **Figura 40.** Curvas de energia potencial do THP. Em vermelho, obtida por HF/6-31++G(d,p). Em verde, resultante do potencial de Lennard-Jones com parâmetros ajustados por algoritmo genético..................................................................................... 84
- **Figura 41.** Curvas de energia potencial do THP. Em vermelho, obtida por HF/6-31++G(d,p). Em verde, resultante do potencial de Lennard-Jones com parâmetros ajustados pelo método de Powell........................................................................................ 85
- Figura 42. Energias de interação THP-H<sub>2</sub>O, em kcal/mol, obtidas nas simulações de Monte Carlo com os novos parâmetros do THP........................................................................................... 88
- **Figura 43.** Funções de distribuição radial do THP obtidas pelas simulações de Monte Carlo com os novos parâmetros............ 89
- **Figura 44.** Espectro do THF no infra-vermelho distante distante obtido por Greenhouse e Strauss........................................................ 92

## **PARTE I INTRODUÇÃO**

O tetrahidrofurano (THF, figura 1), ou óxido de tetrametileno,  $C_4H_8O$ , é uma molécula orgânica que tem sido amplamente estudada, teoricamente<sup>1</sup> e experimentalmente $2-5$ , por causa de sua ampla aplicabilidade como solvente orgânico, inclusive em processos industriais<sup>6</sup>, e precursor de moléculas biologicamente ativas<sup>7</sup>, pois é unidade estrutural de muitos carboidratos, além de poder ser polimerizado<sup>8</sup>. Um outro fator que torna esse composto muito importante é o fato dele poder ser utilizado como análogo dos constituintes do esqueleto do DNA: o DNA pode visto como uma cadeia composta por vários tetrahidrofuranos ligados entre si por fosfatos. Esse modelo pode ser utilizado, por exemplo, para estudos relativos a mutações do DNA induzidas por radiação ionizante<sup>9</sup>. O THF gera interesse em muitos estudos relacionados à estrutura de anéis orgânicos, barreiras de torção, modos de vibração e simulação de líquidos em geral.

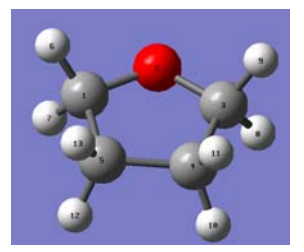

**Figura 1.** THF

 Alguns estudos sobre a geometria de equilíbrio do THF já foram realizados<sup>10</sup> mas Cadioli e colaboradores<sup>11</sup> apontaram que, até a data de publicação do seu estudo, em 1993, não havia consenso sobre a conformação mais estável do THF. Por isso, realizaram cálulos *ab initio* com o objetivo de determinar o confôrmero mais estável. Além disso, obtiveram experimentalmente espectros vibracionais de espalhamento Raman e de absorção no infra-vermelho.

 Estão também disponíveis na literatura o espectro de microondas do tetrahidrofurano, reportado e interpretado por Engerholm<sup>12</sup> e colaboradores, e o espectro de infra-vermelho distante, obtido por Greenhose e Strauss $^{13}$ . Em ambos os casos, algumas das freqüências encontradas foram atribuídas pelos autores à chamada "pseudorotação" do anel, que consiste na transição da conformação  $C_s$ (envelope) para a conformação  $C_2$  ("twisted").

Chandrasekhar e Jorgensen<sup>14</sup> realizaram simulações de Monte Carlo do tetrahidrofurano com e sem pseudorotação com o objetivo de analisar o efeito da estrutura do anel nas propriedades do líquido e não observaram diferenças significativas nas propriedades termodinâmicas estudadas nas duas simulações. Portanto, concluíram que, para esse tipo de estudo, é uma boa aproximação considerar o THF como planar. Essa aproximação foi utilizada por Freitas e Cordeiro<sup>15</sup>, que realizaram simulações de Monte Carlo de misturas águatetrahidrofurano com diversas frações em mol de água e analisaram energias de interação, funções de distribuição radial e densidades.

Rosas, Cooper e Laane<sup>1</sup> avaliaram métodos de mecânica molecular no cálculo de energias relativas de anéis de quatro e cinco membros, incluindo o tetrahidrofurano. Observaram que os métodos MM2 foram eficientes na previsão dos confôrmeros mais estáveis dos anéis de quatro membros estudados, bem como no cálculo de suas barreiras de transição. No caso das moléculas de cinco membros, limitaram-se a classificar as previsões como razoáveis, sob o argumento de que os dados experimentais para essas moléculas ainda não eram tão precisos quanto os dados dos anéis de quatro membros. A conformação mais estável prevista foi a  $C_2$ , o que está de acordo com os outros trabalhos citados, mas a barreira de pseudorotação foi calculada em 0,77 kcal/mol, valor apontado

como alto por Chandrasekhar e Jorgensen<sup>14</sup>, que mencionam a estimativa experimental de 0,144 kcal/mol.

Bowron, Finney e Soper estudaram a estrutura do THF puro no estado líquido<sup>16</sup> e da solução aquosa de THF (fração em mols 0,23)<sup>17</sup> por meio de difração de nêutrons e por simulações de Monte Carlo, tendo utilizado o método EPSR (*Empirical Potential Structure Refinement*) para ajuste dos parâmetros Lennard-Jones utilizados na simulação. Obtiveram, para ambos os sistemas, funções de distribuição radial e concluíram, das simulações, que suas estruturas são caracterizadas pela presença de espaços vazios, decorrentes da estrutura de empacotamento das moléculas.

O tetrahidropirano (THP), ou óxido de pentametileno (figura 2),  $C_5H_{10}O$ , é um composto que não foi tão estudado quanto o THF. É uma substância de interesse para a área de química orgânica sintética $18$  e de produtos naturais, pois, assim como o THF, é uma unidade constitutiva de alguns compostos orgânicos importantes. Já foram também relatados alguns estudos experimentais descritivos de misturas binárias de tetrahidropirano com 1-butanol<sup>19</sup>, com clorobutanos<sup>20</sup>, com dimetilsulfóxido<sup>21</sup> e com 1-álcoois<sup>22</sup> (1-propanol, 1-butanol, 1-pentanol, 1hexanol, 1-heptanol, 1-otanol, 1-nonanol e 1-decanol). Também já foram realizados trabalhos experimentais descritivos sobre as misturas ternárias THP+metanol+etanol<sup>23</sup> e etanol+1-propanol+THP<sup>24</sup>.

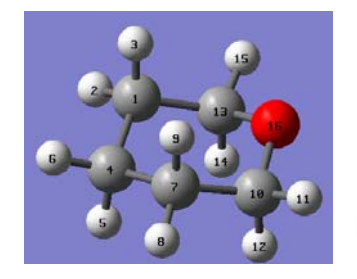

**Figura 2.** THP.

Consalvo e Spoerel<sup>25</sup> realizaram medidas experimentais do momento de dipolo elétrico do complexo THP-água, pois consideram esse complexo como um modelo para a compreensão das ligações da água com éteres cíclicos em geral,

já que o THP atua como um aceitador de prótons. Além disso, realizaram cálculos ab *initio* MP2, com uma base moderada proposta por Spackman,<sup>26</sup> do dipolo elétrico de duas estruturas possíveis do complexo. Os resultados dos cálculos subestimaram o valor do dipolo elétrico obtido experimentalmente em 0,4D. Segundo os autores, a diferença é devida à falta de acurácia de métodos *ab initio* para sistemas fracamente ligados nos quais movimentos internos não podem ser desprezados.

Valdés, Rayón e Sordo<sup>27</sup> realizaram um estudo teórico do dímero tetrahidropirano-HCl no nível de cálculo MP2/6-31G(d,p)., explorando uma curva de energia potencial. Foram identificadas e caracterizadas teoricamente duas estruturas de mínima energia, uma axial e uma equatorial (figura 3).

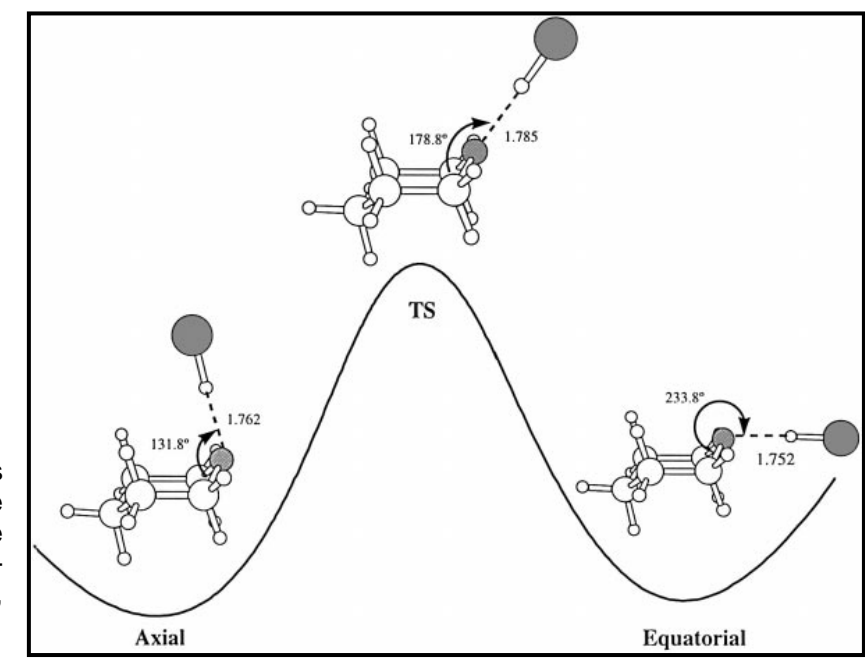

**Figura 3.** Estruturas estáveis (axial e equatorial) e estado de transição do dímero THP-HCl, obtidos por Valdés, Rayon e Sordo.<sup>27</sup>

Freeman, Kasner e Hehre<sup>28</sup> realizaram estudos de estabilidade de vários confôrmeros do THP, bem como de barreiras torsionais, por meio de métodos DFT (teoria do funcional de densidade). Seus resultados indicam que o confôrmero mais estável da molécula é o do tipo "cadeira".

Neste trabalho, foi realizado um estudo teórico comparativo do tetrahidrofurano e do tetrahidropirano. Esses dois compostos foram escolhidos porque, além do grande interesse já justificado pela literatura na área, eles apresentam características interessantes para estudos teóricos:

- 1) As estruturas de ambas as moléculas podem ser consideradas rígidas,  $14,28$ sem que tal aproximação cause diferenças significativas nos resultados;
- 2) Ambas apresentam solubilidade em água, pois são polares essa característica permite a realização de simulações de misturas com água e outros solventes polares.
- 3) Ambas apresentam solubilidade em solventes apolares, pois apresentam vários grupos  $CH<sub>2</sub>$  em sua estrutura – essa característica permite a realização de simulações de misturas com solventes apolares.
- 4) A estrutura do THP apresenta um grupo  $CH<sub>2</sub>$  a mais em comparação ao THF, o que possibilita futuras inferências sobre a influência de um grupo considerado "hidrofóbico" na energia e na reorganização estrutural do sistema no processo de solvatação.

A estrutura do trabalho desdobra-se em dois ramos principais: o primeiro relacionado a propriedades moleculares destes compostos, e o segundo relacionado a propriedades termodinâmicas e estruturais dessas substâncias e de suas misturas no estado líquido. As propriedades moleculares foram estudadas por meio de métodos quânticos, curvas de energia potencial e cálculos espectroscópicos. As propriedades termodinâmicas foram estudadas por métodos quânticos (modelos contínuos de solventes) e simulações computacionais de Monte Carlo. O elo entre esses dois ramos principais do trabalho, as propriedades moleculares e termodinâmicas, foi feito por meio da exploração das curvas de energia potencial (figura 4).

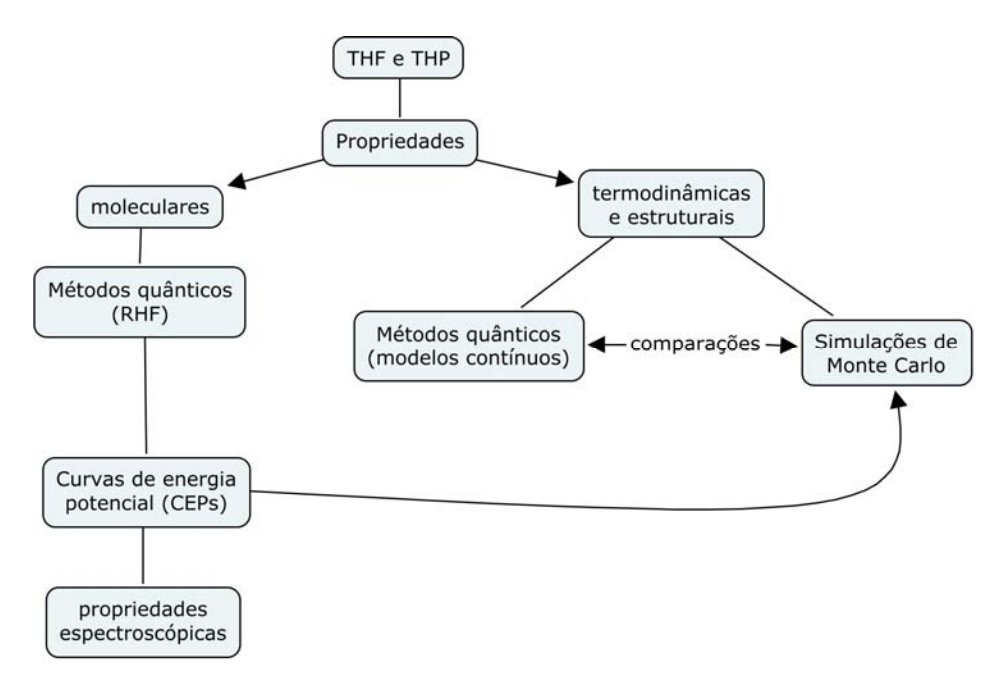

**Figura 4.** Esquema da metodologia utilizada neste trabalho.

 Na parte II é apresentada a discussão teórica sobre os métodos utilizados neste trabalho. Na parte III, apresentam-se a metodologia e os resultados obtidos. Na parte IV, por fim, as conclusões e perspectivas deste estudo.

## **PARTE II TEORIA**

### **1. O Método Hartree-Fock**

### **1.1. A equação de Schrödinger e a aproximação de Born-Oppenheimer**

 A equação de Schrödinger não relativística independente do tempo pode ser escrita como

$$
\hat{H}\Psi = E_{total}\Psi,
$$
\n(1)

em que *H* representa o hamiltoniano do sistema, Ψ a função de onda e *Etotal* é o auto-valor do Hamiltoniano, e corresponde à energia molecular do sistema. O operador hamiltoniano de um sistema composto por *M* núcleos e *N* elétrons, por sua vez, consiste dos seguintes termos (em unidades atômicas)<sup>29</sup>:

$$
\hat{H} = -\sum_{i=1}^{N} \frac{1}{2} \nabla_i^2 - \sum_{A=1}^{M} \frac{1}{2M_A} \nabla_A^2 - \sum_{i=1}^{N} \sum_{A=1}^{M} \frac{Z_A}{r_A} + \sum_{i=1}^{N} \sum_{j>i}^{N} \frac{1}{r_{ij}} + \sum_{A=1}^{M} \sum_{B>A}^{M} \frac{Z_A Z_B}{R_{AB}},
$$
(2)

em que *i* e *j* representam elétrons; *A* e *B* representam núcleos; *rij* é a distância entre os elétrons *i* e *j*; *RAB* é a distância entre os núcleos *A* e *B*; *MA* é a razão entre a massa do núcleo *A* e a massa de um elétron; *ZA* é o número atômico do núcleo *A*; os laplacianos ∇<sup>2</sup> e ∇<sub>*A*</sub><sup>2</sup>, definidos em termos dos eixos cartesianos *x*, *y* e *z*, são dados por

$$
\nabla_A^2 = \frac{\partial^2}{\partial x_A^2} + \frac{\partial^2}{\partial y_A^2} + \frac{\partial^2}{\partial z_A^2}, \ \mathbf{e} \ \nabla_i^2 = \frac{\partial^2}{\partial x_i^2} + \frac{\partial^2}{\partial y_i^2} + \frac{\partial^2}{\partial z_i^2}
$$
 (3)

e cada termo da soma tem o seguinte significado:

$$
-\sum_{i=1}^{N}\frac{1}{2}\nabla_{i}^{2}
$$
: energia cinética dos elétrons;  
\n
$$
\sum_{A=1}^{M}\frac{1}{2M_{A}}\nabla_{A}^{2}
$$
: energia cinética dos núcleos;  
\n
$$
-\sum_{i=1}^{N}\sum_{A=1}^{M}\frac{Z_{A}}{r_{iA}}
$$
:atração coulômbica entre os elétrons e núcleos;  
\n
$$
\sum_{i=1}^{N}\sum_{j>i}^{N}\frac{1}{r_{ij}}
$$
: interação (repulsiva) coulômbica entre elétrons;  
\n
$$
+\sum_{A=1}^{M}\sum_{B>A}^{M}\frac{Z_{A}Z_{B}}{R_{AB}}
$$
: interação (repulsiva) coulômbica entre núcleos.

A aproximação de Born-Oppenheimer<sup>30</sup> considera que os núcleos de sistemas moleculares movem-se muito mais lentamente do que os elétrons, e por isso é possível desacoplar do Hamiltoniano o termo referente à energia cinética dos núcleos e os termos que envolvem as coordenadas dos elétrons, e considerar o termo de interação coulômbica entre os núcleos como uma constante. Gera-se, assim, um Hamiltoniano eletrônico:

$$
\hat{H}_{el} = -\sum_{i=1}^{N} \frac{1}{2} \nabla_i^2 - \sum_{i=1}^{N} \sum_{A=1}^{M} \frac{Z_A}{r_{iA}} + \sum_{i=1}^{N} \sum_{j>i}^{N} \frac{1}{r_{ij}}
$$
(4)

 Portanto, é possível escrever a equação de Schrödinger eletrônica do sistema, em que a função de onda Ψ depende explicitamente das coordenadas eletrônicas e parametricamente das coordenadas nucleares. Essa dependência paramétrica significa que a energia eletrônica é computada para uma determinada geometria fixa dos núcleos $^{29}$ :

$$
\hat{H}_{el}\Psi_{el}(\{r_i\};\{R_A\}) = E_{el}\Psi_{el}(\{r_i\};\{R_A\}),
$$
\n(5)

em que *Eel* representa a energia eletrônica do sistema. Note que, embora não explicitado acima, a energia *Eel* também depende parametricamente das coordenadas nucleares. A energia *E* do sistema, descartando-se a energia cinética dos núcleos, pode ser então descrita como a energia eletrônica acrescida de uma constante correspondente à repulsão nuclear:

$$
E = E_{el} + V_{N}
$$
  

$$
V_{N} = \sum_{A=1}^{M} \sum_{B>A}^{M} \frac{Z_{A}Z_{B}}{R_{AB}}
$$
 (6)

### **1.2. O produto de Hartree e o princípio da anti-simetria de Pauli**

 Para descrever um elétron completamente, é necessário não apenas determinar uma função de onda Ψ que descreva a distribuição espacial do elétron, mas também especificar o seu spin. Isso pode ser feito por meio das funções spin-orbital χ, que consistem no produto entre o orbital espacial Ψ e uma "função spin"  $\alpha(\omega)$  ou β(ω), em que ω é uma variável de spin indefinida. A função  $\alpha(\omega)$  representa o "spin para cima", enquanto β( $\omega$ ) representa o "spin para baixo". Assim, para cada orbital espacial Ψ(*r*), em que r é um vetor posição, temos dois spin-orbitais  $\chi(x)$ , em que x representa as coordenadas espaciais e de spin<sup>31</sup>

$$
\chi(\vec{x}) = \Psi(\vec{r})\alpha(\omega) \tag{7}
$$

$$
\mathsf{U}\mathsf{O}
$$

$$
\chi(\vec{x}) = \Psi(\vec{r})\beta(\omega). \tag{8}
$$

Para um sistema N-eletrônico, desconsideradas as interações entre elétrons, pode-se descrever o Hamiltoniano total como uma soma de hamiltonianos mono-eletrônicos:

$$
\hat{H} = \sum_{i=1}^{N} h_i, \tag{9}
$$

em que *hi* é o operador que descreve a energia cinética e potencial de cada elétron *i*. Cada um dos Hamiltonianos mono-eletrônicos obedece à equação de Schrödinger eletrônica, e portanto fornecem um auto-valor ε*i* quando aplicados em um spin-orbital χ(*x*):

$$
h_i \chi_i = \varepsilon_i \chi_i \tag{10}
$$

Pode-se provar que uma função definida como o produto entre todos os spin-orbitais componentes de um sistema N-eletrônico é auto-função do Hamiltoniano total desse sistema. Essa função é denominada produto de Hartree (Ψ*HP*):

$$
\Psi^{HP} = \chi_1 \chi_2 \cdots \chi_N
$$
  

$$
\hat{H} \Psi^{HP} = E \Psi^{HP}
$$
 (11)

O auto-valor *E* do Hamiltoniano total é o somatório de todos os autovalores independentes ε*i*: 31

$$
E = \sum_{i=1}^{N} \varepsilon_i.
$$
 (12)

Deve-se ressaltar que o produto de Hartree, além de desconsiderar a repulsão eletrônica, não considera a indistinguibilidade dos elétrons. Isso não está de acordo com o princípio da anti-simetria de Pauli, pois tal princípio afirma que uma função de onda multieletrônica deve ser anti-simétrica com relação à troca das coordenadas *x* (espaciais e de spin) entre quaisquer dois elétrons, isto é, a função de onda deve trocar de sinal toda vez que as coordenadas de dois elétrons quaisquer forem trocadas. Para que isso ocorra, é necessário, portanto, que os elétrons sejam indistinguíveis, o que não é o caso quando se considera que elétrons *1, 2 ... N* correspondem, respectivamente, a spin-orbitais χ*1*, χ*2*,..., χ*N*. Matematicamente, o princípio da anti-simetria de Pauli é verificado definindo-se o operador permutação *Pij* como o operador que troca as coordenadas de dois elétrons. Então, segundo esse princípio,

$$
P_{ij}\Psi[\vec{x}_1(1),\ldots,\vec{x}_i(i),\ldots,\vec{x}_j(j),\ldots,\vec{x}_N(N)] =
$$
  
=  $\Psi[\vec{x}_1(1),\ldots,\vec{x}_j(i),\ldots,\vec{x}_i(j),\ldots,\vec{x}_N(N)] =$   
=  $-\Psi[\vec{x}_1(1),\ldots,\vec{x}_i(i),\ldots,\vec{x}_j(j),\ldots,\vec{x}_N(N)].$  (13)

Aplicando o operador  $P_{ij}$  ao produto de Hartree  $\Psi^{\text{HP}}$  de um sistema qualquer que tenha, por exemplo, dois elétrons com spin  $\alpha$ , tem-se:

$$
P_{12} [\chi_1(\vec{x}_1) \chi_2(\vec{x}_2)] = P_{12} [\Psi_1(\vec{r}_1) \alpha (\omega_1) \Psi_2(\vec{r}_2) \alpha (\omega_2)] =
$$
  
=  $\Psi_2(\vec{r}_1) \alpha (\omega_1) \Psi_1(\vec{r}_2) \alpha (\omega_2)$   
 $\neq -\Psi_1(\vec{r}_1) \alpha (\omega_1) \Psi_2(\vec{r}_2) \alpha (\omega_2),$  (14)

o que está claramente em desacordo com o princípio da exclusão de Pauli.

Pode-se resolver esse problema, no entanto, considerando uma combinação linear adequada entre os dois produtos de Hartree diferentes obtidos acima:

$$
\Psi(\vec{x}_1, \vec{x}_2) = \frac{1}{\sqrt{2}} (\chi_1(\vec{x}_1) \chi_2(\vec{x}_2) - \chi_2(\vec{x}_1) \chi_1(\vec{x}_2)),
$$
\n(15)

em que 2-1/2 é um fator de normalização. Observa-se, segundo a combinação acima, que

$$
\Psi(\vec{x}_1, \vec{x}_2) = -\Psi(\vec{x}_2, \vec{x}_1),\tag{16}
$$

o que garante que o princípio da anti-simetria é satisfeito.

 A forma anti-simétrica da função de onda pode ser generalizada para um sistema *N*-eletrônico e escrita na forma de um determinante, conhecido como determinante de Slater:

 $\mathbf{r}$ 

$$
\Psi^{DS}(\vec{x}_1, \vec{x}_2, \dots, \vec{x}_N) = \frac{1}{\sqrt{(N!)}} \begin{vmatrix} \chi_i(\vec{x}_1) & \chi_j(\vec{x}_1) & \cdots & \chi_k(\vec{x}_1) \\ \chi_i(\vec{x}_2) & \chi_j(\vec{x}_2) & \cdots & \chi_k(\vec{x}_2) \\ \vdots & \vdots & & \vdots \\ \chi_i(\vec{x}_N) & \chi_j(\vec{x}_N) & \cdots & \chi_k(\vec{x}_N) \end{vmatrix},
$$
\n(17)

em que o sobrescrito DS indica "Determinante de Slater". Esse determinante considera *N* elétrons ocupando *N* spin-orbitais. Cada linha corresponde a um elétron, e cada coluna corresponde a um spin-orbital. Para trocar as coordenadas de dois elétrons, é necessário trocar duas linhas do determinante, o que troca o sinal da função de onda e portanto garante a concordância com o princípio da anti-simetria.

### **1.3. O Princípio Variacional, a aproximação de Hartree-Fock e o método auto-consistente de Hartree-Fock**

Segundo o princípio variacional, a melhor função de onda anti-simétrica que pode ser usada para descrever o estado fundamental de um sistema *N*eletrônico é aquela que minimiza a energia:<sup>29</sup>

$$
E = \frac{\int \left(\sum_{i} a_{i} \chi_{i}\right) \hat{H}\left(\sum_{j} a_{j} \chi_{j}\right) d\vec{x}}{\int \left(\sum_{i} a_{i} \chi_{i}\right) \left(\sum_{j} a_{j} \chi_{j}\right) d\vec{x}} = \frac{\sum_{ij} a_{i} a_{j} \int \chi_{i} \hat{H} \chi_{j} d\vec{x}}{\sum_{ij} a_{i} a_{j} \int \chi_{i} \chi_{j} d\vec{x}} = \frac{\sum_{ij} a_{i} a_{j} H_{ij}}{\sum_{ij} a_{i} a_{j} S_{ij}},
$$
(18)

em que χ*i* e χ*j* são soluções genéricas ortonormais da equação de Schrödinger, isso é, são spin-orbitais orto-normais; e *Hij* e *Sij* são notações simplificadas para as integrais, chamadas, respectivamente, de "integral de ressonância" e "integral de sobreposição".

 Ainda segundo o princípio variacional, devem-se procurar coeficientes *ak* de maneira a minimizar a energia. Assim, derivando a energia com relação aos coeficientes e igualando a zero,

$$
\frac{\partial E}{\partial a_k} = 0, \forall k \tag{19}
$$

encontramos um conjunto de *N* equações que devem ser satisfeitas:

$$
\sum_{i=1}^{N} a_i (H_{ki} - ES_{ki}) = 0,
$$
\n(20)

ou, na forma matricial,

$$
\begin{vmatrix} H_{11} - ES_{11} & H_{12} - ES_{12} & \cdots & H_{1N} - ES_{1N} \\ H_{21} - ES_{21} & H_{22} - ES_{22} & \cdots & H_{2N} - ES_{2N} \\ \vdots & \vdots & & \vdots \\ H_{N1} - ES_{N1} & H_{N2} - ES_{N2} & \cdots & H_{NN} - ES_{NN} \end{vmatrix} = 0
$$
 (21)

 A equação acima é chamada equação secular e, em geral, tem *N* raízes *E*. Cada uma dessas raízes fornece um conjunto de coeficientes *aij*.

 No caso da resolução da equação de Schrödinger eletrônica para sistemas multi-eletrônicos por meio do método de Hartree-Fock, obtém-se formalmente, pela derivação da energia, a equação integro-diferencial de Hartree-Fock na forma canônica:<sup>29</sup>

$$
h^{core}(1)\chi_a(1) + \sum_{b \neq a} \left[ \int d\vec{x}_2 \, \frac{|\chi_b(2)|^2}{r_{12}} \right] \chi_a(1) - \sum_{b \neq a} \left[ \int d\vec{x}_2 \, \frac{\chi_b^*(2)\chi_a(2)}{r_{12}} \right] \chi_b(1) = \varepsilon_a \chi_a, \tag{22}
$$

em que

$$
h^{core}(1) = -\frac{1}{2}\nabla_1^2 - \sum_A \frac{Z_A}{r_{1A}}
$$
 (23)

é um operador monoeletrônico constituído de um termo cinético e de um termo de energia potencial do elétron 1 com relação ao núcleo.

Na equação de Hartree-Fock, o primeiro termo que envolve soma em *b* é o termo coulômbico, e o segundo é o termo de troca. Esses termos surgem da aplicação do operador de repulsão elétron-elétron a um determinante de Slater. Procedendo-se ao cálculo da energia de repulsão intereletrônica para o caso de um determinante de Slater formado por dois elétrons em dois spin-orbitais de diferentes spins, tem-se: 31

$$
\Psi^{DS} = \frac{1}{\sqrt{2}} \begin{vmatrix} \Psi_a(\vec{r}_1)\alpha(\omega_1) & \Psi_a(\vec{r}_2)\alpha(\omega_2) \\ \Psi_b(\vec{r}_1)\beta(\omega_2) & \Psi_b(\vec{r}_2)\beta(\omega_2) \end{vmatrix}
$$
(24)

$$
\int \Psi^{DS} \frac{1}{r_{12}} \Psi^{DS} d\vec{x}_1 d\vec{x}_2 =
$$
\n
$$
= \frac{1}{2} \left[ \int |\Psi_a(\vec{r}_1)|^2 |\alpha(\omega_1)|^2 \frac{1}{r_{12}} |\Psi_b(\vec{r}_2)|^2 |\beta(\omega_2)|^2 d\vec{r}_1 d\omega_1 d\vec{r}_2 d\omega_2 -
$$
\n
$$
= \frac{1}{2} \left[ -2 \int \Psi_a(\vec{r}_1) \Psi_b(\vec{r}_1) \alpha(\omega_1) \beta(\omega_1) \frac{1}{r_{12}} \Psi_b(\vec{r}_2) \Psi_a(\vec{r}_2) \alpha(\omega_2) \beta(\omega_2) d\vec{r}_1 d\omega_1 d\vec{r}_2 d\omega_2 \right] =
$$
\n
$$
+ \int |\Psi_a(\vec{r}_2)|^2 |\alpha(\omega_2)|^2 \frac{1}{r_{12}} |\Psi_b(\vec{r}_1)|^2 |\beta(\omega_1)|^2 d\vec{r}_1 d\omega_1 d\vec{r}_2 d\omega_2
$$
\n
$$
= \frac{1}{2} \left[ \int |\Psi_a(\vec{r}_1)|^2 \frac{1}{r_{12}} |\Psi_b(\vec{r}_2)|^2 d\vec{r}_1 d\vec{r}_2 - 2 \cdot 0 + \int |\Psi_a(\vec{r}_2)|^2 \frac{1}{r_{12}} |\Psi_b(\vec{r}_1)|^2 d\vec{r}_1 d\vec{r}_2 \right] =
$$
\n
$$
= \frac{1}{2} (J_{ab} + J_{ab}) = J_{ab}
$$
\n(25)

 Define-se, assim, o chamado termo coulômbico, ou integral de Coulomb, *Jab*. Considere agora o mesmo cálculo da energia de repulsão, mas aplicado sobre um determinante de Slater formado por dois elétrons em dois spin-orbitais de spins iguais:

 $\mathbb{R}^2$ 

$$
\Psi^{DS} = \frac{1}{\sqrt{2}} \begin{vmatrix} \Psi_a(\vec{r}_1)\alpha(\omega_1) & \Psi_a(\vec{r}_2)\alpha(\omega_2) \\ \Psi_b(\vec{r}_1)\alpha(\omega_2) & \Psi_b(\vec{r}_2)\alpha(\omega_2) \end{vmatrix}
$$
(26)

$$
\int \Psi^{DS} \frac{1}{r_{12}} \Psi^{DS} d\vec{x}_1 d\vec{x}_2 =
$$
\n
$$
= \frac{1}{2} \left[ \int |\Psi_a(\vec{r}_1)|^2 |\alpha(\omega_1)|^2 \frac{1}{r_{12}} |\Psi_b(\vec{r}_2)|^2 |\alpha(\omega_2)|^2 d\vec{r}_1 d\omega_1 d\vec{r}_2 d\omega_2 -
$$
\n
$$
= \frac{1}{2} \left[ -2 \int \Psi_a(\vec{r}_1) \Psi_b(\vec{r}_1) |\alpha(\omega_1)|^2 \frac{1}{r_{12}} \Psi_b(\vec{r}_2) \Psi_a(\vec{r}_2) |\alpha(\omega_2)|^2 d\vec{r}_1 d\omega_1 d\vec{r}_2 d\omega_2 \right] =
$$
\n
$$
+ \int |\Psi_a(\vec{r}_2)|^2 |\alpha(\omega_2)|^2 \frac{1}{r_{12}} |\Psi_b(\vec{r}_1)|^2 |\alpha(\omega_1)|^2 d\vec{r}_1 d\omega_1 d\vec{r}_2 d\omega_2
$$
\n
$$
= \frac{1}{2} \left[ \int |\Psi_a(\vec{r}_1)|^2 \frac{1}{r_{12}} |\Psi_b(\vec{r}_2)|^2 d\vec{r}_1 d\vec{r}_2 - 2 \int \Psi_a(\vec{r}_1) \Psi_b(\vec{r}_1) \frac{1}{r_{12}} \Psi_b(\vec{r}_2) \Psi_a(\vec{r}_2) d\vec{r}_1 d\vec{r}_2 + \int |\Psi_a(\vec{r}_2)|^2 \frac{1}{r_{12}} |\Psi_b(\vec{r}_1)|^2 d\vec{r}_1 d\vec{r}_2 \right] =
$$
\n
$$
= \frac{1}{2} (J_{ab} - 2 \int \Psi_a(\vec{r}_1) \Psi_b(\vec{r}_1) \frac{1}{r_{12}} \Psi_b(\vec{r}_2) \Psi_a(\vec{r}_2) d\vec{r}_1 d\vec{r}_2 + J_{ab} = J_{ab} - K_{ab}
$$
\n(27)

 Nesse caso, a energia de repulsão *Jab* é reduzida por um fator *Kab*, que é denominada integral de troca.

Assim, na equação integro-diferencial de Hartree-Fock, o termo coulômbico, ou integral coulômbica, dado por<sup>29</sup>

$$
J(1) = \sum_{a \neq b} \left[ \int d\vec{x}_2 \, \frac{\left| \chi_b(2) \right|^2}{r_{12}} \right] \chi_a(1), \tag{28}
$$

representa o potencial coulômbico médio sentido pelo elétron 1. Esse termo representa uma média do potencial total que age no elétron no spin-orbital  $\chi$ <sub>a</sub>, proveniente dos N-1 elétrons nos outros spin-orbitais. Define-se, a partir do termo coulômbico, o operador de Coulomb *Ĵ*:

$$
\hat{J}_b(1) = \int d\vec{x}_2 \, \frac{|\chi_b(2)|^2}{r_{12}}.
$$
\n(29)

O termo de troca, ou integral de troca, dado por

$$
K(1) = \sum_{a \neq b} \left[ \int d\vec{x}_2 \chi_b^*(2) \frac{1}{r_{12}} \chi_a(2) \right] \chi_b(1), \tag{30}
$$

não tem uma interpretação clássica tão simples quanto a do termo coulômbico. O operador de troca é definido pelo seu efeito em um spin-orbital:

$$
\hat{K}_b(1)\chi_a(1) = \left[d\bar{x}_2\chi_b^*(2)\frac{1}{r_{12}}\chi_a(2)\right]\chi_b(1).
$$
\n(31)

Resumidamente, conclui-se que a aproximação de Hartree-Fock é uma maneira aproximada de resolver a equação de Schrödinger eletrônica de sistemas multi-eletrônicos, calculando a correlação eletrônica por meio de uma média estática.<sup>31</sup> A equação de Hartree-Fock pode ser escrita simplificadamente como uma equação de auto-valor da forma

$$
f(i)\chi(\vec{x}_i) = \varepsilon \chi(\vec{x}_i),
$$
\n(32)

em que *f*(*xi*) é o operador de Fock mono-eletrônico, dado por:

$$
f(i) = -\frac{1}{2}\nabla_i^2 - \sum_{A=1}^M \frac{Z_A}{r_{iA}} + \nu_i^{HF}
$$
\n(33)

Na equação acima,  $v_i^{HF}$  é o potencial médio que atua sobre o *i-*ésimo elétron em decorrência da presença dos demais elétrons, que é dado em função dos termos de troca e de ressonância apresentados.

 A aplicação do princípio variacional para a resolução da equação de Schrödinger para sistemas multi-eletrônicos por meio do método de Hartree-Fock fornece uma equação secular semelhante à obtida pela aplicação do mesmo princípio a um Hamiltoniano mono-eletrônico: 32

$$
\begin{vmatrix} F_{11} - ES_{11} & F_{12} - ES_{12} & \cdots & F_{1N} - ES_{1N} \\ F_{21} - ES_{21} & F_{22} - ES_{22} & \cdots & F_{2N} - ES_{2N} \\ \vdots & \vdots & & \vdots \\ F_{N1} - ES_{N1} & F_{N2} - ES_{N2} & \cdots & F_{NN} - ES_{NN} \end{vmatrix} = 0
$$
\n(34)

 Nessa equação, os elementos *S* são as integrais de sobreposição definidas anteriormente, e os elementos *F* são definidos por:

$$
F_{ki} = \int \Phi_k \left( -\frac{1}{2} \nabla^2 \Phi_i \right) d\vec{x} - \sum_{A=1}^M Z_A \int \Phi_k \left( \frac{1}{r_{iA}} \Phi_i \right) d\vec{x} + \sum_{i'j'} P_{k'i'} \left[ (ki'|\vec{k'}\vec{i}') - \frac{1}{2} (ki'|\vec{k'}\vec{i}) \right], \tag{35}
$$

sendo

$$
(ki|k'i') = \iint \Phi_k(\vec{x}_1) \Phi_i(\vec{x}_1) \frac{1}{r_{12}} \Phi_{k'}(\vec{x}_2) \Phi_{i'}(\vec{x}_2) d\vec{x}_1 d\vec{x}_2.
$$
 (36)

 Nas equações acima, Φ representa as funções de base, *M* é o número de núcleos *A* do sistema, e *Pk'i'* é a matriz densidade, que determina o quanto as funções de base contribuem para a função de onda multi-eletrônica, e portanto quão energeticamente importantes são as integrais coulômbica e de troca. Φ*k* e Φ*<sup>i</sup>* representam a densidade de probabilidade de um elétron, e Φ*k'* e Φ*i'* a densidade de probabilidade do outro elétron. A matriz densidade é computada como

$$
P_{k'i'} = 2 \sum_{b}^{orbitais} a_{k'b} a_{i'b}
$$
 (37)

em que os coeficientes *ak'b* e *ai'b* representam a contribuição das funções de base *k'* e *i'* para o orbital molecular *b* e o fator 2 aparece por que no método Hartree-Fock restrito consideram-se apenas orbitais duplamente ocupados.

 Nota-se, assim, que é necessário conhecer os coeficientes *a* para calcular a matriz densidade, mas ao mesmo tempo são esses coeficientes que desejamos calcular. Portanto, a resolução da equação de Schrödinger pelo método de

Hartree-Fock ocorre iterativamente. Para isso, supõe-se um valor inicial para os coeficientes, calcula-se o campo médio  $v_i^{HF}$  percebido por cada elétron em decorrência dos demais e calculam-se os orbitais moleculares resolvendo-se a equação de auto-valor. Dessa maneira, é obtido um novo grupo de spin-orbitais, que serão usados como valores iniciais para a repetição do cálculo até que ele atinja um critério de convergência. O procedimento auto-consistente do método de Hartree-Fock foi muito bem esquematizado por Cramer:<sup>31</sup>

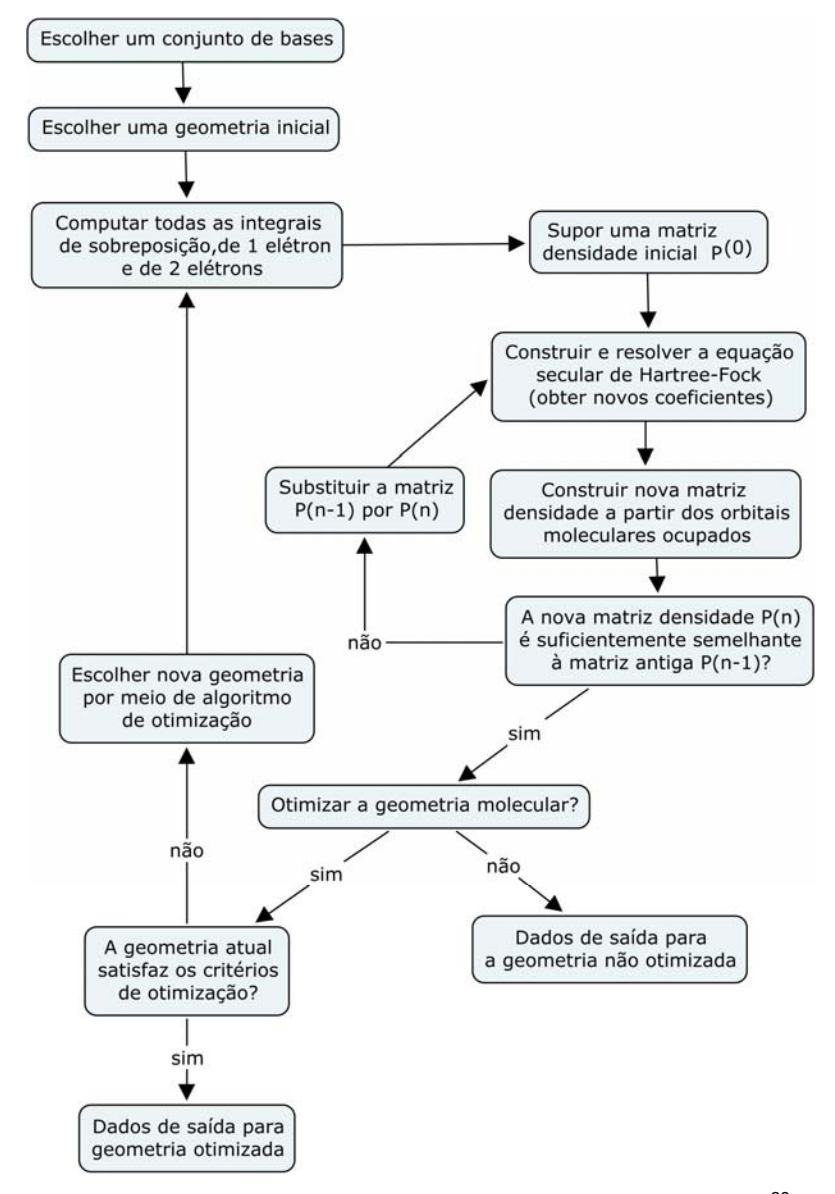

Figura 5. Método auto-consistente de Hartree-Fock-Roothaan.<sup>29</sup>

### **2. Propriedades Moleculares**

### **2.1. Superfícies de energia potencial**

 $\acute{\text{E}}$  a partir da aproximação de Born-Oppenheimer<sup>30</sup> que surge o conceito de superfície de energia potencial (SEP). Uma SEP é uma hipersuperfície definida pela energia potencial de um sistema em função de vários arranjos possíveis dos núcleos deste sistema. Em outras palavras, uma SEP consiste de um conjunto de energias (soluções da parte eletrônica da equação de Schrödinger) em função de configurações nucleares fixas.

O estudo detalhado de uma SEP permite a identificação de propriedades interessantes em um sistema químico, tais como energias de reações, movimentos vibracionais, estados de transição (definidos por pontos de sela) e geometrias de equílibrio (definidas por pontos de mínimo).

Quando o sistema apresenta apenas um grau de liberdade, a curva de energia do sistema é bidimensional, e a chamamos de Curva de Energia Potencial (CEP). As CEPs são interessantes para sistemas com muitos núcleos, nos quais a obtenção de uma SEP torna-se inviável por causa da grande quantidade de graus de liberdade do sistema (3N-6, em que N é o número de núcleos). Assim, nesses casos, costuma-se fixar o valor de várias variáveis, de forma a reduzir os graus de liberdade do sistema.

 Em geral, as superfícies de energia potencial possuem vários parâmetros ajustáveis. Esses parâmetros são ajustados de maneira que a superfície reproduza da melhor forma possível os dados que caracterizam um determinado estado eletrônico do sistema molecular.<sup>33</sup>

 Uma maneira de obtenção de uma SEP ou de uma CEP é calcular o valor da energia, ou seja, resolver a equação de Schrödinger eletrônica para várias configurações nucleares. Para isso, podem ser utilizados métodos de estrutura eletrônica tais como o Hartree-Fock auto-consistente, discutido na seção anterior.

Existem várias formas analíticas possíveis para descrição de uma SEP, 34,35 sendo necessários métodos de ajuste para determinar os melhores parâmetros

para cada superfície ou curva. Neste trabalho, foram utilizados como métodos de ajuste o método de Powell<sup>36</sup> de minimização de funções e algoritmo genético.<sup>37-40</sup>

#### **2.2. Ajuste de funções**

### **2.2.1. O Método de Powell**

O método de Powell<sup>36</sup> é um procedimento numérico iterativo de busca de mínimos de funções quadráticas em um número finito de passos, seguindo o esquema de minimizações sucessivas ao longo de linhas, isto é, ao longo de várias direções. Nesse tipo de procedimento, um aspecto fundamental é que a minimização ao longo de uma determinada direção não seja prejudicada quando a minimização ao longo de outra direção for testada. O método de Powell minimiza uma função quadrática ao longo de várias direções ξ, garantindo que cada direção testada será conjugada à direção anterior. Diz-se que duas direções *p* e *q* são conjugadas quando tem-se uma função do tipo *f(x)=xAx+bx+c* (em que *x* é um vetor em um espaço multidimensional e *A* é uma matriz) a ser minimizada e o critério *pAq=0* é obedecido.

Cada iteração do procedimento começa com uma busca em *n* diferentes direções ξ*1*, ξ*2*, ..., ξ*n*, começando da melhor aproximação conhecida *po* para o mínimo *f*(*po*). A busca começa em uma única direção ξ*1*, e a partir dela são geradas as outras direções ξ*2*, ξ*3*, ..., ξ*n.* As etapas de cada iteração do método são as seguintes:

1. Para *r=1,2,...n*, calcular λ*r* de maneira que *f*(*pr-1+*λ*r*ξ*r*) seja um mínimo e definir *pr=pr-1*+λ*r*ξ*r*. O que se faz nessa etapa, na realidade, é partir de um ponto *po* ao longo de uma direção ξ*1*, até que se encontre um mínimo *p1*, partir desse novo mínimo ao longo de uma direção ξ*2*, e assim por diante.

2. Para *r=1,2,...,n-1*, substituir ξ*r* por ξ*r+1*. Nesta etapa, o procedimento da anterior é repetido; a diferença é que, agora, parte-se do ponto *po* ao longo da direção ξ*2*,

e não ξ*1*. Como essa repetição é feita para todos os valores de *r*, garante-se que a busca será em todas as *n* direções a partir de *po*.

3. Substituir ξ*n* por (*pn – po*).

4. Escolher λ de maneira que *f*(*pn+*λ{*pn - po*}) seja um mínimo e substitua *po* por *po+*λ{*pn - po*}. Dessa maneira, o ponto inicial *po* da próxima iteração passará a ser o melhor ponto *pn* obtido da iteração anterior.

 A prova matemática de que o procedimento descrito acima é eficiente para a busca de um mínimo de uma função pode ser encontrada na referência [36]. Vale ressaltar que a prova parte de dois teoremas. O primeiro deles afirma que se *q*<sub>1</sub>, *q*<sub>2</sub>, ..., *q*<sub>*m, m*≤*n*, são direções conjugadas, então o mínimo da função quadrática</sub> *f*(*x*) pode ser encontrado procurando-se apenas uma vez ao longo de cada uma dessas direções. O segundo teorema afirma que se *x0* é um mínimo em um espaço contendo a direção *q*, e se *x1* também é um mínimo em tal espaço, então a direção (*x1-x0*) é conjugada a *q*. Esse segundo teorema justifica a etapa 3 da descrição do método dada acima.

 É importante apontar, no entanto, as limitações do método de Powell. A primeira delas é o fato de que, quanto maior o número de variáveis da função a ser minimizada, maior é a chance de que direções não conjugadas sejam escolhidas, o que dificulta a convergência. A segunda delas é que o resultado final pode convergir para mínimos locais dependendo do ponto inicial *po* escolhido.

### **2.2.2. Algoritmos genéticos**

Algoritmos genéticos (AGs) são uma técnica de busca e otimização global da ciência da computação, baseada na teoria da evolução de Darwin. A busca de mínimos ou máximos de funções é efetuada de maneira aleatória, mas direcionada, pois são utilizadas informações históricas para encontrar novos pontos de busca por meio de um processo iterativo, em que cada iteração é chamada de geração.<sup>37</sup>
Algoritmos genéticos são um método de busca de mínimos ou máximos muito adequados para situações em que a função apresenta muitos mínimos ou máximos locais, como no exemplo da figura 6 a seguir. $^{38}$  Nesse caso, é pouco provável que se encontre um mínimo global por meio de métodos que dependem da suposição inicial, pois seria necessário começar por um ponto muito próximo ao mínimo global. No caso dos AGs, a busca é realizada ao longo de todo o espaço, e por isso não há essa dependência com relação à escolha inicial.

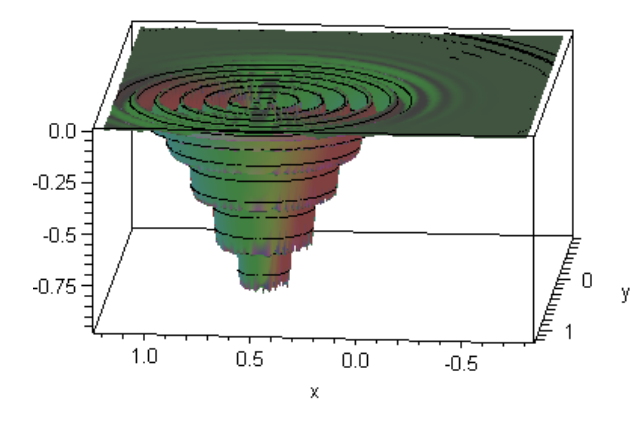

$$
F(x, y) = -\cos^2(9\pi r)e^{-\frac{r^2}{0.15}}
$$

$$
r^2 = (x - 0.5)^2 + (y - 0.5)^2
$$

**Figura 6**. Função com vários mínimos locais e um mínimo global.<sup>38</sup>

Na interpretação de AGs em simulação computacional, uma população de representações abstratas (cromossomos) de candidatos a solução (indivíduos) de um problema evoluem para melhores soluções.<sup>38</sup> O funcionamento de um algoritmo genético típico pode ser descrito em cinco etapas distintas: definição da população inicial, avaliação dos indivíduos, seleção dos pais, geração de novos indivíduos por recombinação (*crossing-over*) e mutação.

#### **Etapa 1:** definição da população inicial

O primeiro passo na elaboração de um algoritmo genético é a definição de uma população inicial de indivíduos *i*. Cada um desses indivíduos é representado por um grupo de cromossomos (que são os parâmetros a serem ajustados) gerados aleatoriamente. Sendo assim, se deseja-se, por exemplo, ajustar uma função de 4 parâmetros, cada indivíduo da população inicial será identificado por meio de um conjunto de 4 cromossomos. Quanto maior o tamanho da população inicial, melhor será o desempenho do AG, pois uma grande população fornece

uma cobertura representativa do domínio do problema e previne convergências para mínimos locais. 37

#### **Etapa 2:** Avaliação dos indivíduos

 Nesta etapa, dá-se uma "nota" aos indivíduos, de acordo com o seu grau de adaptabilidade. Para isso, deve-se escolher uma "função avaliação" (também conhecida como "função aptidão" ou "função desempenho"), que seja inversamente proporcional à distância média entre a função propiciada por um certo indivíduo e a "função alvo".

 Considere, por exemplo, uma função *F(R)* que descreve a variação da energia potencial entre dois corpos em função da distância *R* entre eles, e que a forma dessa função é desconhecida. São conhecidos apenas os valores de alguns pontos *F(Rk)*. No entanto, pode-se ajustar uma outra função conhecida e dependente de dois parâmetros *a* e *b*:

$$
E(R; a, b) \tag{38}
$$

 É gerada, então, uma população inicial de *N* indivíduos, isto é, de *N* conjuntos aleatórios {*a,b*} e, para cada um desses conjuntos, determina-se uma "nota" de acordo com uma função inversamente proporcional a *Di*, sendo *Di* a distância média entre a função propiciada por um indivíduo *i* e a função alvo *F(R)*, definida por:

$$
D_{i} = \frac{\sqrt{\sum_{k=1}^{K} (F(R_{k}) - E(R_{k}; a, b))^{2}}}{K},
$$
\n(39)

em que *K* é o número de pontos *k* conhecidos da função *F(Rk)*, e o subíndice *i* representa um indivíduo. É determinado, portanto, um valor *Di* para cada indivíduo *i* diferente.

 A função que determina a "nota", chamada de "função avaliação" *Av*, pode ser, por exemplo,

$$
Av_i = \frac{1}{e^{D_i}}.\tag{40}
$$

 Dessa maneira, os indivíduos mais aptos, isto é, aqueles que obtiverem uma melhor avaliação *Av*, serão aqueles que propiciam uma função *E(R)* menos distante da função alvo *F(R)*. Note que é possível definir a distância média *Di* e a função avaliação *Av* de diversas maneiras. Uma boa escolha dessas funções possibilitará uma boa convergência.

#### **Etapa 3:** Seleção dos pais

 A "seleção dos pais" consiste na seleção dos indivíduos mais adaptados dentre a população inicial, isto é, a seleção daqueles que tiveram o melhor desempenho na "função avaliação". O método mais comumente usado nessa etapa é o "método da roleta", que pode ser resumido nos seguintes passos. $37$ 

1. Faz-se o somatório dos graus de adaptação (avaliação) de cada indivíduo, comumente chamado de ajuste acumulado;

2. Geram-se números aleatórios entre 1 e o maior ajuste acumulado;

3. Seleciona-se o indivíduo que possui grau de adaptação (avaliação) maior ou igual ao número selecionado.

Assim, tomando um exemplo da literatura, $37$  seria possível uma situação conforme a seguinte, para uma situação com 10 indivíduos:

| <b>Tabela T.</b> Exemplo de processo de seleção em um conjunto de To individuos. |      |  |          |                  |               |                          |  |       |     |
|----------------------------------------------------------------------------------|------|--|----------|------------------|---------------|--------------------------|--|-------|-----|
| Cromossomos (indivíduos)                                                         |      |  |          | $\boldsymbol{4}$ | $\mathcal{D}$ | -6                       |  |       | -10 |
| Avaliação de cada indivíduo (nota)   10 8 6 7 9 5 3 2 4                          |      |  |          |                  |               |                          |  |       |     |
| Ajuste acumulado                                                                 | 10 I |  | 18 24 31 |                  |               | 40 45 48 50 54 55        |  |       |     |
| Número aleatório                                                                 | 23.  |  | 49 16 13 |                  | $-1$          |                          |  | 33 36 |     |
| Indivíduos selecionados                                                          |      |  |          |                  |               | $\boldsymbol{\varDelta}$ |  | 5.    |     |

**Tabela 1.** Exemplo de processo de seleção em um conjunto de 10 indivíduos.37

No exemplo da tabela, tem-se uma população inicial de 10 indivíduos, a cada um dos quais é atribuída uma nota de 0 a 10 e um valor do ajuste acumulado, correspondente ao acréscimo da nota do indivíduo *i* ao somatório das notas dos indivíduos anteriores. Geram-se então números aleatórios compreendidos entre 10 e 55 (valores do menor e do maior ajuste acumulado). O primeiro número sorteado é 23; seleciona-se então o indivíduo que tenha ajuste acumulado igual ou maior a esse número, ou seja, o indivíduo 3. O segundo número aleatório é 49; seleciona-se por isso o indivíduo 8. Procede-se de maneira análoga com todos os números gerados. Ao final, tem-se a população de indivíduos aptos a se reproduzir.

#### **Etapa 4:** Recombinação ou cruzamento

 A recombinação é o processo pelo qual os cromossomos selecionados de uma população se recombinam para formar os membros de uma população sucessora, simulando a mistura de material genético que ocorre na reprodução sexuada de organismos. Como os indivíduos que se reproduzirão são apenas aqueles selecionados na etapa anterior, espera-se que nesta etapa a nova população gerada seja melhor adaptada como um todo, isto é, que o ajuste propiciado por seus indivíduos seja melhor.

 O cruzamento representa a mistura de material genético entre dois indivíduos pais selecionados para produzir um ou dois indivíduos filhos. Depois que um casal é selecionado para se reproduzir, gera-se um número aleatório no intervalo [0,1], e compara-se tal número com uma "taxa de crossing-over" prédeterminada. Se o número aleatório for menor do que a taxa, não ocorre recombinação e os pais passam para a próxima geração sem nenhuma alteração. Se o número aleatório for maior do que a taxa, ocorre a recombinação. Para isso, escolhe-se a posição onde ocorrerá a ruptura do material genético (cromossomo), e os cromossomos filhos são construídos a partir da mistura entre as partes dos cromossomos pais. É possível optar pela realização de várias rupturas no material genético dos pais, mas deve-se lembrar que, quanto maior a quantidade de

rupturas, menor será a semelhança entre os pais e os filhos, e portanto maior será a dificuldade de convergência. 39

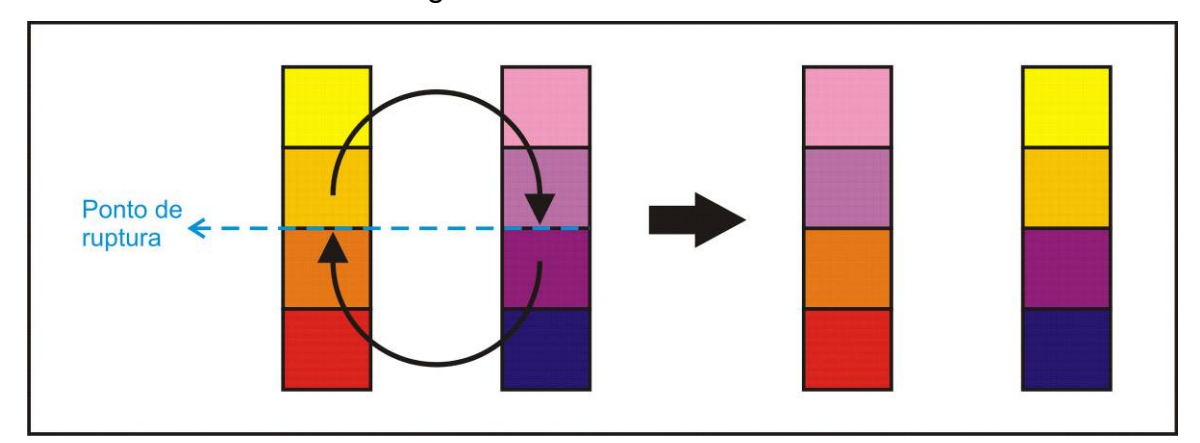

**Figura 7.** Representação esquemática do processo de recombinação entre dois "cromossomos".

#### **Etapa 5:** Mutação

 A mutação é uma maneira de introduzir mudanças aleatórias em genes. Para isso, gera-se um número aleatório no intervalo [0,1] e compara-se esse número com uma "taxa de mutação" pré-determinada. Se o número gerado for maior do que a taxa de mutação, não ocorre mudança e o gene permanece o mesmo. Se o número gerado for menor do que a taxa de mutação, então ocorrerá uma mudança no gene. A maneira pela qual essa mudança ocorre depende da situação em questão. Por exemplo, em uma situação em que só são possíveis dois valores para um determinado gene (i.e., 0 ou 1), a mudança será simplesmente a troca do gene de 0 para 1 ou vice-versa. Para situações em que um gene pode ser qualquer número real, uma alternativa interessante é gerar um novo número aleatório no intervalo [valor antigo do gene -1; valor antigo do gene +1], por exemplo, e substituir o gene por este novo valor gerado. Dessa forma, evitam-se mudanças muito bruscas que poderiam atrapalhar a convergência. O processo de geração de número aleatório e comparação com o valor da taxa de mutação deve ser repetido para cada gene de cada indivíduo da população.

 O valor definido para a taxa de mutação influi muito na convergência do algoritmo genético. Normalmente, baixas taxas de mutação já são suficientes para evitar que um gene fique estagnado em um valor, e possibilita que se chegue a

qualquer ponto do espaço de busca. $37,40$  Com uma taxa muito alta, a busca se torna essencialmente aleatória.

 As cinco etapas descritas acima são então repetidas várias vezes, até que se alcance um critério de parada. Esse critério pode ser, por exemplo, a proximidade da função ajustada à função alvo, ou simplesmente um número máximo de iterações. É possível estabelecer diversos tipos de evolução diferentes para um AG, cada um com seus efeitos na convergência para o resultado final. Pode-se, por exemplo, fazer que a população aumente a cada geração (bastando para isso que cada "casal" de cromossomos tenha mais de dois filhos), ou que a população permaneça constante, mas com todos os indivíduos diferentes daqueles da população anterior. É possível ainda que se opte pela população constante, mas com alguns indivíduos idênticos ao da população anterior.

 O esquema geral de um AG pode ser melhor visualizado no seguinte diagrama (figura 8):

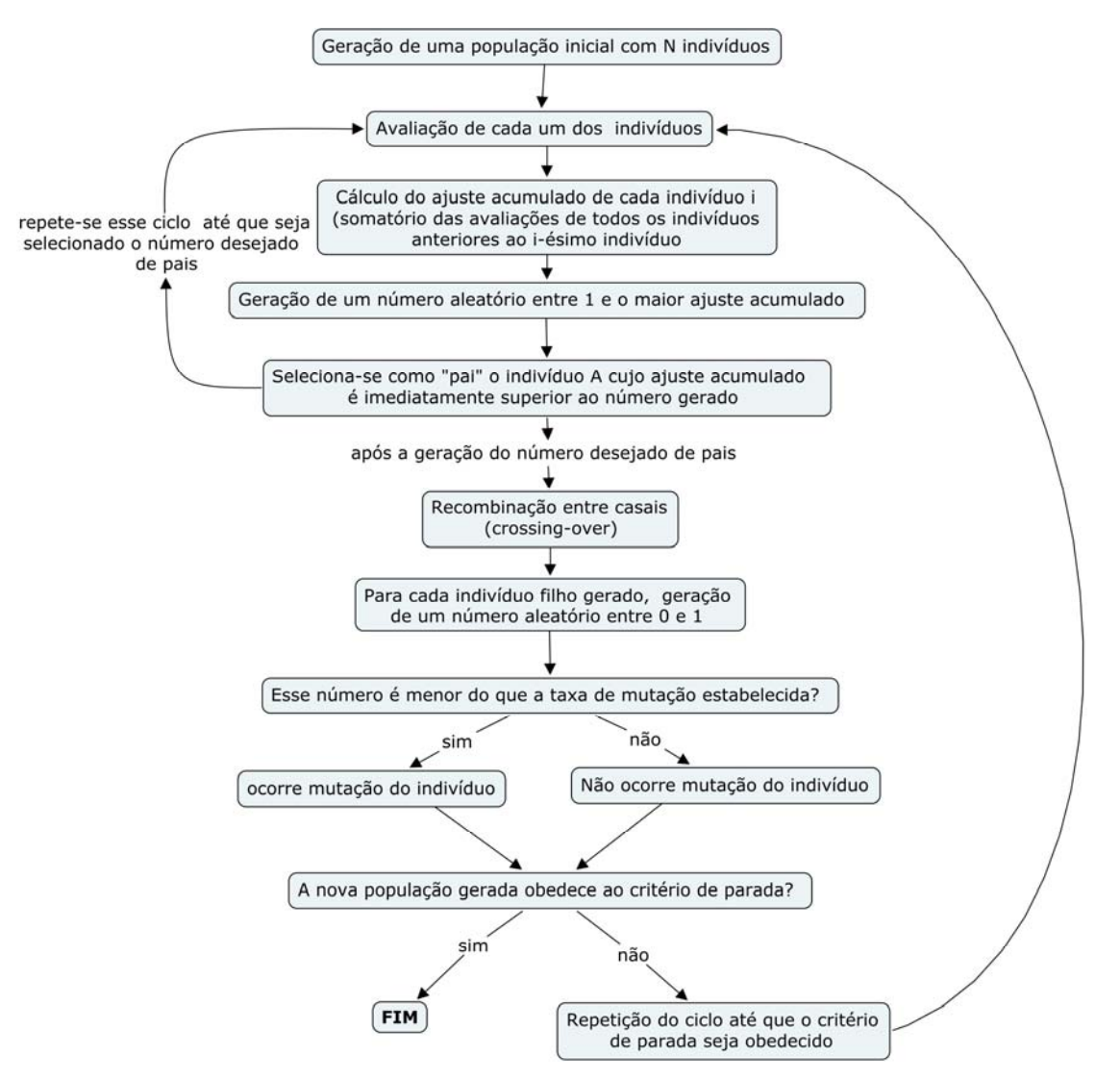

**Figura 8.** Esquema de um algoritmo genético.

#### **2.3. Propriedades espectroscópicas**

 Conforme mencionado anteriormente, a aproximação de Born-Oppenheimer permite que os núcleos de um sistema molecular (com uma ou mais moléculas) sejam considerados fixos; a resolução da equação de Schrödinger eletrônica para diversas conformações possíveis dos núcleos dá origem a superfícies de energia potencial. É evidente, no entanto, que os núcleos de uma molécula não se encontram parados; a descrição dos movimentos relativos dos núcleos permite que sejam obtidas algumas propriedades interessantes do sistema em estudo, conforme descrito a seguir.

 O movimento interno de uma molécula diatômica consiste de vibração (variação na distância entre os núcleos) e de rotação (variação na orientação espacial da reta que une os dois núcleos). As mesmas componentes do movimento podem ser consideradas para um dímero; nesse caso, a vibração é a variação na distância entre os monômeros, e a rotação é a variação da orientação da reta que une as duas moléculas. $32$ 

 Observações empíricas mostram que a escala de tempo do movimento rotacional é muito maior do que a do movimento vibracional. O período para o movimento rotacional é da ordem de  $10^{-11}$  s, enquanto para o vibracional é da ordem de 10<sup>-14</sup> s. Essa diferença nas escalas de tempo justifica que esses dois movimentos sejam tratados separadamente.<sup>41</sup>

#### **2.3.1. Espectroscopia rotacional**

 Quanticamente, os estados rotacionais possíveis *Erot* podem ser obtidos por meio da aproximação do rotor rígido.<sup>42</sup> O Hamiltoniano rotacional H<sub>rot</sub> tem a forma:

$$
\widehat{H}_{rot} = \left(\frac{\hbar^2}{2I}\right)\widehat{J}^2, \nI = \mu R_{eq}^2,
$$
\n(41)

em que *ħ* é a constante de Planck dividida por 2π, *I* é o momento de inércia, µ é a massa reduzida do sistema (*m1m2/(m1+m2)*), *Req* é a distância internuclear de equilíbrio e  $\hat{J}^2$  é um operador que satisfaz a equação de auto-valor

$$
\hat{J}^2 \Psi = J(J+1)\Psi.
$$
 (42)

Nessa equação, *J* é o número quântico rotacional, que assume apenas valores inteiros maiores ou iguais a zero. Aplicando o Hamiltoniano rotacional completo *Hrot* à função de onda nuclear, obtêm-se os estados rotacionais possíveis *Erot*,

dependentes do número quântico rotacional *J* e do momento de inércia *I* do sistema:

$$
E_{rot} = \frac{\hbar^2}{2I} J(J+1), J = 0,1,2,... \tag{43}
$$

A diferença entre dois níveis rotacionais adjacentes *EJ+1* e *EJ* é

$$
\Delta E = E_{J+1} - E_J = \frac{\hbar^2 (J+1)(J+2)}{2I} - \frac{\hbar^2 J(J+1)}{2I} = \frac{\hbar^2}{I} (J+1). \tag{44}
$$

 As expressões rotacionais mostram que os níveis de energia rotacionais aumentam quadraticamente com *J*, ou seja, que o espaçamento entre níveis sucessivos torna-se maior à medida que *J* aumenta. O coeficiente  $\hbar^2/2I$  na expressão dos níveis rotacionais determina esse espaçamento entre os níveis e é conhecido como constante rotacional, *B*. É comum que *B* seja expressa em cm-1, sendo nesse caso dada por

$$
B(cm^{-1}) = \frac{\hbar^2}{2\hbar cI}.
$$
 (45)

A constante rotacional *B* de equilíbrio é denominada por *Be*.

#### **2.3.2. Espectroscopia vibracional**

 Os estados vibracionais, por sua vez, podem ser aproximadas pelo modelo do oscilador harmônico. O problema de dois corpos em um movimento vibratório pode ser reduzido a um problema correspondente de um corpo. Assim, classicamente, a energia vibracional  $W_{vib}$  pode ser escrita como<sup>42</sup>

$$
W_{vib} = \frac{p^2}{2\mu} + \frac{kq^2}{2},\tag{46}
$$

em que *p* é o momento linear, µ é a massa reduzida do sistema, *k* é a constante de força e *q* é a coordenada vibracional, dada por

$$
q = R - R_{eq} \tag{47}
$$

em que *Req* é a distância de equilíbrio e *R* é a distância instantânea.

 O correspondente quântico da energia vibracional é obtido pelo Hamiltoniano vibracional (*Ĥvib*), dado por

$$
\hat{H}_{vib} = \left(-\frac{\hbar^2}{2\mu}\right)\frac{\partial^2}{\partial q^2} + \frac{1}{2}kq^2.
$$
\n(48)

Se aplicado a uma função de onda, o Hamiltoniano vibracional do oscilador harmônico fornece os auto-valores

$$
E_{\nu ib} \approx (\nu + 1/2)h \nu_e, \nu = 0, 1, 2, \dots
$$
 (49)

em que υ é o número quântico vibracional, *h* é a constante de Planck e <sup>ν</sup>*e* é a freqüência vibracional de equilíbrio. As energias vibracionais costumam ser expressas em cm-1 (números de onda). Para distinguir a freqüência vibracional <sup>ν</sup>*<sup>e</sup>* do número de onda vibracional, este é denominado <sup>ω</sup>*e*:

$$
E_{\nu i b} \approx (\nu + 1/2)hc\omega_e \tag{50}
$$

A diferença entre os níveis vibracionais do oscilador harmônico é dada por

$$
\Delta E = E_{\nu+1} - E_{\nu} = hc\omega_e. \tag{51}
$$

 Como a diferença entre os níveis vibracionais é independente de υ, o espaçamento entre eles é sempre uniforme.

A aproximação do oscilador harmônico, no entanto, funciona razoavelmente apenas para os níveis vibracionais mais baixos; à medida que os níveis de energia aumentam, a curva de energia potencial torna-se mais anarmônica e os níveis passam a ser cada vez mais próximos um dos outros, e não igualmente espaçados como prevê o oscilador harmônico. Por isso, para obter uma melhor aproximação para os níveis vibracionais, é necessário adicionar termos que descrevam a anarmonicidade do sistema.

Uma maneira de descrever a forma da curva de energia potencial é a equação de Morse, 41

$$
U(q) = D_e[1 - e^{-\beta q}]^2, \tag{52}
$$

em que *De* é a energia de dissociação, *q* é o deslocamento da posição de equilíbrio, já definido anteriormente, e  $\beta$  é um parâmetro que define a forma da curva, isto é, se o potencial é de curto ou longo alcance. Expandindo-se o termo exponencial, obtém-se

$$
U(q) \approx D_e \beta^2 q^2. \tag{53}
$$

Utilizando essa expressão do potencial na equação de Schrödinger, são obtidos os auto-valores

$$
G(\nu) = (\nu + 1/2)^2 \omega_e - (\nu + 1/2)^2 \omega_e x_e, \tag{54}
$$

em que o parâmetro ω*exe* é a constante de anarmonicidade vibracional, sendo *xe* adimensional. A diferença entre os níveis de energia do oscilador de Morse é

$$
\Delta G(\nu) = G(\nu + 1) - G(\nu) = \omega_e - 2(\nu + 1)\omega_e x_e.
$$
 (55)

Nota-se que, à medida que υ aumenta, o espaçamento entre os níveis vibracionais diminui, ou seja, se aproxima de um contínuo.

É possível ainda descrever os auto-valores provenientes do potencial de Morse com mais contribuições de anarmonicidade, bastando para isso expandir o potencial a uma ordem mais alta em (υ+1/2):

$$
G(\nu) = (\nu + 1/2)\omega_e - (\nu + 1/2)^2 \omega_e x_e + (\nu + 1/2)^3 \omega_e y_e + \dots
$$
 (56)

#### **2.3.3. Espectroscopia rovibracional**

 Conforme já mencionado no início da seção 2.3, a separação dos movimentos rotacional e vibracional é justificada pela diferença na escala de tempo entre eles. Assim, para determinar os níveis de energia rotacionaisvibracionais de um sistema de dois corpos, uma abordagem possível é a soma dos hamiltonianos do oscilador anarmônico e do rotor rígido:

$$
\hat{H}_{\text{vib-rot}} = \hat{H}_{\text{vib}} + \hat{H}_{\text{rot}},\tag{57}
$$

que fornece os auto-valores

$$
E_{vib-rot} = G(\nu) + B_e J(J+1),
$$
  
\n
$$
B_e = \left(\frac{\hbar}{2hc\mu R_{eq}^2}\right),
$$
\n(58)

lembrando que *Be* é a constante rotacional de equilíbrio.

 Deve-se ainda considerar, na soma dos auto-valores vibracional e rotacional, a dependência vibracional da constante rotacional *Be*. Essa dependência se dá porque, ao mesmo tempo em que ocorre o movimento rotacional ocorrem vibrações, que geram uma flutuação do valor *q=R-Req*. Sendo assim, no cálculo do espectro rotacional, utiliza-se uma média das distâncias q para o cálculo do momento de inércia *I*. O efeito dessa média depende da função de onda e do número quântico vibracional υ. Como resultado, a constante

rotacional apresenta uma pequena dependência vibracional, que pode ser modelada por

$$
B_{\nu} = B_{e} - \alpha_{e}(\nu + 1/2) + ..., \tag{59}
$$

em que  $B_{\upsilon}$  representa a constante rotacional corrigida. O coeficiente  $\alpha_{e}$ , que representa a correção vibracional, é composto por uma contribuição harmônica, dada por

$$
E^{(1)} = 6\left(\frac{B_e^2}{\omega_e}\right)(\nu + 1/2)J(J+1),\tag{60}
$$

e por uma contribuição anarmônica, dada por

$$
E^{(2)} = 6a_1 \left(\frac{B_e^2}{\omega_e}\right) (v + 1/2) J(J+1),\tag{61}
$$

em que *a1* é um parâmetro anarmônico, sempre negativo. Combinando-se as contribuições harmônica e anarmônicas, obtém-se

$$
\alpha_e = -6 \left( \frac{B_e^2}{\omega_e} \right) (a_1 + 1). \tag{62}
$$

Ao final, a combinação de todas as contribuições das energias vibracional e rotacional fornece a seguinte expressão: 43

$$
E(\nu, J) = \omega_e \left( \nu + \frac{1}{2} \right) - \omega_e x_e \left( \nu + \frac{1}{2} \right)^2 + \omega_e y_e \left( \nu + \frac{1}{2} \right)^3 + \dots + \left[ B_e - \alpha_e \left( \nu + \frac{1}{2} \right) + \dots \right] J(J+1)
$$
 (63)

 Pode-se substituir na expressão acima valores da energia obtidos pela resolução da equação de Schrödinger nuclear. Dessa forma, obtém-se um sistema de equações, que permite que sejam encontrados os valores das constantes da equação espectroscópica: 44

$$
\begin{cases}\n\omega_e = \frac{1}{24} \Big[ 141(E_{1,0} - E_{0,0}) - 93(E_{2,0} - E_{0,0}) + 23(E_{3,0} - E_{1,0}) \Big] \\
\omega_e x_e = \frac{1}{4} \Big[ 13(E_{1,0} - E_{0,0}) - 11(E_{2,0} - E_{0,0}) + 3(E_{3,0} - E_{1,0}) \Big] \\
\omega_e y_e = \frac{1}{6} \Big[ 3(E_{1,0} - E_{0,0}) - 3(E_{2,0} - E_{0,0}) + (E_{3,0} - E_{1,0}) \Big] \\
\alpha_e = \frac{1}{8} \Big[ -12(E_{1,1} - E_{0,1}) + 4(E_{2,1} - E_{0,1}) + 4\omega_e - 23\omega_e y_e \Big] \\
\gamma_e = \frac{1}{8} \Big[ -2(E_{1,1} - E_{0,1}) + (E_{2,1} - E_{0,1}) + 2\omega_e x_e - 9\omega_e y_e \Big]\n\end{cases}
$$
\n(64)

## **3. Propriedades de Líquidos**

#### **3.1. Modelos Contínuos de Solventes**

Modelos contínuos são ferramentas para a modelagem de soluções líquidas que consideram o solvente como um contínuo de constante dielétrica uniforme ε. Neste trabalho, serão usados cinco modelos contínuos diferentes, que diferem principalmente no que se refere à definição da cavidade em que se insere o soluto:45-47 o modelo de Onsager, o PCM (*Polarizable Continuum Model*) o IPCM (*Isodensity polarizable Continuum Model*), o SCIPCM (*Self-Consistent Polarizable Continuum Model*) e o COSMO (*Conductor-like Screening Model*).

No modelo de Onsager,<sup>48</sup> considera-se que o soluto ocupa uma cavidade esférica de raio a no solvente, que é por sua vez representado por uma constante dielétrica ε. O campo que age sobre uma molécula pode ser decomposto em um campo de cavidade G e em um campo de reação R. O primeiro depende da forma da molécula (que é aproximada para uma esfera) e é proporcional à intensidade do campo externo, ou seja, à polaridade do solvente. O segundo mede o campo elétrico que age sobre o dipolo (soluto) como resultado de deslocamentos elétricos induzidos pela sua própria presença, dependendo portanto da orientação instantânea da molécula.

O PCM<sup>47</sup> utiliza um modelo quântico para descrever o soluto; o potencial da superfície é determinado por diferenciação numérica e sua interação com o solvente é computada de maneira auto-consistente. A cavidade da molécula é definida por meio de esferas atômicas de raio proporcional ao raio de van der Waals de cada átomo. O IPCM e o SCIPCM<sup>49</sup> utilizam a mesma descrição do soluto feita no PCM, porém não definem a cavidade do soluto por meio de esferas atômicas, mas sim por superfícies de isodensidade eletrônica. No caso do IPCM, a superfície de isodensidade é pré-estabelecida, com um valor fixo. No caso do SCIPCM, a superfície de isodensidade é calculada auto-consistentemente, de maneira que o valor de isodensidade escolhido é aquele que minimiza a energia. O modelo COSMO50,51 apresenta cavidades atômicas esféricas, como o PCM; a sua abordagem para as interações eletrostáticas, no entanto, é bastante diferenciada. Considera-se que o soluto é perfeitamente blindado pelo solvente (o solvente tem cargas livres, como um condutor). As cargas são distribuídas na superfície da cavidade e determinadas pela imposição de que os potenciais se cancelam nessa superfície.

 Para realizar os cálculos com modelos contínuos, foram utilizados os pacotes Gaussian98<sup>52</sup> (Onsager, PCM, IPCM e SCIPCM) e Gamess<sup>53</sup> (COSMO).

#### **3.2. Simulações de Monte Carlo**

O método de Monte Carlo (MC) é um procedimento criado para o cálculo de integrais que tem sido amplamente utilizado para a simulação de muitos sistemas físicos, químicos e matemáticos. Foi desenvolvido a partir do final da década de 1940 por vários pesquisadores, dentre eles John von Neumann, Stanislaw Ulman e Nicholas Metropolis,<sup>54</sup> objetivando o estudo da difusão de nêutrons em materiais fissionáveis.<sup>55,56</sup>

Uma característica determinante do método de Monte Carlo, que o diferencia de muitos outros métodos de simulação, tais como a dinâmica

molecular, é o fato de que ele é um método estocástico; em outras palavras, ele é baseado na geração de diferentes configurações para um sistema, e cada nova configuração é independente da configuração anterior. O que se faz, na verdade, é traçar uma estratégia que relacione o cálculo que se deseja realizar com uma probabilidade, isto é, traçar um análogo probabilístico para esse cálculo. Dessa forma, ele pode ser efetuado por meio da geração de seqüências numéricas aleatórias.

 Para ilustrar isso melhor, tomemos como exemplo uma aplicação extremamente simples do método de Monte Carlo.<sup>56,57</sup> Suponha que se deseje determinar a área de um círculo. Para isso, traça-se no eixo cartesiano um quadrado de lado 1 (figura 9(a)).

 Note que a distância de um ponto (x,y) qualquer à origem do sistema de coordenadas é dada por d= $(x^2 + y^2)^{1/2}$ . Sendo assim, por meio de um gerador de números aleatórios, podemos gerar dois números x e y, ambos pertencentes ao intervalo (0;1), e calcular a distância d do ponto (x,y) até a origem dos eixos. Existem então duas possibilidades: ou d≤1 ou d>1. Em ambos os casos, (x,y) está dentro do quadrado de lado 1. Porém quando d≤1, o ponto (x,y) também está dentro do quarto de círculo de raio 1, como se observa na figura 9(b).

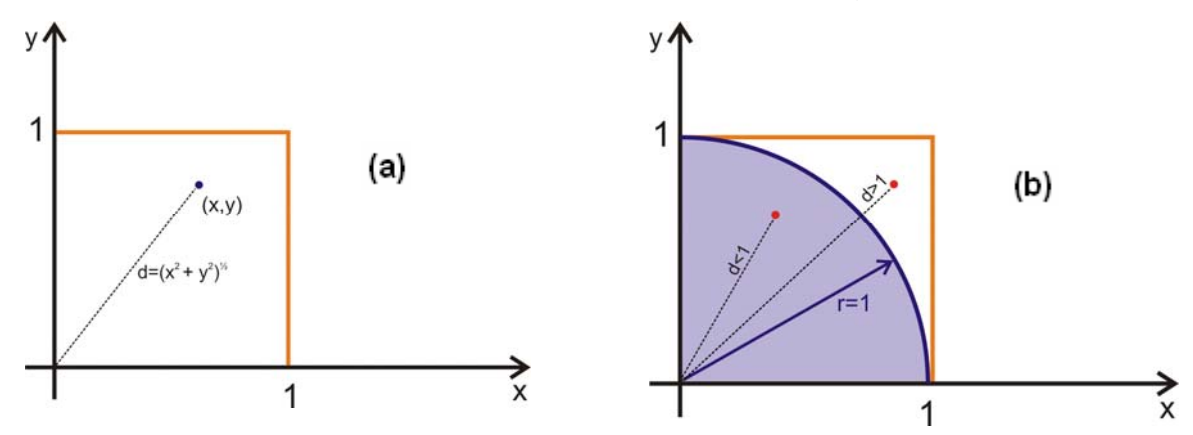

**Figura 9. (a)** Quadrado de lado 1 traçado no plano cartesiano. **(b)**Quarto de círculo de raio 1 cuja área se deseja calcular, traçado no mesmo plano cartesiano do quadrado de raio 1. Observe que, quando d>1, o ponto (x,y) está fora do círculo, pertencendo apenas ao quadrado; quando d<1, o ponto (x,y) pertence tanto ao círculo quando ao quadrado.

Geramos então  $N_0$  pares  $(x,y)$ , calculando a distância d para cada um deles. Suponha que, para N desses  $N_0$  casos, d≤1. Se o valor de  $N_0$  for grande o suficiente, observar-se-á que a razão N/N<sub>0</sub> se aproxima de  $\pi/4$ . Esse é o valor da área de ¼ do círculo de raio 1. Assim, para obter a área total do círculo de raio 1, basta multiplicar por 4 a área encontrada. O mesmo procedimento pode ser realizado de maneira análoga para círculos de qualquer raio.

 No exemplo do círculo, o que se faz na realidade é encontrar, dentro do procedimento de cálculo da área, uma relação com números aleatórios, ou seja, um análogo probabilístico. Nesse caso, esse análogo é a razão entre o número de pontos pertencentes ao círculo e o número total de pontos gerados  $N/N_0$ , ou seja, é a probabilidade de que um ponto (x,y) seja interior à circunferência.

 No caso da simulação computacional de líquidos, o caráter aleatório é dado pelas configurações geométricas do sistema. Assim, o gerador de números aleatórios, em vez de gerar pares (x,y), gera coordenadas para as partículas do sistema.<sup>58</sup>

#### **3.2.1. O conceito de** *ensemble* **estatístico**

 No contexto de sistemas físico-químicos, um *ensemble* estatístico consiste em um conjunto composto por um número N muito grande de sistemas microscópicos semelhantes<sup>59</sup> que descrevem adequadamente o sistema macroscópico em estudo. Por sistemas semelhantes, entenda-se sistemas que foram preparados do mesmo modo e que estão sujeitos ao mesmo experimento. *Ensembles* estatísticos são utilizados com o objetivo de eliminar a variável tempo da descrição de um sistema; eliminando-se a variável tempo, elimina-se também a necessidade de conhecer todas as grandezas que a envolvem, tais como velocidade e aceleração de partículas. Um ensemble é construído replicando-se muitas vezes o sistema em estudo, e submetendo cada uma das réplicas a um mesmo experimento; em outras palavras, as observações são realizadas sobre vários sistemas semelhantes, que em seu conjunto formam um *ensemble* estatístico.

 Para o caso de um sistema com muitas partículas, como por exemplo um recipiente contendo *N* moléculas de um gás, ou um sistema com *N* elétrons,

também é relativamente difícil realizar previsões sobre uma única observação, sendo portanto adequada a aplicação de uma descrição estatística do sistema. Assim, fazendo-se *N* observações de um sistema em um dado instante *t*, pode-se determinar qual é a probabilidade de ocorrência de um determinado evento. A figura 10 ilustra um conjunto de *N* sistemas que evoluem no tempo.<sup>59</sup> Cada linha horizontal representa um único sistema variando no tempo. Nessa figura, podemos distinguir duas formas de se construir um ensemble. A primeira é considerando uma linha horizontal a partir de um determinado instante *t*, e utilizar várias configurações após esse instante, como se faz em dinâmica molecular essas configurações são dependentes do tempo. A segunda é considerar um único instante *t*, ou seja, uma linha vertical, como se faz no método de Monte Carlo. Nesse caso, as configurações são independentes do tempo. Note, no entanto, que no instante *t* escolhido para a obtenção de um ensemble, o sistema já deve estar em equilíbrio. Portanto, na figura 10, pode-se dizer que apenas as fileiras a partir de D (supondo que em D o sistema já esteja em equilíbrio) consistiriam *ensembles* adequados.

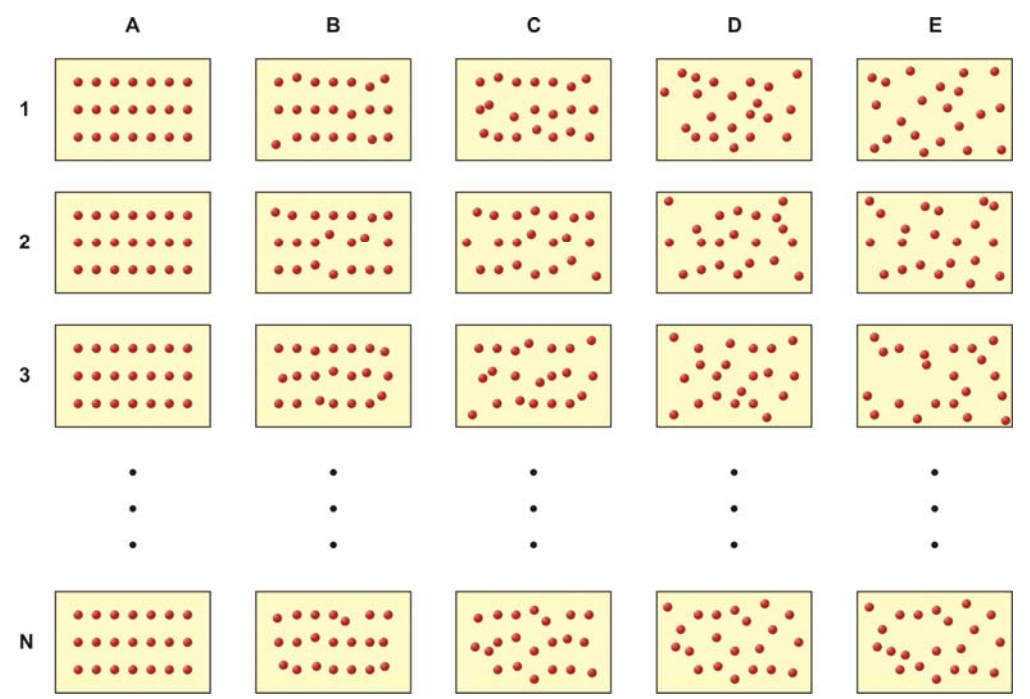

**Figura 10.** Um conjunto de N sistemas submetidos ao mesmo experimento. Cada linha horizontal representa a evolução de um sistema ao longo do tempo. As linhas verticais representam  $e$ nsembles.<sup>5</sup>

 Assim, no método de Monte Carlo, geram-se configurações aleatórias para um sistema, e as propriedades que se deseja conhecer (e.g. a energia interna, a entalpia, a densidade, etc.) são obtidas a partir de cálculos da média sobre todas as configurações. Observa-se, assim, que a mecânica estatística permite que um estado macroscópico (estado especificado por um conjunto de variáveis macroscópicas) seja descrito por um conjunto muito grande de micro-estados ou estados microscópicos (descrição de todas as coordenadas dos constituintes do sistema).<sup>60</sup>

#### **3.2.2. Condições Periódicas de Contorno**

 Em simulações de Monte Carlo de líquidos, o número de moléculas utilizado em geral é pequeno (10≤N≤10000). Como conseqüência, surge um problema nesse tipo de simulação, que é o fato de que uma fração considerável das moléculas encontra-se próxima à superfície do "recipiente" utilizado, que em muitos casos tem formato cúbico. Uma solução para esse problema é a adoção de condições periódicas de contorno. Nessa abordagem, a caixa cúbica é replicada infinitamente ao longo de todas as direções, e todos os movimentos das moléculas da caixa são igualmente replicados. Assim, quando uma molécula se move na caixa, as moléculas correspondentes a ela nas outras caixas movem-se da mesma maneira. Isso garante que o número de moléculas na caixa permaneça sempre o mesmo, pois quando uma molécula ultrapassa os limites da caixa, ou seja, sai dela, uma molécula idêntica entra pelo outro lado. Isso pode ser visualizado bidimensionalmente na figura 11, baseada em ilustração de Allen e Tildesley.<sup>56</sup>

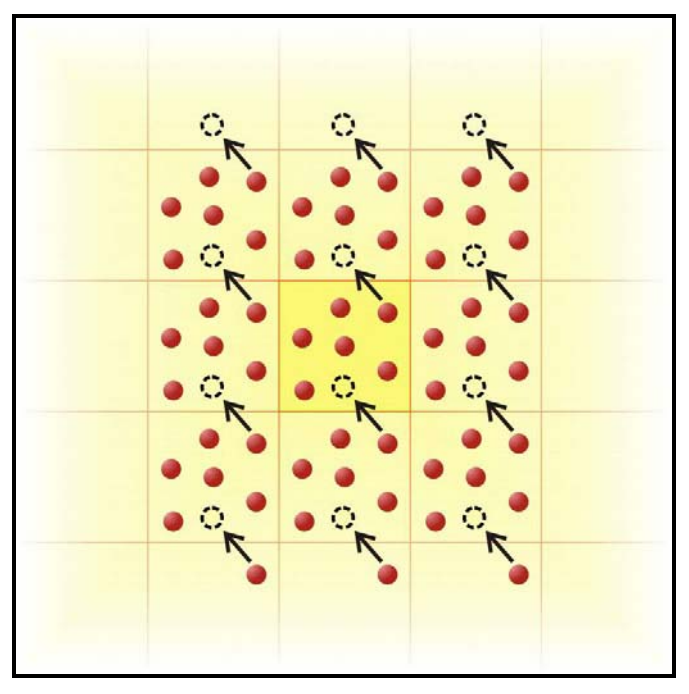

Figura 11. Um sistema periódico bidimensional.<sup>56</sup>

 Com a utilização das condições de contorno periódicas, seria necessário, para o cálculo das energias do sistema, considerar as interações de cada molécula com todas as outras, o que incluiria as moléculas de todas as réplicas da caixa inicial. É claro que isso tornaria o cálculo inviável, pois o número de réplicas é infinito. Além disso, essas condições de contorno estabelecem uma periodicidade que não existe no líquido real, e portanto a inclusão das interações das réplicas não melhoraria o resultado, pois seria computada apenas uma série de repetições. Para contornar esse problema, utiliza-se a chamada "convenção da imagem mínima", que propicia uma limitação da área de interação de uma molécula da simulação. Para isso, considera-se uma determinada partícula (na figura 12, a partícula em azul) no centro de uma região de forma e tamanho idênticos ao da caixa inicial, e considera-se apenas a interação dessa molécula com aquelas cujo centro estiver dentro do limite estabelecido por essa região. É possível uma simplificação ainda maior por meio da aplicação de um corte esférico (correspondente ao círculo da figura 12). Para isso, estabelece-se uma determinada distância como raio de corte, e considera-se igual a zero a energia

de interação da molécula central com todas as moléculas que estiverem fora dessa esfera.

 Essas aproximações reduzem significativamente o tempo computacional de uma simulação. No exemplo bidimensional da figura 12, com a convenção da imagem mínima, computam-se apenas as interações da molécula central com 5 moléculas vizinhas. Aplicando-se o raio de corte, o número de interações é reduzido para 2. É importante observar que, para concordância do raio de corte com a convenção da imagem mínima, o valor do raio não pode ser maior do que metade do lado da caixa.

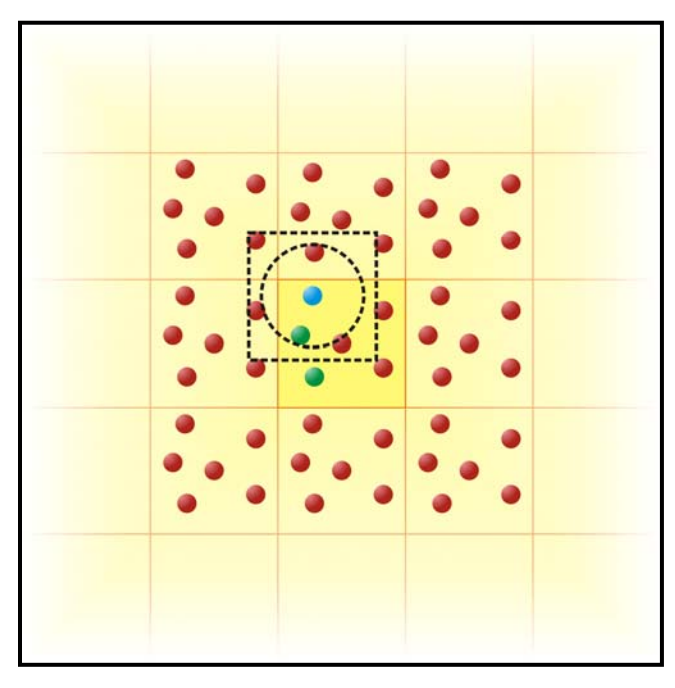

**Figura 12.** Representação bidimensional da convenção de imagem mínima. Adaptado de Allen e Tildesley.<sup>56</sup>

Na prática, em simulações de líquidos, a aplicação das condições periódicas de contorno e da convenção da imagem mínima não requer réplicas infinitas das caixas de simulação. Para efeitos de cálculos de interações, é equivalente considerar apenas uma única caixa, garantindo que toda vez que uma molécula sair por um lado da caixa, outra idêntica entrará pelo lado oposto, e contabilizar as devidas interações. No caso da figura 12, por exemplo, contabilizar as interações da molécula central (em azul) com as duas que estão dentro do limite do raio de corte é precisamente equivalente a contabilizar as interações dessa molécula com as duas moléculas verdes. Em outras palavras, é suficiente utilizar, em uma simulação, uma única caixa com propriedades de um toróide.

# **3.2.3 O Método de Monte Carlo aplicado a sistemas físicos com algoritmo de Metropolis**

a) A Distribuição de Boltzmann e a amostragem preferencial

 A distribuição de Boltzmann é uma descrição da probabilidade de ocorrência de um determinado estado microscópico *m*, dada em função da energia desse estado, *Em* e da temperatura *T*: 60,61

$$
P_B(m) = \frac{\exp(-E_m / k_B T)}{\sum_{m'} \exp(-E_{m'} / k_B T)},
$$
\n(65)

em que  $k_B$  é a constante de Boltzmann. O denominador da equação acima é conhecido como função partição *Z*:

$$
Z = \sum_{m'} \exp(-E_{m'} / k_B T) \tag{66}
$$

 É importante considerar a dependência da função partição com relação à temperatura. Quando *T* se aproxima de zero, a expressão  $exp(-E_m/k_BT)$  se aproxima de zero para todos os termos da soma que define *Z*, exceto no caso em que *Em'=0*, no qual a mesma expressão é 1. Assim, quando *T* tende a zero, *Z* se aproxima de 1. Por outro lado, quando *T* tende a infinito, cada termo da soma que define *Z* se aproxima de 1; como, porém, a soma é realizada sobre um número infinito de estados (e cada um deles contribui com 1 para a soma total), *Z* tende a infinito.

Sendo assim, pode-se interpretar a função partição como uma indicação do número de estados termicamente acessíveis ao sistema. A temperaturas muito baixas, apenas o estado mais baixo de energia é acessível. A temperaturas muito altas, virtualmente todos os estados são acessíveis.

 A chamada amostragem preferencial (*importance sampling*) é um procedimento de amostragem em que se atribuem pesos às configurações geradas por meio de números aleatórios. O peso atribuído é proporcional a *exp(- Em/kBT)*. Dessa forma, fazemos com que as configurações que sejam muito distantes da configuração de equilíbrio, i.e., que tenham valores muito elevados de *Em*, terão uma contribuição muito pequena para o cálculo dos valores médios.

b) O algoritmo de Metropolis

Metropolis e colaboradores<sup>62</sup> propuseram um algoritmo que determina a escolha das configurações que serão de fato utilizadas, minimizando assim problemas de convergência estatística e, é claro, reduzindo tempos de cálculo. Em linhas gerais, o algoritmo de Metropolis possibilita que configurações desfavoráveis energeticamente sejam excluídas de acordo com os pesos de Boltzmann.

 Para isso, considera-se uma configuração inicial qualquer para o sistema. As partículas então são movidas aleatoriamente, sendo gerada uma nova configuração. Calcula-se então a variação de energia ∆*E* decorrente da mudança. Se ∆*E<0*, a configuração é automaticamente aceita, pois o sistema estará em uma configuração energeticamente mais favorável do que a anterior. Se ∆*E>0*, a mudança é permitida com uma probabilidade igual a  $exp(-\Delta E_m/k_B T)$ . Para isso, dado ∆*E>0*, gera-se um novo número aleatório ρ entre 0 e 1, e se ρ< *exp(*-∆*Em-*  $/k_B T$ ), a configuração é aceita; se  $p > exp(-E_m/k_B T)$ , a configuração é recusada e retorna-se o sistema à configuração anterior. Esquematicamente, podemos representar o algoritmo de Metropolis da seguinte maneira:

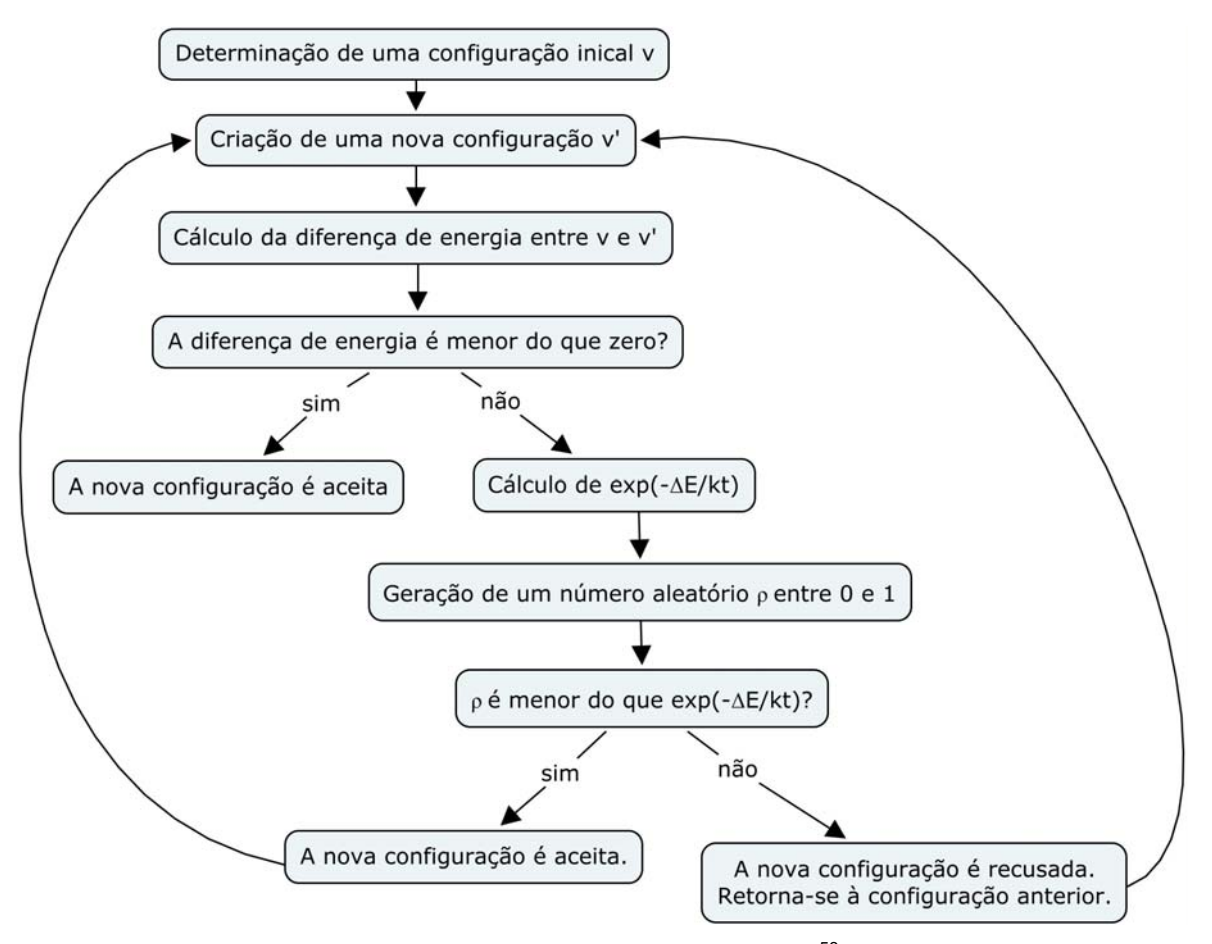

Figura 13. Representação esquemática do algoritmo de Metropolis.<sup>58</sup>

É claro que o resultado final obtido é extremamente dependente da maneira como é calculada a energia do sistema em estudo. Para se calcular a variação energética decorrente de uma mudança configuracional, é necessário utilizar uma descrição energética apropriada do sistema. Uma descrição amplamente utilizada é a proposta por Lennard-Jones,<sup>58,63</sup> que será discutida na seção a seguir.

#### **3.2.4. Cálculos da energia potencial do sistema**

 Em geral, a contribuição intermolecular da energia é dada pela soma das interações entre cada par de moléculas *a* e *b* do sistema:

$$
U = \sum E_{ab}.\tag{67}
$$

 Para calcular a energia *Eab* entre um único par de moléculas *a* e *b*, considera-se uma contribuição eletrostática, descrita pelo potencial de Coulomb, e uma contribuição não eletrostática, descrita pelo potencial de Lennard-Jones. As contribuição de Coulomb e de Lennard-Jones são dadas, respectivamente, por:

$$
E_{\text{Coulomb}} = \frac{q_i q_j}{4\pi \varepsilon_0 r_{ij}}, \ E_{\text{LJ}} = \sum_{i}^{a} \sum_{j}^{b} \left( \frac{A_{ij}}{r_{ij}^{12}} - \frac{B_{ij}}{r_{ij}^6} \right) \tag{68}
$$

em que *qi* e *qj* são as cargas dos sítios *i* pertencentes às moléculas *a* e dos sítios *j* pertencentes às moléculas *b*; ε*0* é a permissividade do vácuo; *rij* é a distância entre os sítios em angstrom; *Aij* e *Bij* são parâmetros a serem determinados, que podem ser escritos como

$$
A_{kk} = 4\varepsilon_{kk}\sigma_{kk}^{12} \mathbf{e} B_{kk} = 4\varepsilon_{kk}\sigma_{kk}^{6}.
$$
 (69)

Em geral, para economizar tempo na dedução dos parâmetros, os termos cruzados *Aij* e *Bij* são calculados através das regras de cruzamento

$$
A_{ij} = \sqrt{A_{ii} A_{jj}}, B_{ij} = \sqrt{B_{ii} B_{jj}}.
$$
 (70)

Sendo assim, a energia entre duas moléculas *a* e *b* é descrita pela soma das equações anteriores:

$$
E_{ab} = \sum_{i}^{a} \sum_{j}^{b} \left( \frac{A_{ij}}{r_{ij}^{12}} - \frac{B_{ij}}{r_{ij}^{6}} + \frac{q_{i}q_{j}}{4\pi\varepsilon_{0}r_{ij}} \right)
$$
(71)

$$
E_{ab} = \sum_{i}^{a} \sum_{j}^{b} \left[ 4\varepsilon_{ij} \left( \left( \frac{\sigma_{ij}}{r_{ij}} \right)^{12} - \left( \frac{\sigma_{ij}}{r_{ij}} \right)^{6} \right) + \frac{q_{i}q_{j}}{4\pi\varepsilon_{0}r_{ij}} \right]
$$
(72)

O potencial de Lennard-Jones é da forma mostrada na figura 14.

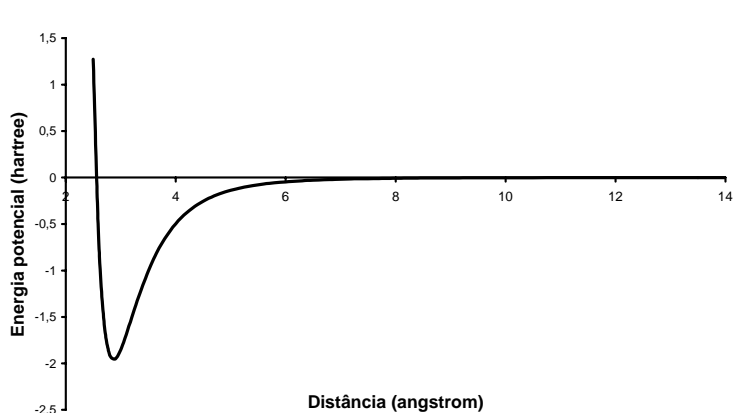

**Potencial de Lennard-Jones He-He**

**Figura 14.** Potencial de Lennard-Jones para a interação He-He, traçado a partir dos parâmetros calculados por Putintsev e colaboradores<sup>64</sup>.

#### **3.2.5 A Função de Distribuição Radial** *g(r)*

 Numa simulação de MC, além de informações energéticas, é possível obter informações acerca do arranjo estrutural. Isso pode ser feito por meio de uma função específica: a função de distribuição radial *g(r)*, que permite interpretações relativas à estrutura do sistema em estudo, tais como o número de camadas de solvatação de uma molécula e a existência de interações intermoleculares. De um modo geral, pode-se dizer que ela relaciona números de átomos com a distância a um átomo de referência. A função *g(r)* entre os pares de átomos *i* e *j* é calculada pela fórmula

$$
g_{ij}(r) = \frac{N_{ij}(r, r + \Delta r)}{4\pi r^2 \Delta r \rho_j},
$$
\n(73)

em que *r* é a distância entre os pares, *Nij(r, r +* ∆*r)* é o número médio (de todas as configurações consideradas) de átomos da espécie *j* encontrados em uma casca esférica de raio interno *r* e raio externo *r +* ∆*r*, centrada no átomo *i*; *4*π*r 2* ∆*r* é o volume da casca esférica; e ρ*j* é a densidade numérica da espécie j na simulação.

A função de distribuição radial é, portanto, a razão entre a probabilidade de se encontrar um átomo da espécie *j* a uma certa distância radial do átomo *i* e a probabilidade de se encontrar esse par de átomos em um sistema aleatoriamente distribuído com densidade similar.<sup>65</sup> A figura 15(a) representa esquematicamente um gráfico de uma função *g(r)* e sua interpretação bidimensional. No centro do sistema, localiza-se o átomo de referência (verde), seguido de duas camadas circulares (amarela e vermelha). A primeira camada circular contém 5 átomos, apresentando portanto um pico correspondente no gráfico. A segunda contém 10 átomos, mas como sua área é maior do que a da primeira, o pico é menos pronunciado. Observe que *g(r)* é zero até o início da primeira camada, pois não existem átomos entre ela e o átomo de referência. À medida que a distância aumenta, a função se aproxima de 1, pois a probabilidade de se encontrar um átomo no sistema em estudo passa a ser muito próxima à probabilidade de se encontrar um átomo em um sistema aleatoriamente distribuído.

 Um exemplo de uma função de distribuição radial obtido a partir de uma simulação de Monte Carlo da água pode ser visto na figura 15(b). Partindo-se de um átomo de oxigênio como referência, estão representadas as distribuições radiais dos oxigênios (vermelho) e dos hidrogênios (preto). O primeiro pico dos hidrogênios aparece a uma distância muito próxima do comprimento de uma ligação de hidrogênio  $(1,7\text{\AA})$ .<sup>66</sup> O pico em vermelho, dos oxigênios, corresponde aos oxigênios que estão ligados ao hidrogênio anterior. E o segundo pico dos hidrogênios representa os hidrogênios que estão ligados ao oxigênio anterior. Vêse, assim, que os três picos obtidos no gráfico na verdade indicam a formação de uma interação intermolecular, possivelmente ligação de hidrogênio, entre moléculas de água.

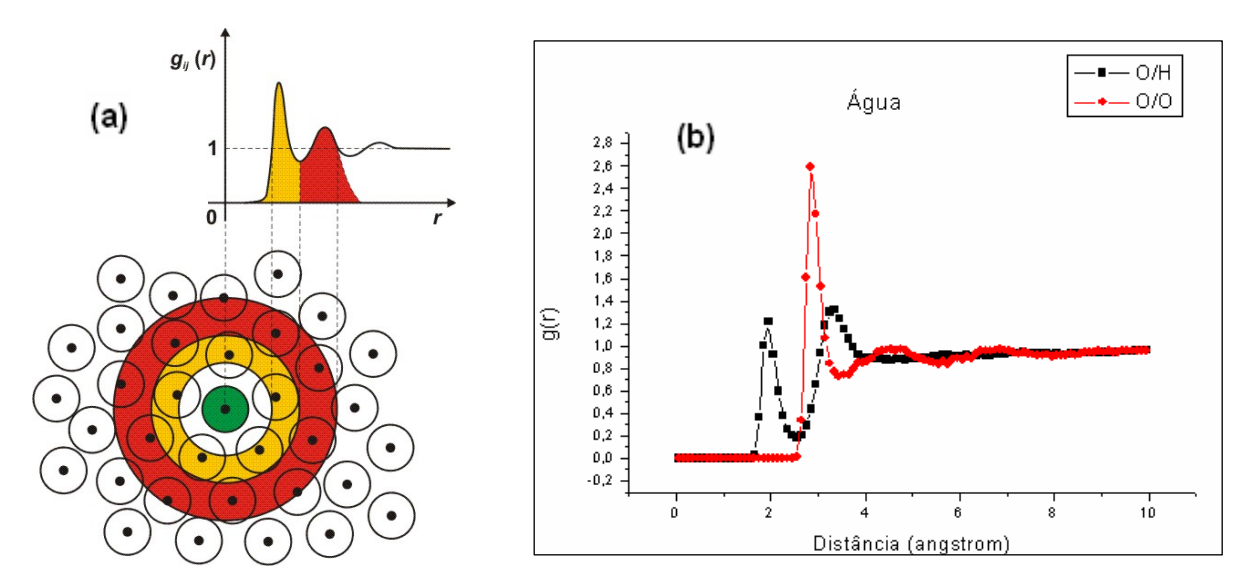

**Figura 15. (a)** Representação esquemática bidimensional das camadas de solvatação de um átomo e da função g(r) correspondente.65 **(b)** Função g(r) obtida a partir de uma simulação MC de água com interações intermoleculares definidas pelo potencial de Lennard-Jones.

#### **3.3. A Teoria da Perturbação Termodinâmica**

A teoria da perturbação termodinâmica foi inicialmente proposta por Zwanzig<sup>67</sup> para estudar as equações de estado de gases apolares, e posteriormente desenvolvida e ampliada por outros pesquisadores.<sup>68-70</sup> A teoria possibilita o cálculo de variações de energias livres de Gibbs ou de Helmholtz de um determinado processo considerando o estado final do sistema como uma perturbação do estado inicial.

 A variação de energia livre ∆*A* pode, assim, ser escrita em termos da razão entre as funções partição *Z1* e *Z0* desses dois estados, o final e o inicial:

$$
\Delta A = A_1 - A_0 = -k_B T \ln \left( \frac{Z_1}{Z_0} \right),
$$
 (74)

em que  $k_B$  é a constante de Boltzmann e  $T$  é a temperatura do sistema.

 O cálculo da energia livre desse sistema requereria, portanto, o conhecimento das funções partição individuais  $Z_0$  e  $Z_1$ , o que remeteria à mesma dificuldade de cálculo apontada na discussão sobre o método de Monte carlo

(seção 3.2.3). Uma abordagem para a solução desse problema é considerar a energia e a função partição como dependentes do parâmetro contínuo λ, que representa o grau de avanço da perturbação do sistema (no estado inicial, λ=0, e no estado final,  $λ=1$ ):<sup>71</sup>

$$
A(\lambda) = -k_B T \ln Z(\lambda). \tag{75}
$$

 Assim, poder-se-ia escrever a função partição em termos desse parâmetro  $\lambda$  e dos estados correspondentes  $X^N$  do sistema:

$$
Z(\lambda) = \int \cdots \int \exp\left[\frac{-E(X^N, \lambda)}{k_B T}\right] dX^N \tag{76}
$$

Nesta seção, a notação de estado *m'* da seção 3.2.3 foi substituída por *XN* porque aqui ela representa um estado em correspondência com λ; é importante observar também que a função partição aqui é resultado de uma integração, e não de um somatório (como na seção anterior), porque os estados  $X^N$  variam ao longo de um espaço contínuo.

Se o integrando da equação que define ∆A (núm.) for multiplicado pela unidade,

$$
1 = \frac{\exp\left[\frac{E_0(X^N)}{k_B T}\right]}{\exp\left[\frac{E_0(X^N)}{k_B T}\right]}
$$
(77)

obtém-se que

$$
\Delta A = -k_B T \ln \frac{Z_1}{Z_0} \times 1 = -k_B T \ln \frac{\int \exp\left[\frac{-E_1(X^N)}{k_B T}\right]}{\int \exp\left[\frac{-E_0(X^N)}{k_B T}\right]} \times \frac{\exp\left[\frac{E_0(X^N)}{k_B T}\right] dX^N}{\exp\left[\frac{E_0(X^N)}{k_B T}\right] dX^N}
$$

$$
\Delta A = -k_B T \ln \int \exp\left[\frac{-E_1(X^N)}{k_B T}\right] \times \exp\left[\frac{E_0(X^N)}{k_B T}\right] dX^N = -k_B T \ln \int \exp\left[\frac{E_0(X^N) - E_1(X^N)}{k_B T}\right] dX^N
$$

$$
\Delta A = -k_B T \ln \int \exp \left[ \frac{-\Delta E(X^N)}{k_B T} \right] dX^N = -k_B T \ln \left\langle \exp \left[ \frac{-\Delta E(X^N)}{k_B T} \right] \right\rangle_0 \tag{78}
$$

 A equação acima expressa a diferença de energia livre entre os estados final e inicial por meio de uma média de uma função da diferença de energia, cuja amostragem é feita sobre um conjunto de configurações representativos do estado inicial do sistema, daí o subscrito  $0.<sup>72</sup>$ 

 O método da perturbação só é eficiente quando os dois estados em questão não diferem muito entre si, ou seja, quando um deles de fato pode ser tratado como uma perturbação do outro – em geral, o método é eficiente para diferenças de energia livre menores do que  $\sim$ 1,5kcal/mol.<sup>71</sup> Portanto, para tratar situações em que a diferença de energia livre entre os sistemas é demasiadamente grande, uma alternativa é subdividir a perturbação total em perturbações menores, por meio do já mencionado parâmetro λ, e obter a diferença de energia livre somando-se todas as energias livres das subdivisões do processo.

# **PARTE III METODOLOGIA E RESULTADOS**

# **1. Otimização de geometrias\***

1

 As geometrias do THF e do THP foram otimizadas com o método Hartree-Fock restrito e as bases 6-31G, 6-311G, 6-31+G(d), e 6-31++G(d,p), por meio do pacote Gaussian03.<sup>52</sup> Foram obtidos os seguintes resultados para as energias finais:

| Funções de base     | <b>Energia THF (hartree)</b> | <b>Energia THP (hartree)</b> |
|---------------------|------------------------------|------------------------------|
| $6-31G$             | -230.870469434               | -269.899472779               |
| 6-311G              | -230.921097910               | -269.957035593               |
| $6 - 31 + G(d)$     | -230.976225788               | -270.022920653               |
| $6 - 31 + + G(d,p)$ | -230.988382170               | -270.037947805               |

**Tabela 2.** Energias do THF e do THP otimizadas.

 Com todas as bases, as geometrias finais otimizadas do THF obtidas foram planares, enquanto as geometrias finais otimizadas do THP obtidas foram da forma "cadeira". Os parâmetros estruturais de ambas as moléculas encontram-se listados nas tabelas 3 e 4, de acordo com a numeração representadas nas figuras 16 e 17.

Todos os cálculos computacionais deste trabalho foram realizados no Laboratório de Química Computacional (LQC), do Instituto de Química da Universidade de Brasília (IQ-UnB).

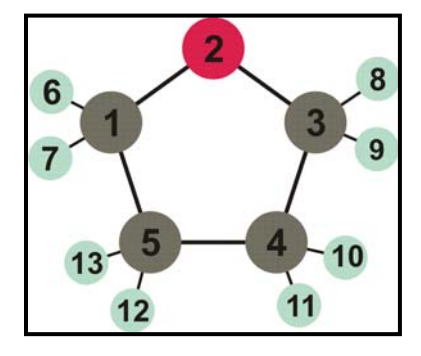

**Figura 16.** Referência para parâmetros estruturais do THF listados na tabela 3.

| Distâncias (Å) |            |              | <b>Angulos (graus)</b> | Diedros (graus)  |               |  |  |
|----------------|------------|--------------|------------------------|------------------|---------------|--|--|
| $2 - 1$        | 1.40526694 |              |                        |                  |               |  |  |
| $3 - 2$        | 1.40526607 | $3 - 2 - 1$  | 113.58146424           |                  |               |  |  |
| $4 - 3$        | 1.5377906  | $4 - 3 - 2$  | 107.93933699           | $4 - 3 - 2 - 1$  | 0.            |  |  |
| $5 - 4$        | 1.54149698 | $5 - 4 - 3$  | 105.2700044            | $5 - 4 - 3 - 2$  | 0.            |  |  |
| $6 - 1$        | 1.08541001 | $6 - 1 - 2$  | 108.64505559           | $6 - 1 - 2 - 3$  | 121.42773615  |  |  |
| $7 - 1$        | 1.08541001 | $7 - 1 - 2$  | 108.64505291           | $7 - 1 - 2 - 3$  | -121.4277925  |  |  |
| $8 - 3$        | 1.08541187 | $8 - 3 - 2$  | 108.64500204           | $8 - 3 - 2 - 1$  | 121.42848358  |  |  |
| $9 - 3$        | 1.08541188 | $9 - 3 - 2$  | 108.64500413           | $9 - 3 - 2 - 1$  | -121.42843788 |  |  |
| $10 - 4$       | 1.08400426 | $10 - 4 - 3$ | 110.96775379           | $10 - 4 - 3 - 2$ | 120.49111427  |  |  |
| $11 - 4$       | 1.08400426 | $11 - 4 - 3$ | 110.96775597           | $11 - 4 - 3 - 2$ | -120.49113277 |  |  |
| $12 - 5$       | 1.08400465 | $12 - 5 - 4$ | 111.27425456           | $12 - 5 - 4 - 3$ | 120.28931288  |  |  |
| $13 - 5$       | 1.08400465 | $13 - 5 - 4$ | 111.27425472           | $13 - 5 - 4 - 3$ | -120.28932903 |  |  |

**Tabela 3.** Parâmetros estruturais do THF, de acordo com numeração da figura 16.

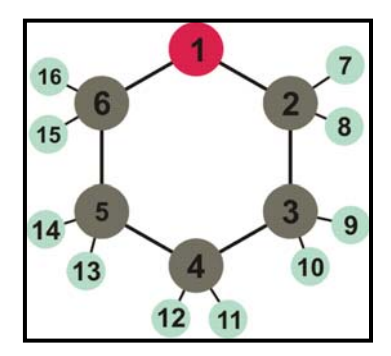

**Figura 17.** Referência para parâmetros estruturais do THP listados na tabela 4.

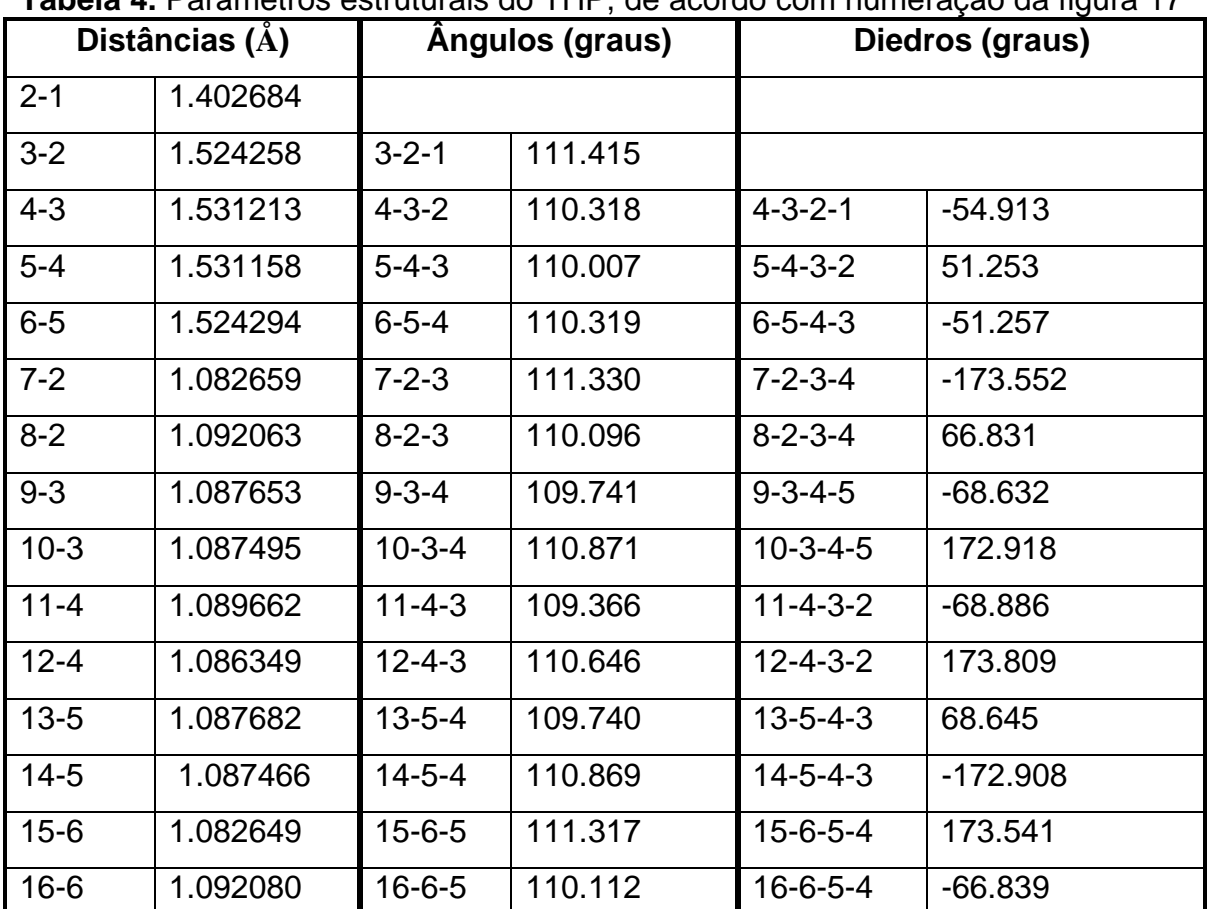

## **Tabela 4.** Parâmetros estruturais do THP, de acordo com numeração da figura 17

Cadioli e colaboradores,<sup>11</sup> em seu estudo sobre conformações do THF, apontaram que, até a data de publicação do seu trabalho, em 1993, não havia consenso sobre a conformação mais estável do THF. Enquanto estudos computacionais com a base STO-3G encontravam um mínimo para a conformação C<sub>s</sub> (envelope) como mais estável, estudos com a base 4-31G e

experimentos de difração de raios-X indicavam que a conformação  $C_2$  ("twisted"; figura 18) era a mais estável. Os autores realizaram, então, cálculos MP2/6-31G\* e obtiveram a ordem de estabilidade  $C_2$  ("twisted") >  $C_s$  (envelope) >  $C_{2v}$  (planar), ressaltando que a barreira de rotação entre as duas conformações mais estáveis é extremamente baixa, e por isso o THF transita entre elas de maneira praticamente livre. Esta observação está de acordo com estudos espectroscópicos anteriores,  $12,13$  que já atribuíam alguns picos do espectro do THF ao movimento de pseudo-rotação – transição da conformação  $C_s$  (envelope) para a conformação  $C_2$  ("twisted").

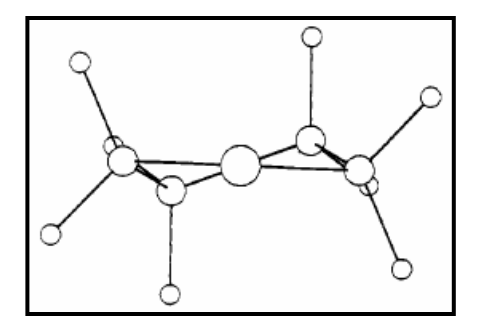

**Figura 18.** Conformação C<sub>2</sub> do THF, apontada por Cadioli e colaboradores<sup>11</sup> como conformação mais estável da molécula.

Chandrasekhar e Jorgensen<sup>14</sup> realizaram simulações de Monte Carlo do tetrahidrofurano com e sem pseudorotação com o objetivo de analisar o efeito da estrutura do anel nas propriedades do líquido. Na simulação sem pseudo-rotação, consideraram todas as moléculas de THF com geometria C<sub>2v</sub>, ou seja, planar. Na simulação com pseudo-rotação, permitiram que a geometria das moléculas variasse entre as conformações  $C_{2v}$ ,  $C_2$  e  $C_s$  (figura 19). Observaram que os resultados de propriedades termodinâmicas tais como entalpia de vaporização e densidade, bem como as funções de distribuição radial, eram praticamente idênticos nas duas simulações, e portanto concluíram que, para esse tipo de estudo, é uma boa aproximação considerar o THF como planar.

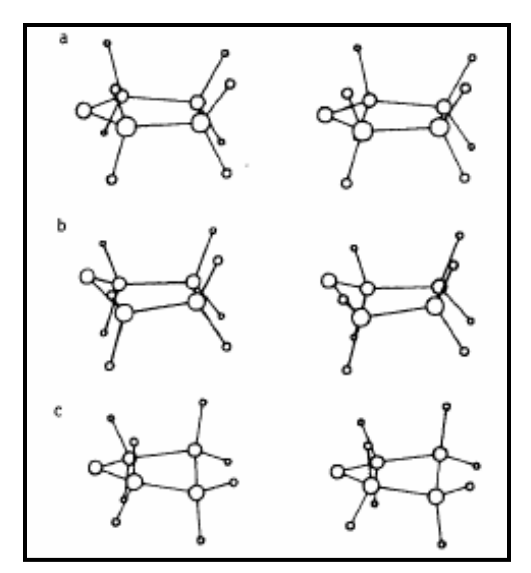

**Figura 19.** Três conformações estáveis do THF utilizadas por Chandrasekar e Jorgensen<sup>14</sup> em simulações de Monte Carlo: planar  $C_{2v}$  (a), envelope  $C_2$  (b) e "twisted"  $C_3$  (c).

 Sendo assim, as geometrias planares do THF obtidas neste trabalho como resultado das otimizações, embora não representem o mínimo global de energia de acordo com o estudo de Cadioli e colaboradores<sup>11</sup>, são uma aproximação razoável para a geometria da molécula. Além disso, o estudo de Chandrasekhar e Jorgensen<sup>14</sup> demonstra que se pode usar a molécula com geometria planar em simulações de Monte Carlo sem que isso traga prejuízos para a qualidade dos resultados.

## **2. Aplicação de modelos contínuos**

 Foram realizados cálculos de energia e de cargas atômicas (CHELPG) do THF e do THP com os seguintes modelos de solventes: modelo de Onsager; PCM (*Polarizable Continuum Model*); IPCM (*Isodensity Polarizable Continuum Model*); SCIPCM (*Self-Consistent Isodensity Polarizable Continuum Model*); e COSMO (*Conductor-like Screening Model*) – os quatro primeiros do pacote Gaussian98,<sup>52</sup> e o COSMO do pacote  $GAMESS^{53}$  –, sendo que para cada um deles foram realizadas simulações com três bases diferentes (6-31G, 6-311G e 6-31++G\*\*), com o método Hartree-Fock. Inicialmente o THF e o THP tiveram suas geometrias otimizadas no vácuo; em seguida, essas geometrias otimizadas foram utilizadas para a simulação das moléculas em solução com geometria fixa; por fim, realizaram-se otimizações das geometrias no próprio solvente. Para os casos em que a otimização no solvente não é permitida (caso do IPCM) ou apresenta problemas de convergência (caso do SCIPCM), foram utilizadas as geometrias otimizadas pelo PCM. Com esses resultados foi possível calcular a diferença de energia ∆*E* entre as moléculas no líquido (*E1*) e no vácuo (*E2*):

$$
\Delta E = E_1 - E_2. \tag{79}
$$

 Algumas conclusões podem ser traçadas pela análise desses resultados. Inicialmente nota-se, como esperado, que a energia dos solutos em água é menor do que a energia das moléculas no vácuo, o que aponta a solvatação como um processo energeticamente favorável (tabelas 5 e 6). Com exceção dos resultados com o modelo IPCM, o ∆E para o THF é maior do que o ∆E para o THP. De maneira geral, observa-se também que o aumento da função de base, assim como o acréscimo de funções difusas e de polarização, levam a uma diminuição nessa variação de energia.

| ----------<br>$5.000$ gives as $1.000$ as $3.000$ as $3.000$ as $3.000$ |                     |                  |                    |                      |                  |  |  |  |
|-------------------------------------------------------------------------|---------------------|------------------|--------------------|----------------------|------------------|--|--|--|
| <b>Modelo</b>                                                           | <b>Base</b>         | Otimização<br>no | Otimização<br>no   | <b>Diferença</b>     | <b>Diferença</b> |  |  |  |
|                                                                         |                     | vácuo (hartree)  | solvente (hartree) | (hartree)            | (kcal/mol)       |  |  |  |
| Onsager                                                                 | $6-31G$             | -230,870469434   | -230,873972910     | $-0,003503476$       | $-2,198464473$   |  |  |  |
|                                                                         | 6-311G              | -230,921097910   | -230,9244016810    | $-0.003303771$       | -2,073147688     |  |  |  |
|                                                                         | $6 - 31 + + G^{**}$ | -230,988382170   | -230,9907704840    | $-0.002388314$       | -1,498689724     |  |  |  |
| <b>PCM</b>                                                              | $6 - 31G$           | -230,870469434   | -230,8812330000    | $-0.010763566$       | -6.754239919     |  |  |  |
|                                                                         | 6-311G              | -230,921097910   | -230,9314250000    | $-0.010327090$       | -6.480347082     |  |  |  |
|                                                                         | $6 - 31 + 6$ **     | -230,988382170   | -230,9968320000    | $-0,008449830$       | -5,302348598     |  |  |  |
| IPCM <sup>a</sup>                                                       | $6 - 31G$           | -230,870469434   | -230,8791514730    | $-0,008682039$       | -5,448061952     |  |  |  |
|                                                                         | 6-311G              | -230,921097910   | -230,9291842270    | $-0.008086317$       | -5.074240738     |  |  |  |
|                                                                         | $6 - 31 + + G^{**}$ | -230,988382170   | -230,9940325130    | $-0.005650343$       | -3,545643911     |  |  |  |
| <b>SCIPCM</b>                                                           | $6 - 31G$           | -230,870469434   | -230,8774048200    | $-0.006935386$       | -4,352020601     |  |  |  |
|                                                                         | 6-311G              | -230,921097910   | -230,9269673300    | $-0.005869420$       | -3,683116809     |  |  |  |
|                                                                         | $6 - 31 + 6^{***}$  | -230,988382170   | -231,0005450950    | $-0.012162925$       | -7,632350985     |  |  |  |
| COSMO                                                                   | $6 - 31G$           | -230,870469434   | -230,8787658446    | $-0.008296411$       | -5,206076467     |  |  |  |
|                                                                         | 6-311G              | -230,921097910   | -230,9291496846    | $-0.008051775$       | -5.052565053     |  |  |  |
|                                                                         | $6.31 + C**$        | -230 QRR3R2170   | -230 0015100135    | -0.0061578 <i>11</i> | -3 861105206     |  |  |  |

**Tabela 5.** Comparação entre energias do THF no vácuo e em água.

6-31++G\*\* | -230,988382170 | -230,9945400135 | -0,006157844 | -3,864105296 | -4,000 | -3,864105296<br>A Não realiza otimizações; na coluna "otimização no solvente", consta o valor de um single point \*\*\*\*\*\*\*\*\*\*\*\*\* com geometria otimizada no solvente com o método PCM. <sup>b</sup> otimizações não convergiram; na coluna "otimização no solvente", consta o valor de um single point com geometria otimizada no solvente com o método PCM.
| <b>Modelo</b>            | <b>Base</b>              | Otimização<br>no | <b>Tabela V.</b> Obtriparação critic cricigião ao Titli Tio Vacão o citi agua.<br>Otimização<br>no | Diferença      | <b>Diferença</b> |
|--------------------------|--------------------------|------------------|----------------------------------------------------------------------------------------------------|----------------|------------------|
|                          |                          | vácuo (hartree)  | solvente (hartree)                                                                                 | (hartree)      | (kcal/mol)       |
| Onsager                  | $6-31G$                  | -269,899472779   | -269,901260954                                                                                     | $-0,001788175$ | $-1,122275618$   |
|                          | 6-311G                   | -269,957035593   | -269,957830636                                                                                     | $-0.000795043$ | $-0.49897654$    |
|                          | $6 - 31 + + G^{**}$      | -270,037947805   | -270,039148114                                                                                     | $-0,001200309$ | $-0,753325331$   |
| <b>PCM</b>               | $6-31G$                  | -269,899472779   | -269,909046000                                                                                     | $-0.009573221$ | $-6,008244445$   |
|                          | 6-311G                   | -269,957035593   | -269,966193000                                                                                     | $-0.009157407$ | -5,747275629     |
|                          | $6 - 31 + + G^{**}$      | -270,037947805   | -270,045636000                                                                                     | $-0.007688195$ | -4,82518422      |
| $\text{IPCM}^{\text{a}}$ | $6-31G$                  | -269,899472779   | -269,908637093                                                                                     | $-0.009164314$ | -5,751610527     |
|                          | 6-311G                   | -269,957035593   | -269,965506310                                                                                     | $-0.008470717$ | -5,316302461     |
|                          | $6 - 31 + +G^{**}$       | -270,037947805   | -270,043970365                                                                                     | $-0.006022560$ | $-3,77981587$    |
| <b>SCIPCM</b>            | 6-31G                    | -269,899472779   | -269,904977476                                                                                     | $-0.005504697$ | $-3,454800132$   |
|                          | 6-311G                   | -269,957035593   | -269,963043193                                                                                     | $-0.006007600$ | -3,770426832     |
|                          | $6 - 31 + \sqrt{G^{**}}$ | -270,037947805   | -270,040282839                                                                                     | $-0,002335034$ | -1,465489521     |
| COSMO                    | 6-31G                    | -269,899472779   | -269,906748361                                                                                     | $-0.007275582$ | -4,566224381     |
|                          | 6-311G                   | -269,957035593   | -269,964089946                                                                                     | $-0.007054353$ | -4.427378834     |
|                          | $6 - 31 + 6$ **          | -270,037947805   | -270,043821739                                                                                     | -0,005873934   | -3,686536781     |
|                          |                          |                  | a Não realiza otimizações; na coluna "otimização no solvente", consta o valor de um single point   |                |                  |

**Tabela 6.** Comparação entre energias do THP no vácuo e em água.

com geometria otimizada no solvente com o método PCM. <sup>b</sup> otimizações não convergiram; na coluna "otimização no solvente", consta o valor de um single point com geometria otimizada no solvente com o método PCM.

A energia do soluto obtida pelas otimizações realizadas no solvente é, em geral, um pouco menor do que aquela obtida pelos *single points* do soluto com geometria previamente otimizada no vácuo. A tabela 7 exemplifica essa constatação com os resultados do modelo PCM.

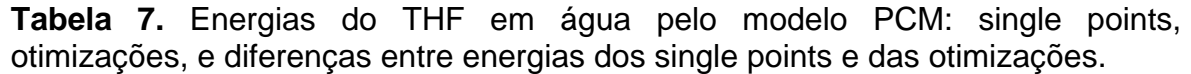

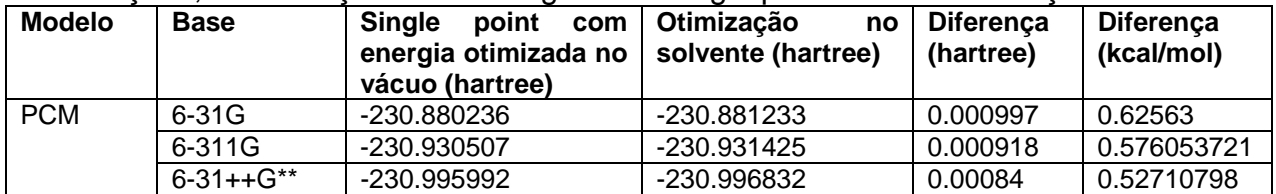

 As energias livres de solvatação do THF e do THP em água foram obtidas por meio do método PCM e encontram-se listadas na tabela 8, juntamente com as diferenças entre as energias livres de solvatação do THF e do THP ( $\triangle \triangle G = \triangle G$ <sub>THP</sub>  $-\Delta G$ THF).

| <b>Base</b>          |         | $\Delta G$ solvatação THF   $\Delta G$ solvatação THP   $\Delta\Delta G$ (kcal/mol) |      |
|----------------------|---------|-------------------------------------------------------------------------------------|------|
| 6-31G                | $-6.13$ | $-5,47$                                                                             | 0.66 |
| 6-311G               | $-5.91$ | $-5.25$                                                                             | 0.66 |
| $6 - 31 + + G(d, p)$ | $-4.78$ | $-4.35$                                                                             | 0.43 |

**Tabela 8.** Energias livres de solvatação do THF e do THP, em kcal/mol.

Observa-se, nesse caso, que o efeito das funções difusas e de polarização na comparação entre as duas moléculas é mais importante que o tamanho da base, tendo em vista a redução na diferença entre as energias livres de solvatação causada por essas funções.

#### **3. Simulações de Monte Carlo com Teoria da Perturbação Termodinâmica**

As simulações de Monte Carlo com perturbação termodinâmica<sup>67</sup> foram realizadas com o intuito de analisar energeticamente o processo de transferência de um soluto para um meio solvente. Foram realizadas com o programa Diadorim,<sup>73</sup> em caixas com 400 moléculas de água modelo TIP4P<sup>74</sup> no ensemble NPT (1 atm e 25 $^{\circ}$ C). Para o THF, foi utilizado o modelo de 5 sítios (4 sítios CH<sub>2</sub> e um sítio oxigênio) com parâmetros Lennard-Jones σ e ε otimizados por Chandrasekhar e Jorgensen<sup>75</sup> por OPLS. Como não existem na literatura parâmetros otimizados especificamente para o THP, foram utilizados para esta molécula os mesmos parâmetros do THF, com modelo de 6 sítios (5 sítios  $CH<sub>2</sub>$  e um sítio oxigênio). As cargas atômicas para as duas moléculas foram obtidas por cálculos *ab initio*.

|                       | $\sigma(A)$ | $ε$ (kcal/mol) |
|-----------------------|-------------|----------------|
|                       | 3,00        | 0,17           |
| $CH2$ ligado ao O     | 3,80        | 0,118          |
| $CH2$ não ligado ao O | 3,905       | 0,118          |

**Tabela 9.** Parâmetros de Lennard-Jones utilizados para o THF e para o THP. <sup>75</sup>

|                                 | <b>THF</b> | <b>THP</b> |
|---------------------------------|------------|------------|
|                                 | $-0,5663$  | $-0,5605$  |
| $CH2$ ligado ao O               | 0,2811     | 0,3039     |
| CH <sub>2</sub> não ligado ao O | 0,0020     | $-0,074$   |
| $CH2$ oposto ao O               |            | 0,1019     |

**Tabela 10.** Cargas CHELPG dos sítios do THF e do THP utilizadas nas simulações.

O processo consiste, inicialmente, na abertura de uma cavidade na caixa com o solvente, o que elimina algumas de suas moléculas da simulação, e na inserção de uma molécula do soluto (THF ou THP) na cavidade. O processo perturbativo de "desaparecimento" do soluto foi, em ambos os casos, realizado em duas etapas: na primeira delas, eliminaram-se as cargas parciais dos sítios do soluto, enquanto na segunda eliminaram-se os potenciais de interação (potenciais de Lennard-Jones). A soma da variação da energia livre de Gibbs referente a essas etapas fornece a variação da energia livre de Gibbs do processo de retirada de uma molécula de soluto de um meio solvente.

A teoria da perturbação termodinâmica, no entanto, só fornece bons resultados para perturbações nas quais a variação de energia não seja muito maior do que 2kT, ou seja, do que ~1,5 kcal/mol. Como a variação de energia do processo de transferência de um soluto é de ordem maior do que esse limite, as duas etapas do processo (transferência das cargas e transferência do potencial) foram subdivididas em várias etapas menores. Os resultados encontram-se listados nas tabelas 11, 12, 13 e 14.

**Tabela 11.** Variações da energia livre nas diversas etapas do processo de transferência de cargas do THF.

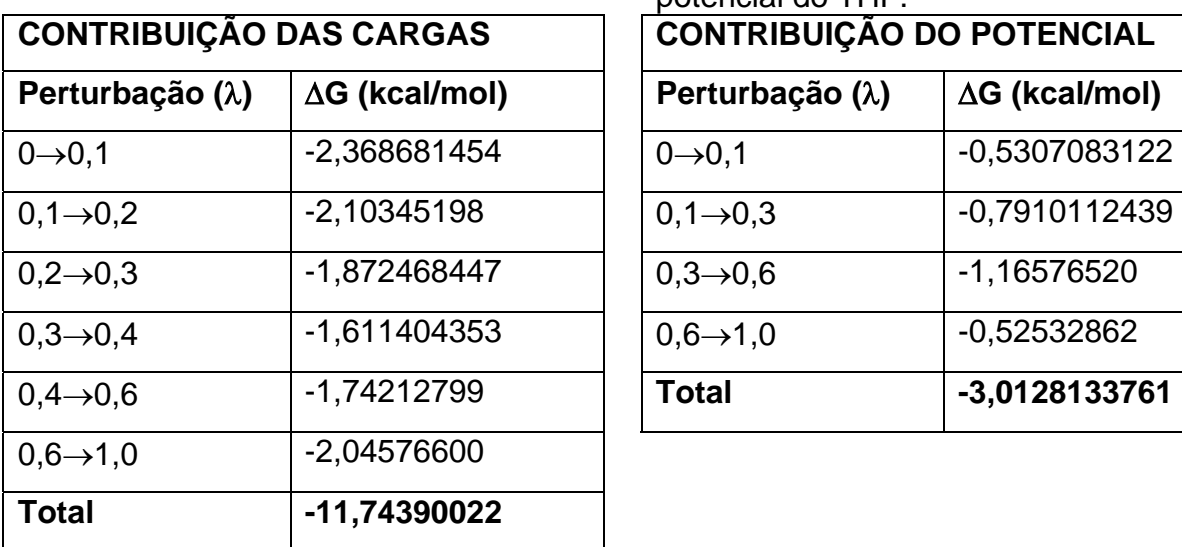

**Tabela 12.** Variações da energia livre nas diversas etapas do processo de transferência de potencial do THF.

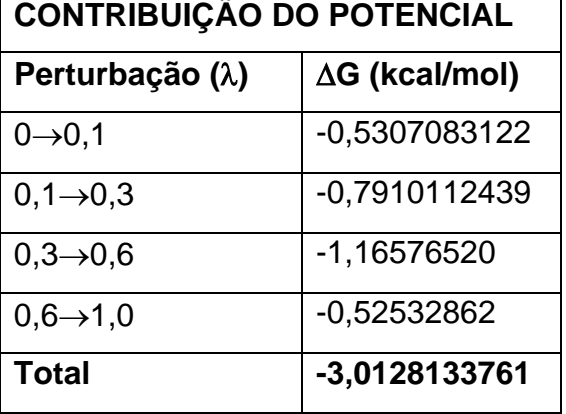

**Tabela 13.** Variações da energia livre nas diversas etapas do processo de transferência de cargas do THP.

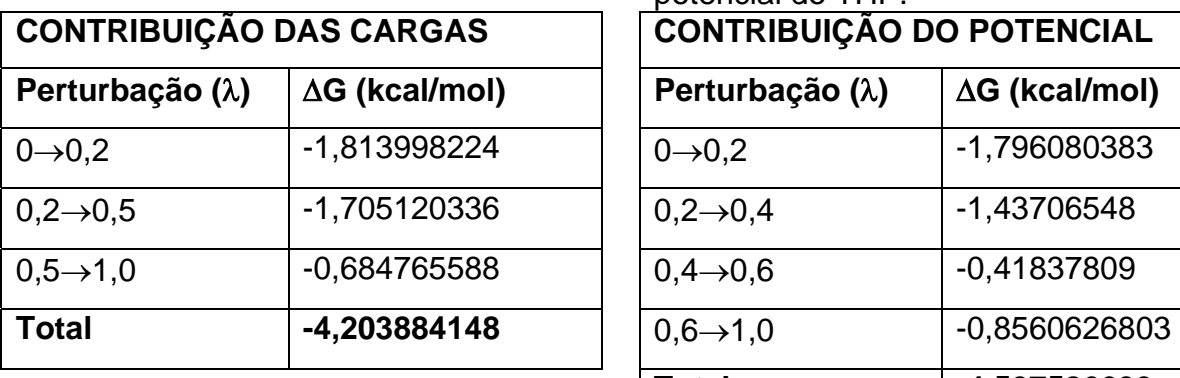

**Tabela 14.** Variações da energia livre nas diversas etapas do processo de transferência de potencial do THP.

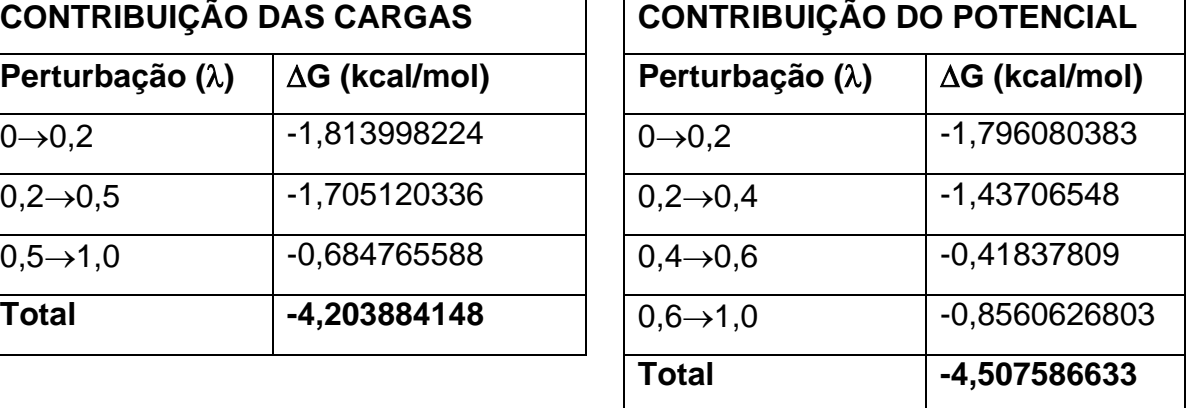

Para o cálculo da variação de energia livre do processo de transferência completo, é necessário considerar ainda a energia de cavitação, que é a energia livre relativa ao processo de abertura de uma cavidade no solvente. A energia de cavitação foi obtida por meio do modelo contínuo PCM, com nível de cálculo HF/6-31++G(d,p). Somando-se as energias de cavitação às contribuições das cargas e dos potenciais, tem-se uma boa aproximação para as energias livres de solvatação (tabela 15).

| .                            |               |              |
|------------------------------|---------------|--------------|
| <b>Base</b>                  | THF           | <b>THP</b>   |
| ∆G contribuição das cargas   | -11,743939401 | -4,203884148 |
| ∆G contribuição do potencial | -3,0128133761 | -4,5088474   |
| Energia de cavitação         | $11,16*$      | $12.91*$     |
| TOTAL (∆G de solvatação)     | $-3.59$       | 4,19         |

**Tabela 15.** Contribuições da carga, do potencial e da cavitação para as energias livres de solvatação do THF e do THP, em kcal/mol.

\* Obtida por modelo contínuo.

Gonçalves e Stassen<sup>76</sup> calcularam, por dinâmica molecular (DM), a energia livre de solvatação do THF em água considerando também distintamente as contribuições das interações eletrostáticas, das interações não-eletrostáticas de pares (potencial) e da energia de cavitação, e compararam seus resultados com dados experimentais.77 A tabela 16 apresenta a energia livre de solvatação do THF obtida neste trabalho pela teoria da perturbação, o resultado obtido neste trabalho pelo modelo contínuo PCM (já apresentado na seção anterior) o resultado de Gonçalves e Stassen e o dado experimental.

|                       | Perturbação     | <b>DM</b> (Gonçalves     | <b>PCM</b><br>(este | Experim. $^{77}$ |
|-----------------------|-----------------|--------------------------|---------------------|------------------|
|                       | (este trabalho) | & Stassen) <sup>76</sup> | trabalho)           |                  |
| $\Delta G$ cargas     | -11,743939401   | $-4,3$                   |                     |                  |
| $\Delta G$ potencial  | -3,0128133761   | $-14.8$                  |                     |                  |
| Cavitação             | $11,16*$        | $15,3*$                  | 11,16               |                  |
| $\Delta G$ solvatação | $-3,59$         | $-3,8$                   | $-4,78$             | $-3,5$           |

**Tabela 16.** Energias livres de solvatação do THF, em kcal/mol.

\*Obtida por modelo contínuo.

Pela comparação entre os dados acima, vê-se que a energia livre de solvatação obtida neste trabalho está mais próxima do dado experimental do que aquela obtida por Gonçalves e Stassen por dinâmica molecular. É importante observar que, neste trabalho, a parte eletrostática constitui a principal contribuição negativa para a energia de solvatação, enquanto no trabalho de Gonçalves e Stassen,<sup>76</sup> a principal contribuição negativa é não-eletrostática. Essa característica confere ao resultado obtido neste trabalho uma maior confiabilidade, pois outros trabalhos da literatura<sup>78</sup> já apontaram que a maior contribuição nesse tipo de cálculo é proveniente da parte eletrostática. O resultado obtido pelo modelo contínuo, PCM, é um pouco distante do experimental, mas pode-se dizer que o modelo fornece uma noção aceitável da ordem de grandeza do ∆G de solvatação do sistema.

Não foram encontrados na literatura dados experimentais sobre a energia livre de solvatação do tetrahidropirano. Por esse motivo, é possível apenas a comparação com o resultado do modelo contínuo obtido neste trabalho, que supostamente deve proporcionar uma noção do valor esperado. A energia de solvatação obtida pelo método perturbativo foi de 4,19 kcal/mol, e a obtida pelo PCM foi de -4,81 kcal/mol. A discrepância entre os resultados é um fator que indica a necessidade de parâmetros Lennard-Jones específicos para o THP.

É importante ressaltar a necessidade da inclusão da energia de cavitação na energia livre de solvatação. Essa necessidade se dá porque a energia de cavitação é proveniente de alterações nas interações entre as moléculas do solvente, que se reorganizam de maneira a abrir uma cavidade para comportar o soluto. No processo perturbativo em questão, a energia livre de solvatação é computada apenas em termos de alterações nas interações soluto-solvente. Isso significa que a energia livre obtida pelo método de perturbação não inclui as alterações nas interações solvente-solvente que caracterizam a cavitação, daí a necessidade de somar a contribuição desse processo.

# **4. Simulações de Monte Carlo dos líquidos puros e de misturas com água**

Foram realizadas, com o programa Diadorim, $^{73}$  simulações de Monte Carlo no ensemble NPT (1 atm, 25ºC) dos líquidos água, THF e THP puros, bem como de misturas de THF com água e de THP com água, a diversas proporções. A tabela 17 apresenta as simulações feitas com as misturas THF+água; procedimentos análogos foram realizados com o THP. Todas as simulações foram realizadas com total de 400 moléculas ao longo de 12 etapas de 100000 passos cada.

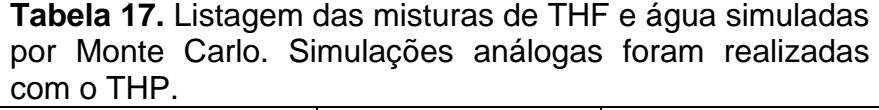

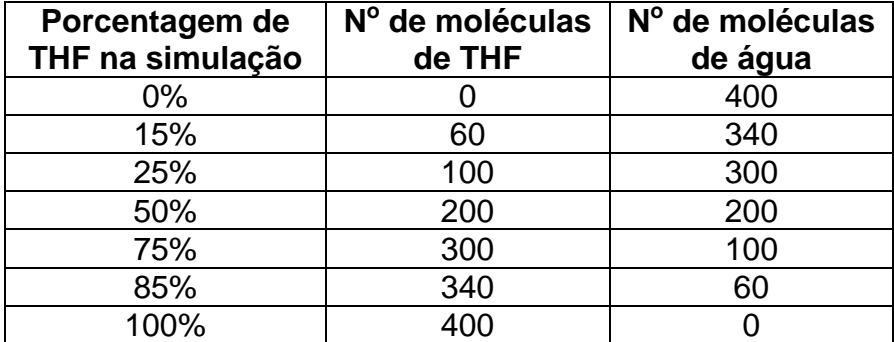

Foram calculadas a entalpia de vaporização e a densidade das misturas em função da fração em mols. É interessante comparar os resultados obtidos em cada simulação com o previsto pelas regras de aditividade

$$
H_V = X_a H_{Va}^o + X_b H_{Vb}^o \text{ e } \rho = X_a \rho_a^o + X_b \rho_b^o, \tag{80}
$$

em que *HV* é a entalpia molar de vaporização da mistura entre os líquidos *a* e *b*, *Xa* é a fração em mols de a na mistura,  $X_b$  é a fração em mols de  $b$  na mistura,  $H_{Va}^o$  é a entalpia molar de vaporização do líquido  $a$  puro,  $H_{Vb}^o$  é a entalpia molar de vaporização do líquido *b* puro, ρ é a densidade da mistura entre os líquidos *a* e *b*, ρ*a o* é a densidade do líquido *a* puro e ρ*<sup>b</sup> o* é a densidade do líquido *b* puro.

As tabelas 18, 19, 20 e 21 apresentam os valores de densidades e entalpias de vaporização do THF e do THP obtidos neste trabalho pelas simulações dos líquidos puros e das misturas (primeira coluna). Além disso, apresentam os valores dessas propriedades previstos pela regra da aditividade com base nos resultados das simulações dos líquidos puros (segunda coluna) e

os valores previstos pela regra da aditividade com base nos dados experimentais<sup>79</sup> para os líquidos puros.

| <b>Mistura</b>                 | <b>Neste</b> | <u>Fabela To: Defisiuades do TFfi pulo e de suas filisturas com agua, em grum .</u><br><b>Aditividade</b> | <b>Aditividade</b>                         |
|--------------------------------|--------------|----------------------------------------------------------------------------------------------------|--------------------------------------------|
|                                | trabalho     | (valores teóricos<br>deste trabalho)                                                                      | <i>(valores)</i><br>experimentais) $^{79}$ |
| 100% THF                       | 0,838211629  | 0,838211629                                                                                               | 0,888                                      |
| 85% THF + 15% H <sub>2</sub> O | 0,859031449  | 0,86655448                                                                                                | 0,9045                                     |
| 75% THF + 25% H <sub>2</sub> O | 0,857643531  | 0,885449714                                                                                               | 0,9155                                     |
| 50% THF + 50% $H_2O$           | 0,895085383  | 0,932687799                                                                                               | 0.943                                      |
| 25% THF + 75% H <sub>2</sub> O | 0,940055734  | 0,979925884                                                                                               | 0,9705                                     |
| 15% THF + 85% $H_2O$           | 0.947668957  | 0.998821118                                                                                               | 0.9815                                     |
| 100% $H_2O$                    | 1,02716397   | 1,02716397                                                                                                | 0.998                                      |

**Tabela 18.** Densidades do THF puro e de suas misturas com água, em g/cm<sup>3</sup>.

**Tabela 19.** Entalpias de vaporização do THF puro e de suas misturas com água, em kcal/mol.

| <b>Mistura</b>                 | <b>Neste</b><br>trabalho | <b>Aditividade (valores</b><br>teóricos deste<br>trabalho) | <b>Aditividade</b><br><i>(valores)</i><br>experimentais) $^{79}$ |
|--------------------------------|--------------------------|------------------------------------------------------------|------------------------------------------------------------------|
| 100% THF                       | 8,1154113                | 8,1154113                                                  | 7,69                                                             |
| 85% THF + 15% H <sub>2</sub> O | 8,11259106               | 8,524187765                                                | 7,9945                                                           |
| 75% THF + 25% H <sub>2</sub> O | 8,32138173               | 8,796703                                                   | 8,1875                                                           |
| 50% THF + 50% $H_2O$           | 9,15900663               | 9,4779947                                                  | 8,705                                                            |
| 25% THF + 75% H <sub>2</sub> O | 9,92828216               | 10,1592864                                                 | 9,2125                                                           |
| 15% THF + 85% H <sub>2</sub> O | 10,0850687               | 10,43180308                                                | 9,4155                                                           |
| 100% $H_2O$                    | 10,8405781               | 10,8405781                                                 | 9,72                                                             |

**Tabela 20.** Densidades do THP puro e de suas misturas com água, em g/cm<sup>3</sup>.

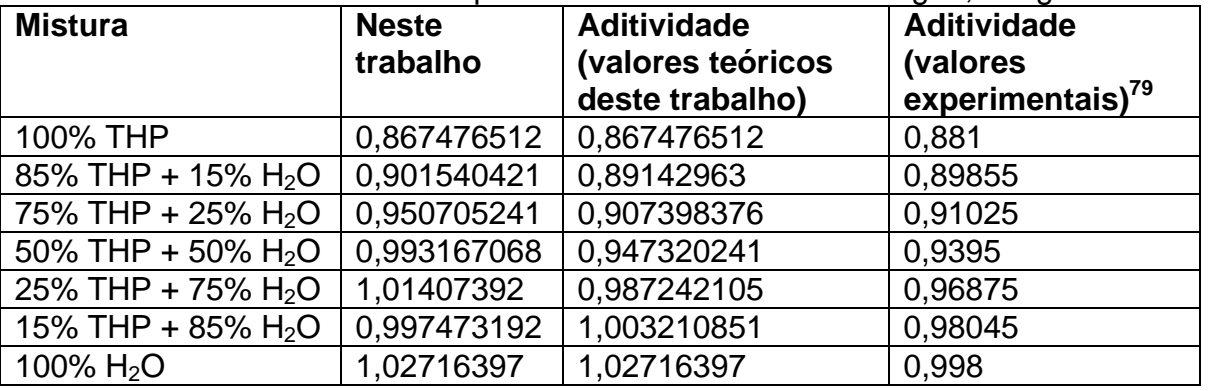

| <b>Mistura</b>                 | <b>Neste</b><br>trabalho | <b>Aditividade</b><br>teóricos<br><i>(valores)</i><br>deste trabalho) | <b>Aditividade</b><br>(valores<br>experimentais) $^{79}$ |
|--------------------------------|--------------------------|-----------------------------------------------------------------------|----------------------------------------------------------|
| 100% THP                       | 13,3179707               | 13,3179707                                                            | 8,30                                                     |
| 85% THP + 15% $H_2O$           | 13,6380575               | 12,94636087                                                           | 8,513                                                    |
| 75% THP + 25% H <sub>2</sub> O | 13,7762301               | 12,69862098                                                           | 8,655                                                    |
| 50% THP + 50% $H_2O$           | 13,1123653               | 12,07927125                                                           | 9,01                                                     |
| 25% THP + 75% $H_2O$           | 11,9995462               | 11,45992153                                                           | 9,365                                                    |
| 15% THP + 85% $H_2O$           | 11,3363266               | 11,21218164                                                           | 9,507                                                    |
| 100% $H_2O$                    | 10,8405781               | 10,8405781                                                            | 9,72                                                     |

**Tabela 21.** Entalpias de vaporização do THP puro e de suas misturas com água, em kcal/mol.

Conclui-se da análise dos dados das tabelas que as densidades e entalpias de vaporização calculadas não seguem a regra da aditividade, e que portanto as misturas, tanto de THF com água quanto de THP com água se distanciam do comportamento ideal. Observa-se também que a densidade e a entalpia de vaporização obtidas para o THF puro são relativamente próximas do valor experimental. O mesmo pode ser dito para a densidade do THP puro. A entalpia de vaporização do THP puro, no entanto, ficou muito distante do valor experimental, fato que aponta para a necessidade de parâmetros específicos para o THP.

 Com a intenção de quantificar e qualificar a contribuição da água na interação THF-THF e THP-THP nas misturas, foi explorada a partição da energia do modelo das soluções ideais nas suas diversas contribuições em termos das interações existentes na solução. Para uma solução ideal, a energia de interação entre as moléculas *a* de um líquido *A* em uma mistura, *Eaa*, depende apenas da energia de interação molar entre as moléculas desse líquido puro,  $E_A^{\,o}$ , e de sua fração em mols *XA* na mistura:

$$
E_{aa} = X_a E_A^o. \tag{81}
$$

 Para transformar a energia de interação em energia de interação molar, isto é, em uma propriedade intensiva, basta dividir os dois lados da equação pela quantidade de matéria do líquido *A*:

$$
\frac{E_{aa}}{N_a} = X_a \frac{E_A^o}{N_a} \Longleftrightarrow \overline{E}_{aa} = X_a \overline{E}_A^o.
$$
 (82)

 Assim, passa-se a tratar da energia de interação **molar** *Ēaa* entre as moléculas do líquido A na mistura e da energia de interação molar  $\bar{E_A}^o$  entre as moléculas do líquido **puro** *A*.

Para o caso de um líquido B, é válida a equação análoga:

$$
\overline{E}_{bb} = X_b \overline{E}_B^o.
$$
 (83)

No caso de uma mistura entre líquidos A e B, deve-se considerar três energias de interação: a energia de interação entre as moléculas de A, *Eaa*, a energia de interação entre as moléculas de B, *Ebb*, e a energia de interação entre moléculas de A e B, *Eab*. Se a mistura entre *A* e *B* é uma solução ideal, então os líquidos *A* e *B* comportam-se individualmente conforme o previsto pela teoria das soluções ideais; sendo assim,

$$
\frac{E_{aa} + E_{bb} + E_{ab}}{N_a + N_b} = X_a \frac{E_{aa}^o}{N_a} + X_b \frac{E_{bb}^o}{N_b} \iff
$$
\n
$$
\iff E_{aa} + E_{bb} + E_{ab} = X_a E_{aa}^o + \frac{N_a}{N_b} X_b E_{bb}^o + \frac{N_b}{N_a} X_a E_{aa}^o + X_b E_{bb}^o \tag{84}
$$

Substituindo na equação anterior *Eaa* e *Ebb*, dados por

$$
E_{aa} = X_a E_{aa}^o \, \mathbf{e} \, E_{bb} = X_b E_{bb}^o \tag{85}
$$

tem-se que

$$
E_{ab} = \frac{N_b}{N_a} X_a E_{aa}^o + \frac{N_a}{N_b} X_b E_{bb}^o.
$$
 (86)

Finalmente, dividindo-se os dois lados da equação por  $N_a+N_b$ , obtém-se a energia de interação molar *Ēab*:

$$
\overline{E}_{ab} = X_a X_b (\overline{E}_A^o + \overline{E}_B^o).
$$
 (87)

Com o objetivo de analisar o efeito apenas da fração molar dos líquidos, foram também realizadas simulações de THF puro, com mistura entre duas caixas com 200 moléculas de THF cada. O mesmo foi realizado para o THP e para a água.

Por meio dessas simulações, foram obtidas as energias de interação entre as moléculas envolvidas em cada simulação. As tabelas 22 e 23 apresentam as energias de interação das misturas THF + água e THP + água. As figuras 20, 21, 22, 23 e 24 correspondem aos gráficos das simulações das misturas com água e dos líquidos puros. Em todos os gráficos, as linhas tracejadas correspondem às energias previstas para uma solução ideal.

| $%$ THF | Energias de interação na mistura THF-H <sub>2</sub> O(kcal.mol <sup>-1</sup> .molécula <sup>-1</sup> |             |            |  |  |  |  |
|---------|----------------------------------------------------------------------------------------------------|-------------|------------|--|--|--|--|
|         | <b>THF-THF</b>                                                                                       | $H2O-H2O$   | $THF-H2O$  |  |  |  |  |
| 0       |                                                                                                    | $-10,24753$ |            |  |  |  |  |
| 15      | $-2,80977$                                                                                           | $-8,24364$  | $-2,06346$ |  |  |  |  |
| 25      | $-4,04903$                                                                                           | $-7,34274$  | $-2,81592$ |  |  |  |  |
| 50      | $-5,39612$                                                                                           | $-5,19296$  | $-3,29879$ |  |  |  |  |
| 75      | $-6,15421$                                                                                           | $-2,63805$  | $-2,40654$ |  |  |  |  |
| 85      | $-6,54946$                                                                                           | $-1,97853$  | $-1,55223$ |  |  |  |  |
| 100     | $-8,32346$                                                                                           |             | 0          |  |  |  |  |

**Tabela 22.** Resultados obtidos para a mistura THF-água via simulações de MC, em kcal.mol<sup>-1</sup>.molécula<sup>-1</sup>

| % THP | Energias de interação na mistura THP-H <sub>2</sub> O(kcal.mol <sup>-1</sup> .molécula <sup>-1</sup> ) |             |              |  |  |  |  |  |
|-------|----------------------------------------------------------------------------------------------------|-------------|--------------|--|--|--|--|--|
|       | <b>THP-THP</b>                                                                                         | $H2O-H2O$   | $THP-H2O$    |  |  |  |  |  |
| 0     |                                                                                                    | $-10,24753$ |              |  |  |  |  |  |
| 15    | $-4,72556$                                                                                             | $-7,7484$   | -3,448304876 |  |  |  |  |  |
| 25    | $-7,0481$                                                                                              | $-6,75$     | -4,581970856 |  |  |  |  |  |
| 50    | $-10,21957$                                                                                            | $-4,1423$   | -5,338378717 |  |  |  |  |  |
| 75    | $-12,24958$                                                                                            | $-1,64005$  | -3,588909940 |  |  |  |  |  |
| 85    | $-12,52824$                                                                                            | $-1,20633$  | -2,215050387 |  |  |  |  |  |
| 100   | $-13,70186$                                                                                            | ი           | 0            |  |  |  |  |  |

**Tabela 23.** Resultados obtidos para a mistura THP-água via simulações de MC, em kcal.mol<sup>-1</sup>.molécula<sup>-1</sup>.

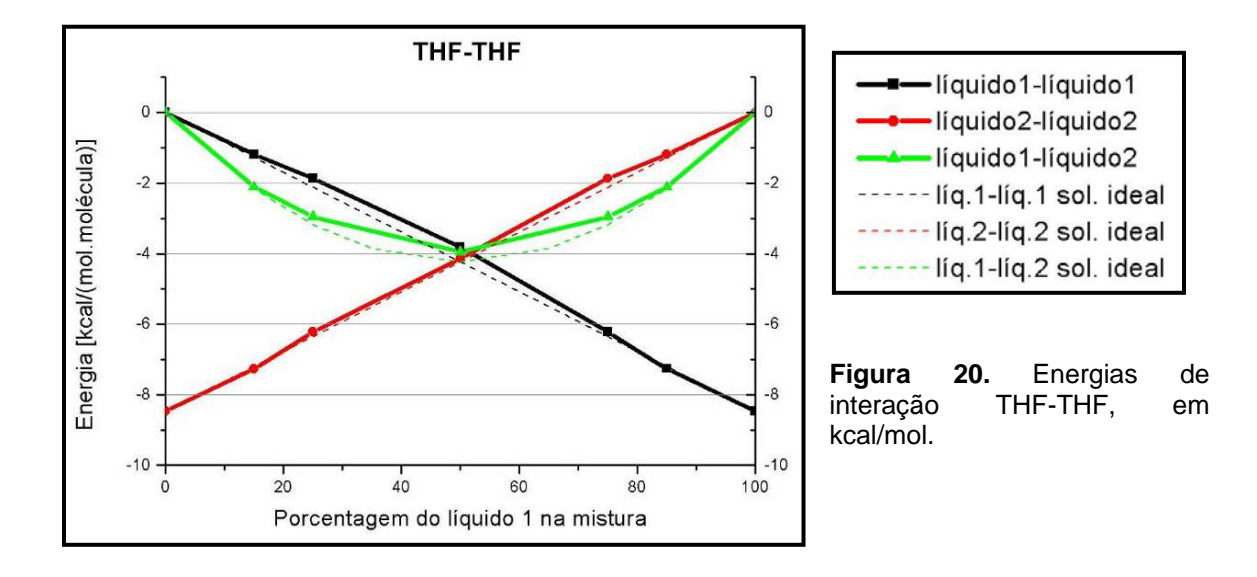

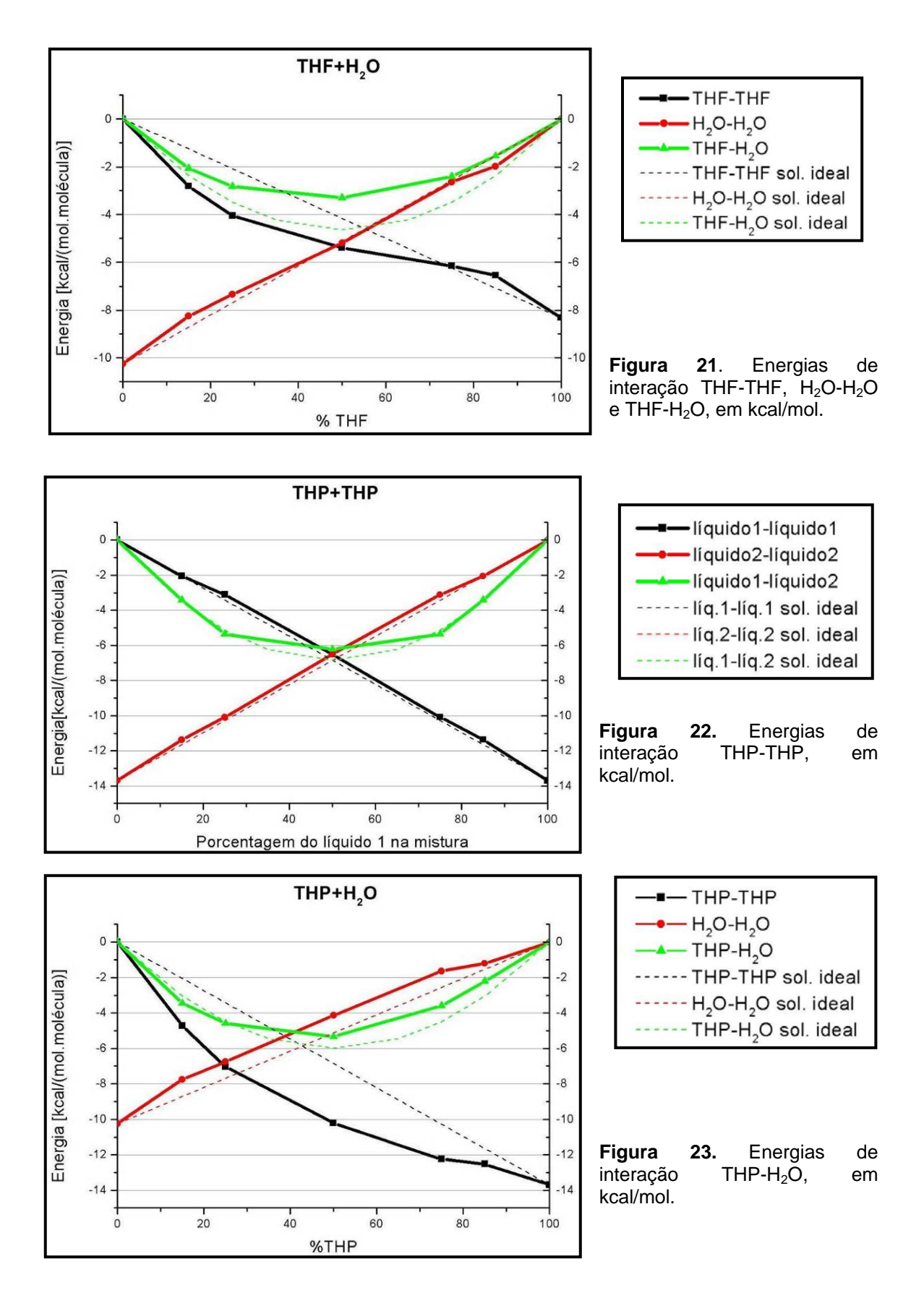

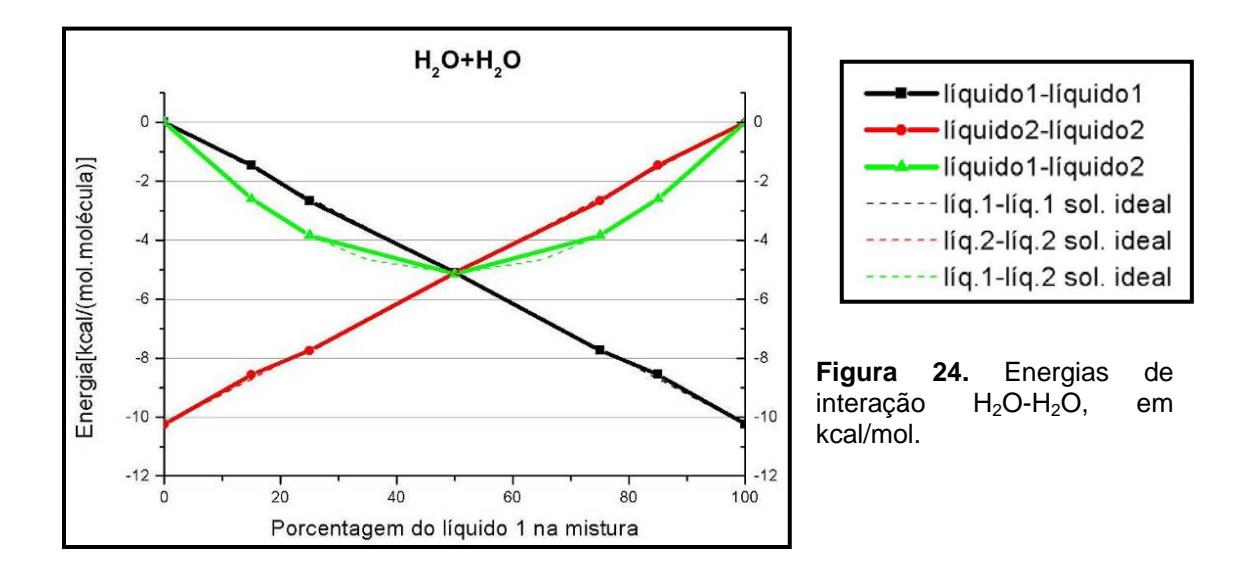

Os gráficos acima indicam que os resultados das simulações dos líquidos puros (água, THF e THP) aproximam-se muito do esperado para soluções ideais. Sendo assim, essas simulações podem ser utilizadas como padrão de comportamento análise da influência das frações em mols dos componentes nas energias de interação desses líquidos.

Nas misturas THF+H<sub>2</sub>O e THP+H<sub>2</sub>O, foram observados desvios com relação ao comportamento ideal. No caso da mistura  $THF+H<sub>2</sub>O$ , a energia de interação THF-THF é mais negativa do que a da solução ideal, ou seja, a interação THF-THF tornou-se mais intensa. Juntamente com esse aumento da intensidade da interação do THF com ele mesmo, ocorre uma redução da interação do THF com a água (a curva verde do gráfico 21, que representa a energia de interação THF-H<sub>2</sub>O, encontra-se deslocada para cima).

Uma análise análoga pode ser feita para o caso da mistura THP+H<sub>2</sub>O. A curva que representa a energia de interação THP-THP está deslocada para baixo, o que indica que este composto interage mais com ele mesmo do que em uma solução ideal. A curva verde do gráfico 23, que representa a energia de interação THP-H2O, encontra-se deslocada para cima, indicando que também neste caso a interação do THP com a água é menor do que seria em uma solução ideal. É interessante observar que, no caso da mistura THP-H2O, o desvio da energia de interação THP-H<sub>2</sub>O com relação ao comportamento ideal (deslocamento da curva

71

verde do gráfico 23 para cima) é menor do que no caso da mistura THF-H<sub>2</sub>O; isso pode ser explicado por meio da análise da interação H<sub>2</sub>O-H<sub>2</sub>O na mistura THP+H2O. Nota-se que a interação da água com ela mesma é menor do que na solução ideal. Sendo assim, a conclusão a que se chega é que, na mistura THP-H2O, as interações THP-THP são mais intensas do que na solução ideal; a água, no entanto, interage um pouco menos com ela mesma, e um pouco mais com o THP. Ainda assim, é fato que o desvio da solução ideal observado para o THP é consideravelmente maior do que o desvio do THF.

 Considerando que o chamado "efeito hidrofóbico" diz respeito à influência da água na interação do componente que forma a solução com ela, vê-se que é possível relacionar as diferenças entre as energias particionadas das soluções ideais e as calculadas pelas simulações ao efeito hidrofóbico. O THP é mais hidrofóbico do que o THF, pois apresenta um grupo  $CH<sub>2</sub>$  a mais. Essa observação é compatível com o fato de ele ser menos solúvel em água do que o THF; por esse motivo, ele interage mais intensamente com ele mesmo quando misturado com água, e desvia-se mais do comportamento ideal.

 Interpretações sobre a organização estrutural das moléculas na mistura podem ser feitas por meio da análise das funções de distribuição radial (figuras 27 e 28). Nas misturas THF-H2O, podem ser distinguidas duas camadas de solvatação (figura 27-a) do THF com relação ao próprio THF ; apenas a primeira, no entanto, é bem definida. Este resultado é bem semelhante ao obtido experimentalmente por Bowron, Finney e Soper $17$  para a solução aquosa de THF de fração em mols 0,23 (figura 25-a). A análise das distribuições  $O(THF)$ - $O(H<sub>2</sub>O)$ e O(THF)-H(H<sub>2</sub>O) indica claramente a ocorrência de ligações de hidrogênio. Os resultados obtidos para as misturas THF-H<sub>2</sub>O estão bastante próximos aos obtidos por Freitas e Cordeiro<sup>15</sup> para as mesmas misturas (figura 26), bem como àqueles obtidos experimentalmente por Bowron, Finney e Soper (figura 26) para a solução aquosa de THF de fração em mols 0,23.

 Comportamento semelhante se observa para as misturas THP-H2O, com picos claros nas distribuições  $O(THP)$ - $O(H_2O)$  e  $O(THP)$ - $H(H_2O)$  que indicam a formação de ligações de hidrogênio.

72

 Pode-se concluir ainda, por meio da análise das abscissas dos picos das distribuições radiais, que as ligações de hidrogênio formadas são praticamente lineares, tanto no caso do THF quanto no caso do THP. Observa-se que o primeiro pico das curvas  $O(THF) - H(H_2O)$  está em cerca de 1,9 Å, enquanto o primeiro pico das curvas  $O(THF)-O(H<sub>2</sub>O)$  está em cerca de 2,9 Å. A distância entre eles é de cerca de 1 Å, que é aproximadamente igual ao comprimento da ligação O-H na água. Essas distâncias só são possíveis, portanto, se a ligação O-H da água estiver orientada linearmente com relação à ligação de hidrogênio.

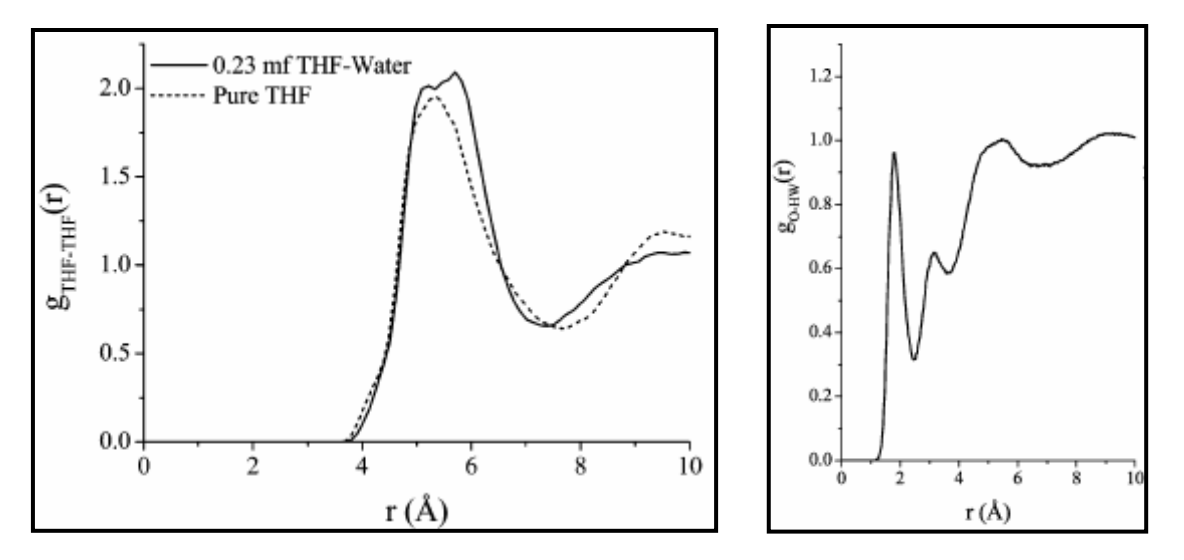

**Figura 25. (a)** Funções de distribuição radial THF-THF obtidas por difração de nêutrons por Bowron, Finney e Soper.<sup>17</sup> A linha tracejada corresponde ao THF puro, e a linha contínua à solução aquosa do THF, fração em mols 0,23. (b) Função de distribuição radial O(THF)-H(H<sub>2</sub>O) obtida no mesmo trabalho.

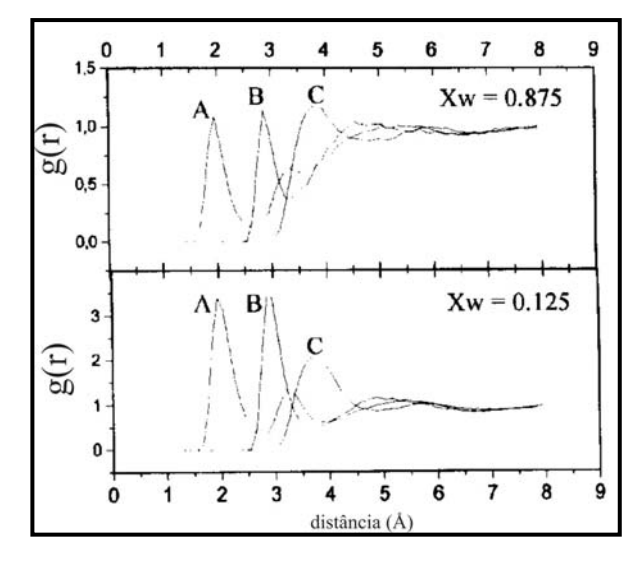

**Figura 26.** Funções de distribuição radial obtidas por Freitas e Cordeiro<sup>15</sup> para a mistura THF-água, com frações em mol de água  $X_w=0.875$  (superior) e  $X_w=0.125$  (inferior). As curvas A, B e C correspondem, A, B e C correspondem, respectivamente às funções de distribuição radial  $O(THF) - H(H_2O)$ ,  $O(THF) - O(H_2O)$ ,  $C+(THF)-O(H<sub>2</sub>O)$ .  $C+$  é o carbono ligado ao oxigênio do THF.

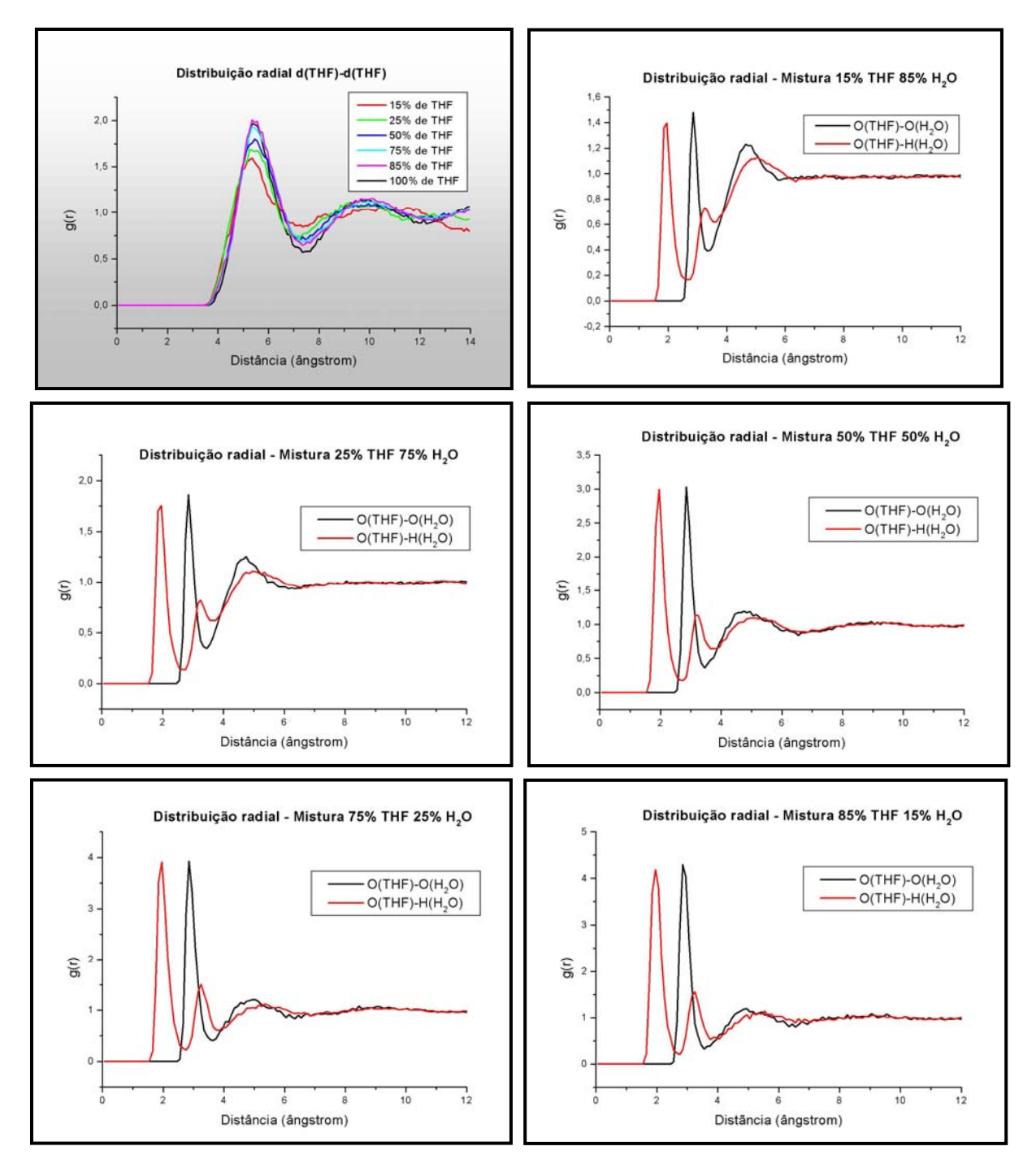

Figura 27. Funções de distribuição radial das misturas THF-H<sub>2</sub>O. (a) Centro de massa THF centro de massa THF. (b), (c), (d), (e) e (f) Oxigênio THF – Oxigênio H<sub>2</sub>O (preto) e oxigênio THF – hidrogênio H<sub>2</sub>O (vermelho), para as misturas a várias proporções.

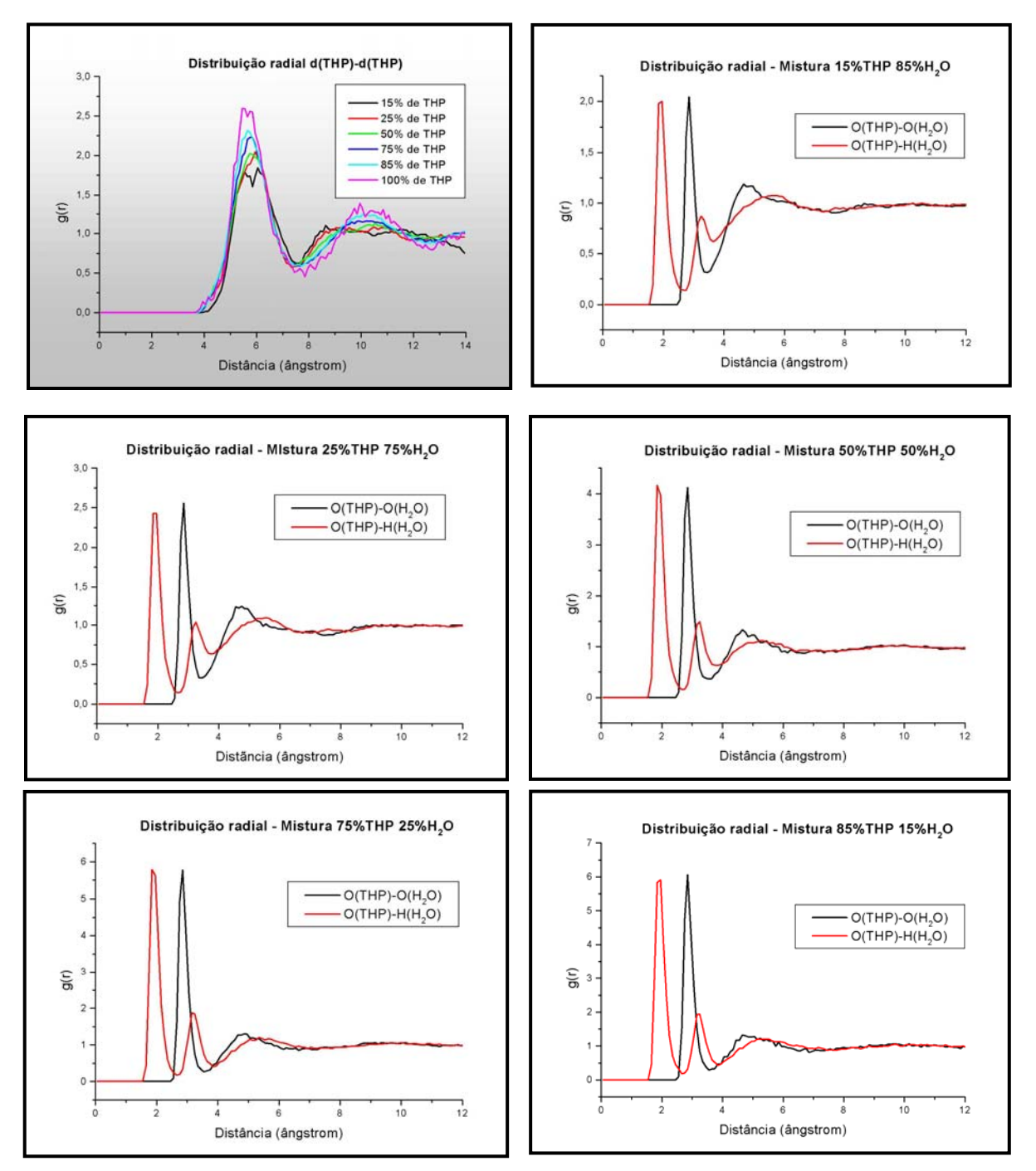

Figura 28. Funções de distribuição radial das misturas THF-H<sub>2</sub>O. (a) Centro de massa THF centro de massa THF. (b), (c), (d), (e) e (f) Oxigênio THF – Oxigênio H<sub>2</sub>O (preto) e oxigênio THF – hidrogênio H<sub>2</sub>O (vermelho), para as misturas a várias proporções.

### **5. Obtenção de curvas de energia potencial**

Os dímeros do tetrahidrofurano e do tetrahidropirano foram otimizados a partir de 6 conformações iniciais diferentes, que podem ser visualizadas nas figuras 29 e 30, com método RHF/6-31++G(d,p). As geometrias internas das moléculas foram mantidas rígidas.

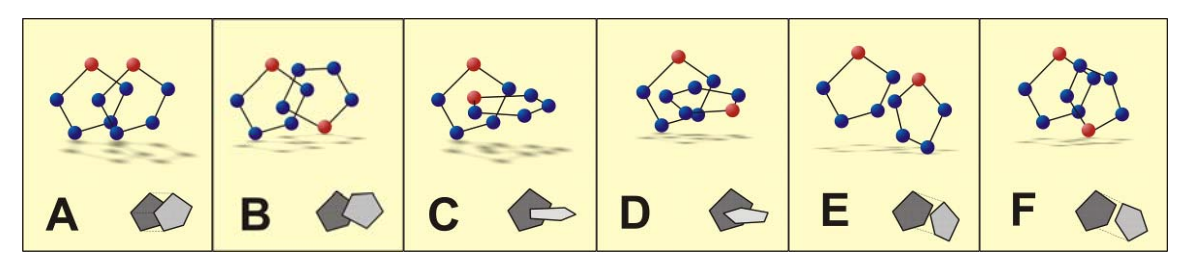

**Figura 29.** Conformações iniciais do dímero THF-THF. Hidrogênios foram omitidos na figura, para melhor visualização. Esferas azuis representam carbonos, esferas vermelhas representam oxigênios.

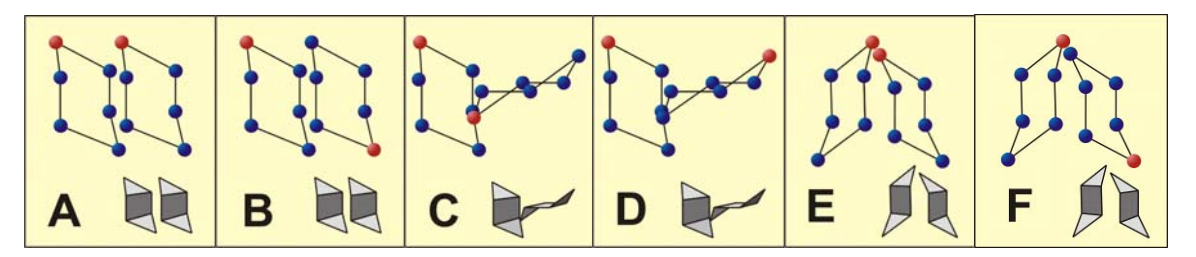

**Figura 30.** Conformações iniciais do dímero THP-THP. Hidrogênios foram omitidos na figura, para melhor visualização. Esferas azuis representam carbonos, esferas vermelhas representam oxigênios.

A partir do resultado de cada uma das otimizações, foi realizada uma varredura da energia em função da distância entre os centros de massa dos dois monômeros, obtendo-se, assim, seis curvas de energia potencial para cada dímero. As seis CEP's obtidas para o THF encontram-se na figura 31, e as seis CEPs obtidas para o THP, na figura 32.

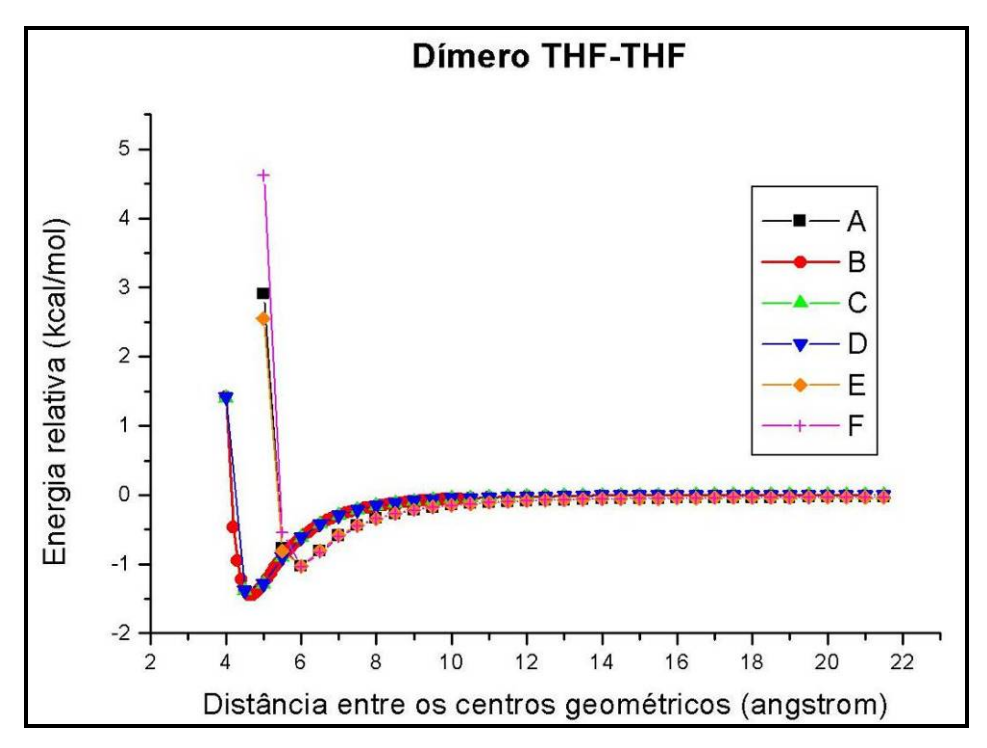

**Figura 31.** Curvas de energia potencial obtidas para o dímero THF-THF.

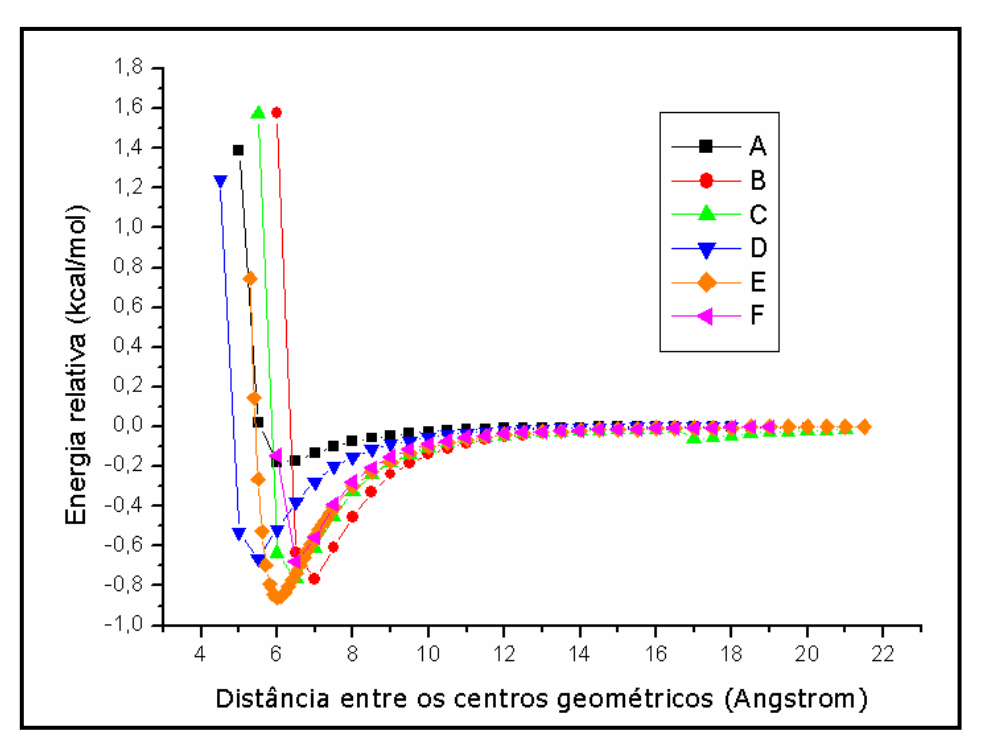

**Figura 32.** Curvas de energia potencial obtidas para o dímero THP-THP.

 Como se pode observar, as curvas com o poço mais profundo obtidas para o THF são as curvas idênticas B, C e D; o caso do THP, é a curva E. Foram selecionadas, portanto, as curvas B do THF e E do THP para os procedimentos de ajuste realizados em seguida.

# **6. Ajuste da equação de Lennard-Jones pelo método de Powell e por algoritmo genético**

 Para a descrição das interações entre sítios dos dímeros, foi usado o potencial de Lennard-Jones 6-12,

$$
E_{ab} = \sum_{i}^{em\_a} \sum_{j}^{em\_b} \left[ 4\varepsilon_{ij} \left( \left( \frac{\sigma_{ij}}{r_{ij}} \right)^{12} - \left( \frac{\sigma_{ij}}{r_{ij}} \right)^{6} \right) + \frac{q_i q_j}{4\pi \varepsilon_0 r_{ij}} \right].
$$
 (88)

 Considerou-se que cada molécula de tetrahidrofurano é composta por cinco sítios esféricos: quatro grupos  $CH<sub>2</sub>$ , com centro nos carbonos, e um grupo oxigênio. A molécula de tetrahidropirano, por sua vez, é composta por seis sítios esféricos: cinco grupos  $CH<sub>2</sub>$ , com centro nos carbonos, e um grupo oxigênio. Conforme a equação apresentada acima, o potencial de Lennard-Jones intermolecular total desse dímero é dado pelo somatório das interações entre todos os pares de sítios. Na figura 33 a seguir, por exemplo, estão representadas todas as interações de um dos sítios de um monômero do tetrahidrofurano com todos os outros sítios do outro monômero. Devem-se considerar as interações de todos os sítios i do primeiro monômero de maneira análoga, totalizando assim 25 interações de pares. No caso do tetrahidropirano, como são seis sítios em cada monômero, há um total de 36 interações de pares.

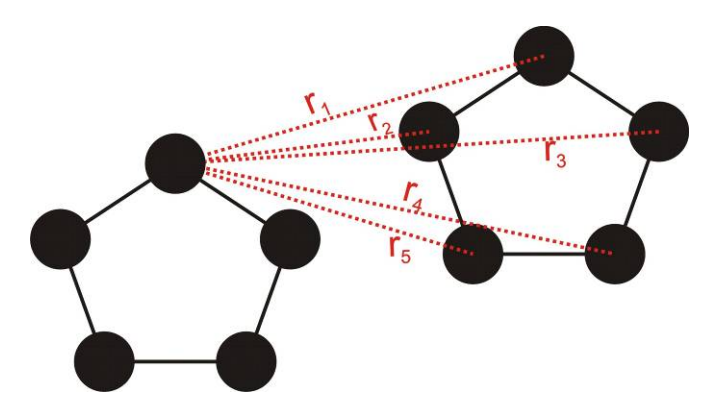

**Figura 33.** Representação das interações de um dos sítios de um monômero do tetrahidrofurano com todos os outros sítios do outro monômero.

Como no THF e no THP existem apenas sítios  $CH<sub>2</sub>$  e O, existem apenas três tipos de interações possíveis: interações  $CH_2-CH_2$  (que a partir de agora serão referidas mais abreviadamente, como "C-C") interações O-O e interações CH2-O (que será aqui abreviada por "C-O"). O potencial de Lennard-Jones fica dependente de seis parâmetros (ε*CC*, ε*OO*, ε*CO*, σ*CC*, σ*OO* e σ*CO*), da distância *rij* entre cada par de sítios e das cargas de cada um deles. Por meio das regras de cruzamento, é possível reduzir o número de parâmetros para quatro, pois

$$
\varepsilon_{CO} = \sqrt{\varepsilon_{CC} \varepsilon_{OO}} \quad \text{e} \quad \sigma_{CO} = \sqrt{\sigma_{CC} \sigma_{OO}}. \tag{89}
$$

No entanto, ainda há a dependência com relação às distâncias entre os sítios, que pode dificultar um pouco a descrição da situação. Para simplificar essa descrição, pode-se acrescentar um sítio central X a cada um dos monômeros e, por meio da lei dos cossenos, descrever a distância *rij* entre cada sítio como função da distância *R* entre os centros de massa das duas moléculas. Como exemplo, consideremos o caso da distância entre os dois oxigênios do dímero THF-THF:

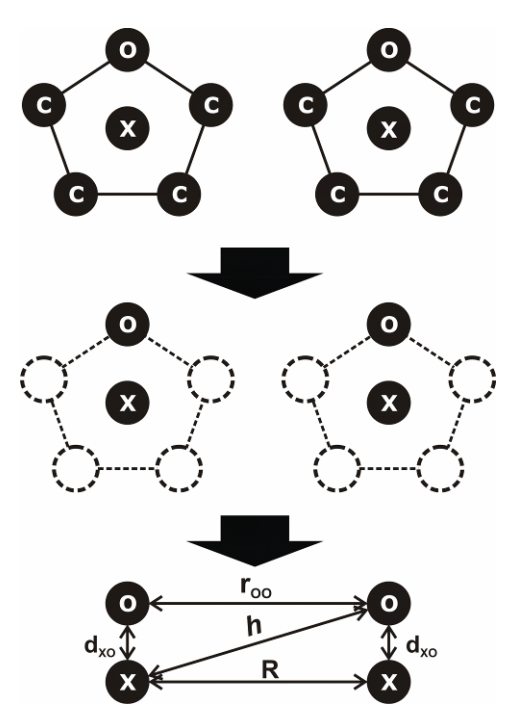

Figura 34. Procedimento realizado para determinar a distância r<sub>oo</sub> entre os oxigênios dos tetrahidrofuranos em função da distância R entre os dois centros X.

Deseja-se escrever a distância r<sub>oo</sub> entre os dois oxigênios em função da distância R entre os centros X dos dois monômeros. Para isso, consideram-se apenas os sítios em questão, e lança-se mão de uma reta auxiliar h que une um dos centros X ao oxigênio da outra molécula. É importante observar que as distâncias R e r<sub>oo</sub> não são iguais, apesar da aparente identidade na figura, e que os triângulos formados pelas retas R, h, r<sub>oo</sub> e d<sub>xO</sub> não são necessariamente triângulos retângulos. As distâncias intramoleculares d<sub>xo</sub> são de fato iguais entre si, pois correspondem à distância entre o sítio central X e o átomo de oxigênio. Pode-se representar a situação de maneira ainda mais simplificada:

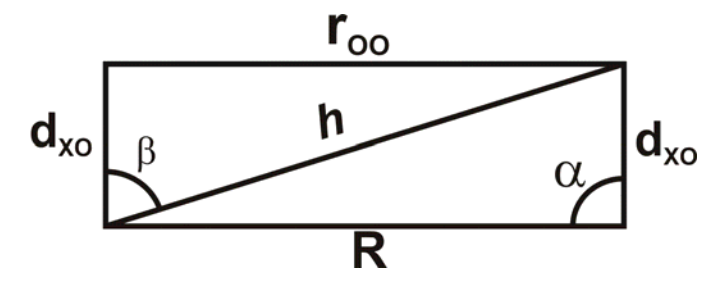

Figura 35. Representação geométrica da distância R entre os centros X e da distância r<sub>oo</sub> entre os oxigênios.

Por meio da lei dos cossenos, vê-se que

$$
h^2 = R^2 + d_{X0}^2 - 2R d_{X0} \cos \alpha
$$
 (90)

e

$$
r_{OO}^2 = h^2 + d_{XO}^2 - 2hd_{XO} \cos \beta
$$
 (91)

Logo,

$$
r_{OO} = (R^2 + d_{XO}^2 - 2Rd_{XO}\cos\alpha + d_{XO}^2 - 2hd_{XO}\cos\beta)^{1/2}.
$$
 (92)

Dessa forma, tem-se uma maneira de descrever a distância entre os dois oxigênios em função da distância entre os centros das moléculas. Para os demais sítios, basta aplicar o mesmo raciocínio de maneira análoga. O potencial de Lennard-Jones passa, então, a depender apenas de quatro parâmetros ( $\sigma_{CC}$   $\sigma_{OO}$ ,  $\epsilon_{\rm CC}$  e  $\epsilon_{\rm OO}$ ), da distância R entre as duas moléculas e das cargas  $q_i$  e  $q_j$  dos sítios (para as cargas, foram utilizados valores CHELPG obtidos em etapas anteriores do cáculo). A forma expandida do potencial de Lennard-Jones dos dímeros THF e THP encontra-se nos Apêndices A e B.

 Os parâmetros dos potenciais expandidos foram então ajustados por um algoritmo genético desenvolvido para este caso, partindo de uma população inicial de 10000 indivíduos, com taxa de mutação de 3%, ao longo de 100 gerações. Optou-se, como estratégia de evolução, pela manutenção da população constante, isto é, a população final existente ao término de todos os ciclos era de 10000 indivíduos, assim como a primeira.

 Os parâmetros obtidos pelo algoritmo genético foram usados como ponto de partida para a otimização via método de Powell. Os resultados finais, acompanhados dos respectivos desvios quadráticos médios, encontram-se listados na tabela 24. Os desvios quadráticos médios (dqm) foram calculados com a fórmula

81

$$
dqm = \sqrt{\frac{\sum_{i=1}^{N} (X_i - x_i)^2}{N}},
$$
\n(93)

em que *Xi* são os pontos *ab initio* da curva alvo, *xi* são os pontos ajustados e *N* é o número de pontos.

|                        | <b>THF</b>                                    |          |             | <b>THP</b>            |          |  |
|------------------------|-----------------------------------------------|----------|-------------|-----------------------|----------|--|
| Parâmetro              | Algoritmo<br>Powell<br>Literatura<br>genético |          |             | Algoritmo<br>genético | Powell   |  |
| $\sigma_{\rm CC}$      | 3,86                                          | 0,6533   | 2,3324      | 3,947                 | 4,4004   |  |
| $\sigma$ <sup>OO</sup> | 3,00                                          | 3,9043   | 4,2664      | 4,754                 | 4,2786   |  |
| $\epsilon$ CC          | 0,18                                          | 1,1651   | 1,1763      | 0,0222                | 0,0162   |  |
| $\delta$ OO            | 0,18                                          | 4,6936   | 1,4206      | 0,1804                | 0,2900   |  |
| dqm                    | 0,2843885                                     | 0,015841 | 4,87651E-03 | 0,081077              | 0,015261 |  |

**Tabela 24.** Parâmetros Lennard-Jones do THF e do THP.

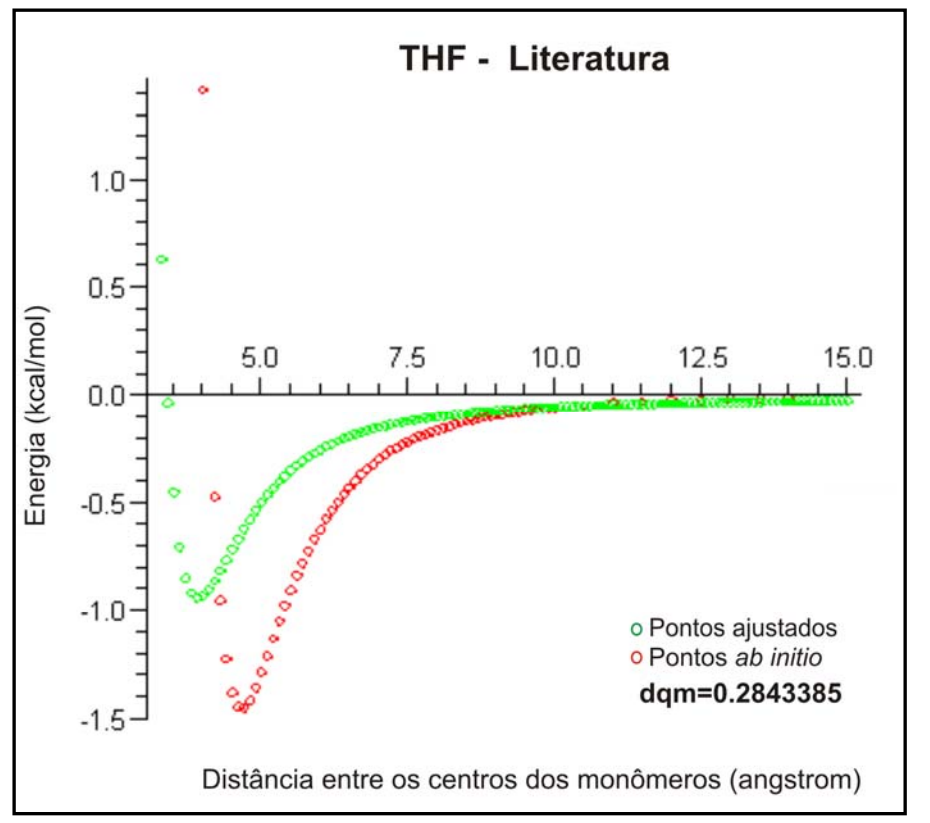

**Figura 36.** Curvas de energia potencial do THF. Em vermelho, obtida por HF/6-31++G(d,p). Em verde, resultante do potencial de Lennard-Jones com parâmetros retirados da referência [15].

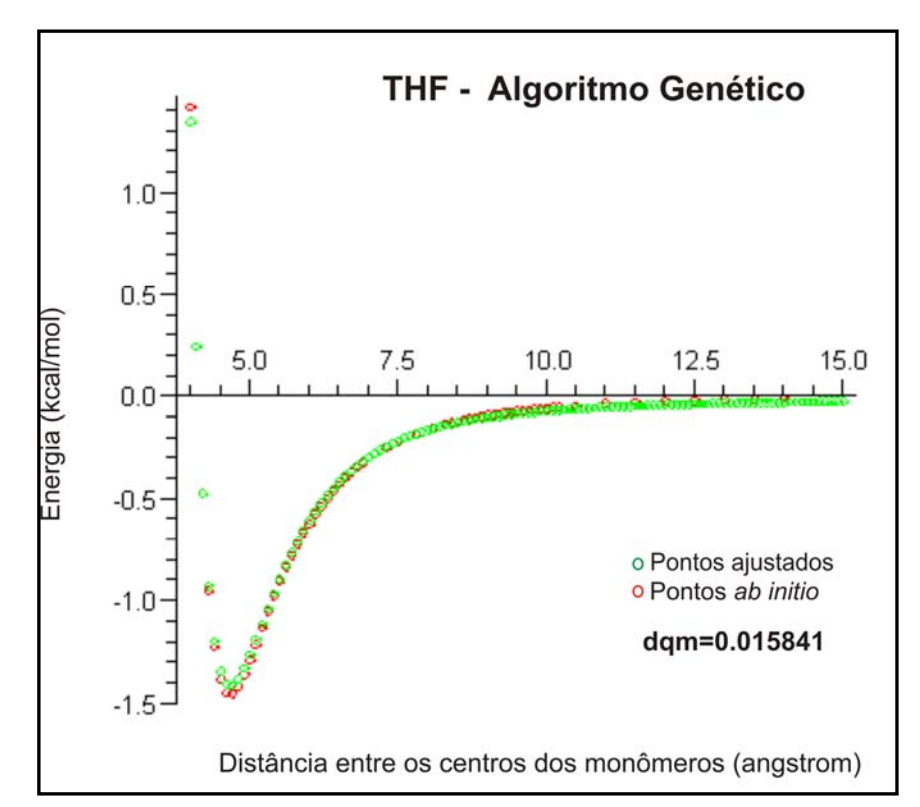

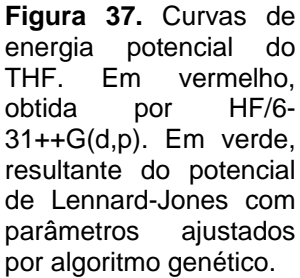

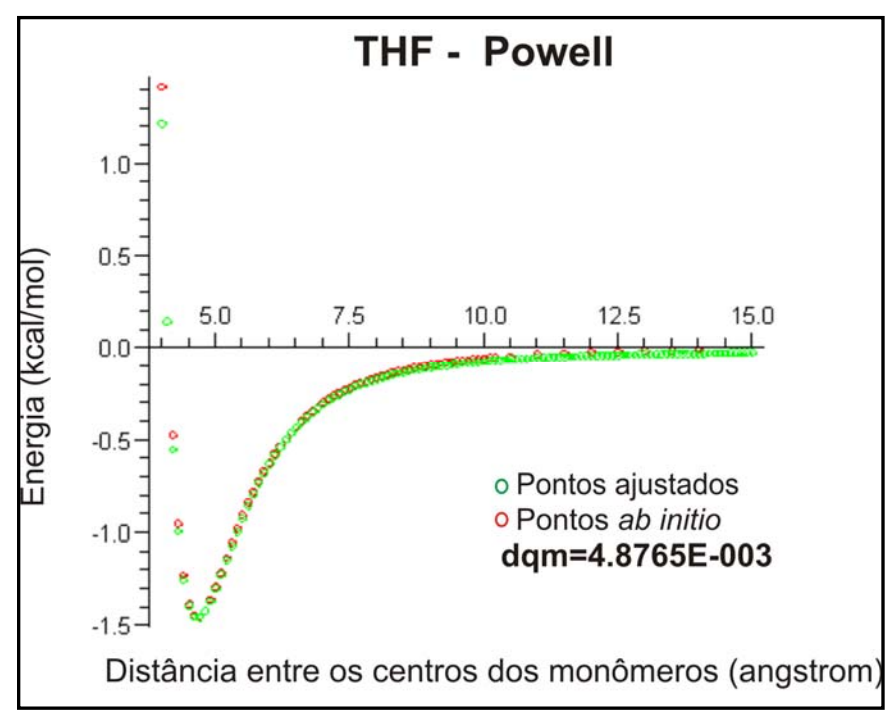

**Figura 38.** Curvas de energia potencial do THF. Em vermelho, obtida por HF/6- 31++G(d,p). Em verde, resultante do potencial de Lennard-Jones com parâmetros ajustados pelo método de Powell.

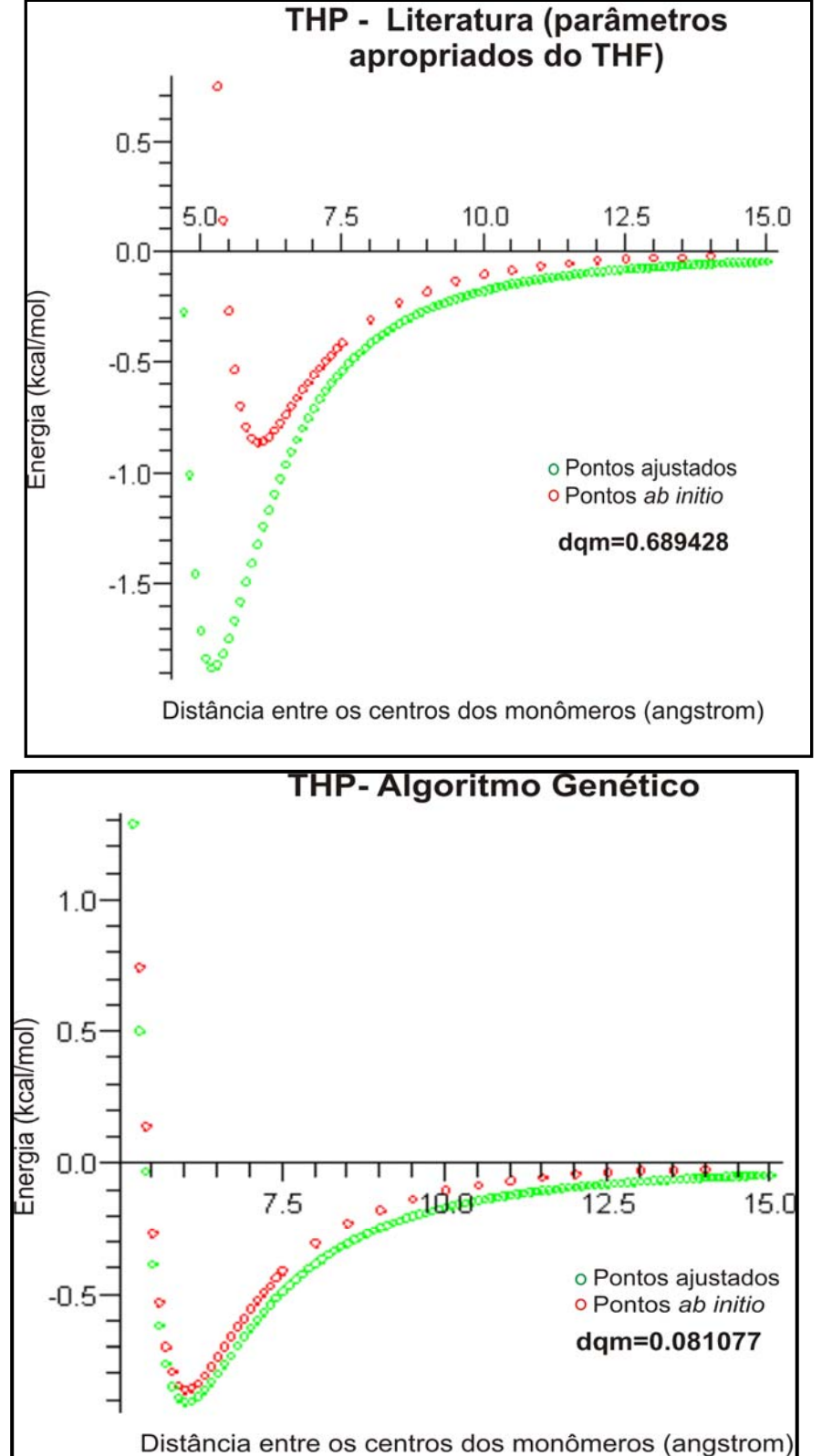

**Figura 39.** Curvas de energia potencial do THP. Em vermelho,<br>obtida por HF/6obtida por 31++G(d,p). Em verde, resultante do potencial de Lennard-Jones com parâmetros utilizados na referência [15] para o THF.

**Figura 40.** Curvas de energia potencial do THP. Em vermelho, obtida por HF/6- 31++G(d,p). Em verde, resultante do potencial de Lennard-Jones com parâmetros ajustados por algoritmo genético.

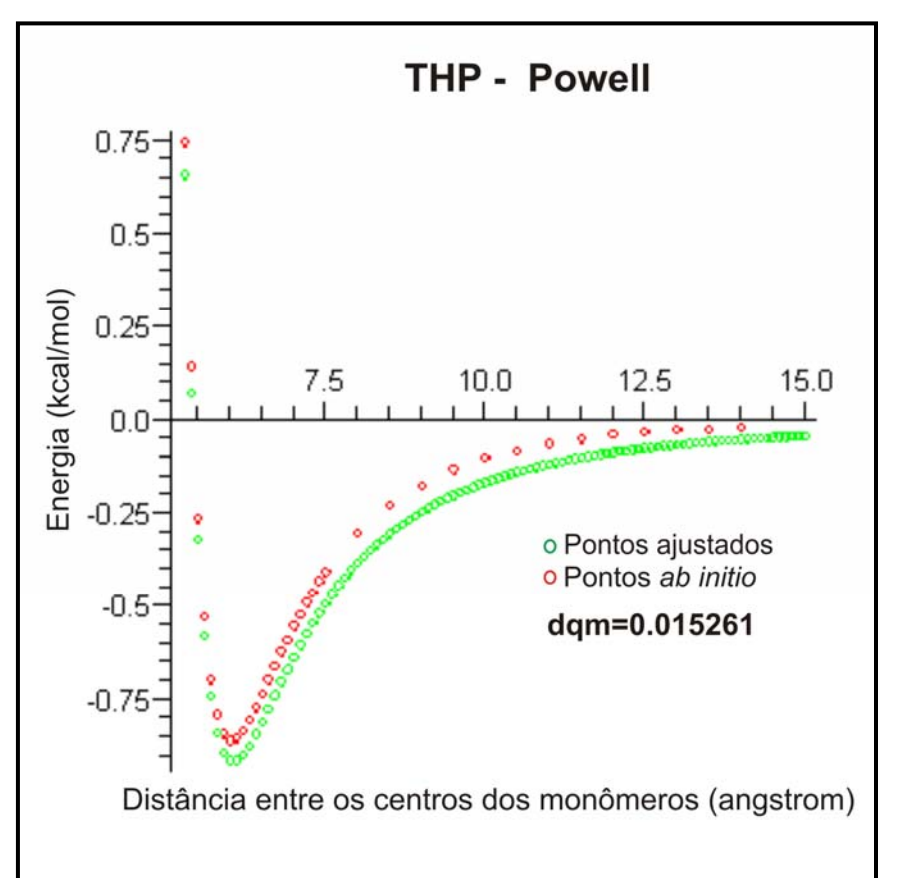

**Figura 41.** Curvas de energia potencial do THP. Em vermelho, obtida por HF/6- 31++G(d,p). Em verde, resultante do potencial de Lennard-Jones com parâmetros ajustados pelo método de Powell.

 Os valores obtidos pelo algoritmo genético foram utilizados como valores iniciais para o método de Powell (como o resultado do método de Powell é dependente dos valores iniciais, um bom resultado só é possível com uma boa escolha). Assim, ao final, os valores obtidos pelo método de Powell foram os que proporcionaram o melhor ajuste (menor desvio quadrático médio).

#### **7. Simulações de Monte Carlo com os novos parâmetros**

Foram realizadas simulações de Monte Carlo do THF e do THP puros com os novos parâmetros de Lennard-Jones, obtidos pelos ajustes das curvas de energia potencial. A tabela 25 apresenta os resultados das densidades e entalpias de vaporização dos líquidos com os parâmetros antigos e com os parâmetros novos, bem como os valores experimentais dessas propriedades.

**Tabela 25.** Densidade e entalpia de vaporização do THF e do THP obtidas com conjuntos de parâmetros da literatura e com novos parâmetros. Densidades em g/cm<sup>3</sup>, entalpias de vaporização em kcal/mol.

|                 | Parâmetros antigos | Parâmetros novos | Experimental <sup>79</sup> |
|-----------------|--------------------|------------------|----------------------------|
| Densidade THF   | 0,838211629        | 1,22815019       | 0,888                      |
| Entalpia de     | 8,1154113          | 54,5044462       | 7,69                       |
| vaporização THF |                    |                  |                            |
| Densidade THP   | 0,867476512        | 0,633215715      | 0,881                      |
| Entalpia de     | 13,3179707         | 6,1479202        | 8,30                       |
| vaporização THP |                    |                  |                            |

 Na tabela acima, nota-se que, apesar de uma pequena melhora no valor da densidade do THF com relação ao experimental, houve uma piora muito grande do valor de sua entalpia de vaporização. Portanto, os novos parâmetros obtidos não são eficientes na descrição do líquido THF. O valor elevado da entalpia de vaporização mostra que os novos parâmetros descrevem o líquido de maneira excessivamente atrativa – de fato, a curva de energia potencial ajustada é mais atrativa (tem poço mais profundo) do que a curva obtida pelo potencial de Lennard-Jones com os parâmetros antigos.

 No caso do THP, porém, os novos parâmetros propiciaram uma melhora significativa na entalpia de vaporização, embora tenha ocorrido uma pequena piora no valor da densidade. Os novos parâmetros são, portanto, mais eficientes na descrição do líquido THP do que os antigos, oriundos da apropriação de parâmetros ajustados a outras moléculas pelo campo de força OPLS.

 Sendo assim, foram realizadas novas simulações de Monte Carlo de misturas de THP com água a diversas proporções. As tabelas 26 e 27 apresentam as densidades e as entalpias de vaporização obtidas para as diversas misturas nessas novas simulações, bem como os valores previstos pela regra da atividade para essas propriedades. A tabela 28 apresenta os valores das energias de interação THP-THP, H<sub>2</sub>O-H<sub>2</sub>O e THP-H<sub>2</sub>O nessas misturas. Esses valores encontram-se representados graficamente na figura 42. Por fim, a figura

86

43 apresenta as funções de distribuição radial das várias misturas obtidas nas simulações.

| <b>Mistura</b>                 | <b>Neste</b><br>trabalho | <b>Aditividade</b><br>teóricos<br><i>(valores)</i><br>deste trabalho) | <b>Aditividade</b><br><i>(valores)</i><br>experimentais) <sup>79</sup> |
|--------------------------------|--------------------------|-----------------------------------------------------------------------|------------------------------------------------------------------------|
| 100% THP                       | 0,633215715              | 0,633215715                                                           | 0,881                                                                  |
| 85% THP + 15% H <sub>2</sub> O | 0.738026914              | 0,692303095                                                           | 0,89855                                                                |
| 75% THP + 25% H <sub>2</sub> O | 0.727491964              | 0,731698492                                                           | 0.91025                                                                |
| 50% THP + 50% $H_2O$           | 0.711837784              | 0,830186985                                                           | 0,9395                                                                 |
| 25% THP + 75% H <sub>2</sub> O | 0.781207056              | 0,928675477                                                           | 0,96875                                                                |
| 15% THP + 85% $H_2O$           | 0,837828028              | 0,968070874                                                           | 0,98045                                                                |
| 100% $H_2O$                    | 1,02716397               | 1,02716397                                                            | 0,998                                                                  |

**Tabela 26.** Densidades do THP e de suas misturas com água, em g/cm<sup>3</sup>.

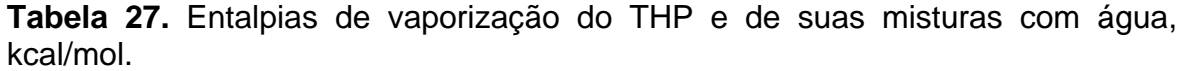

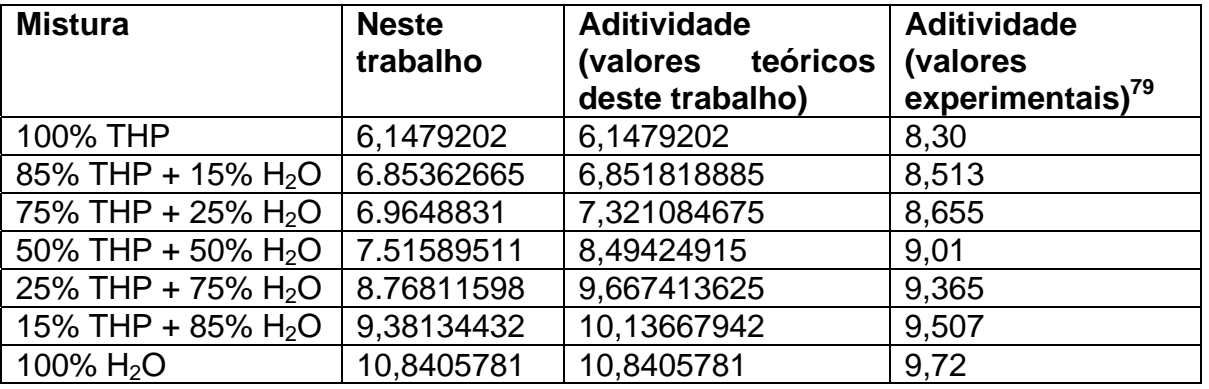

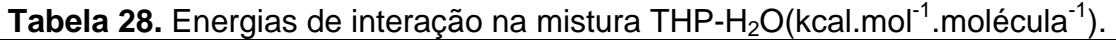

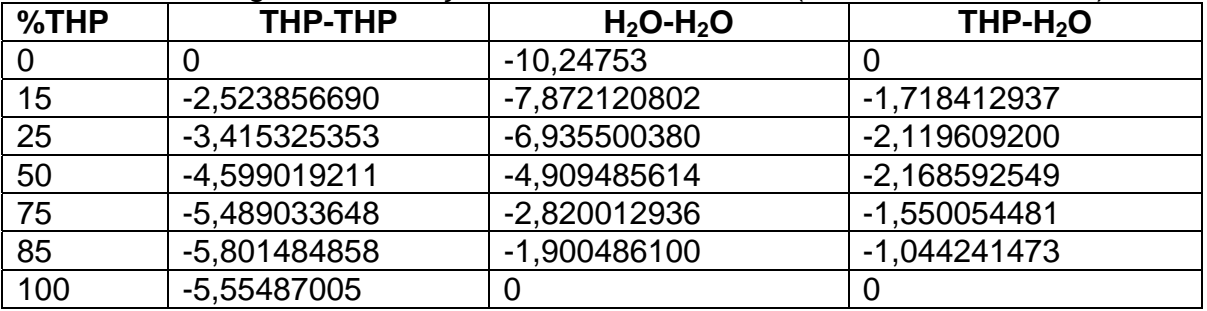

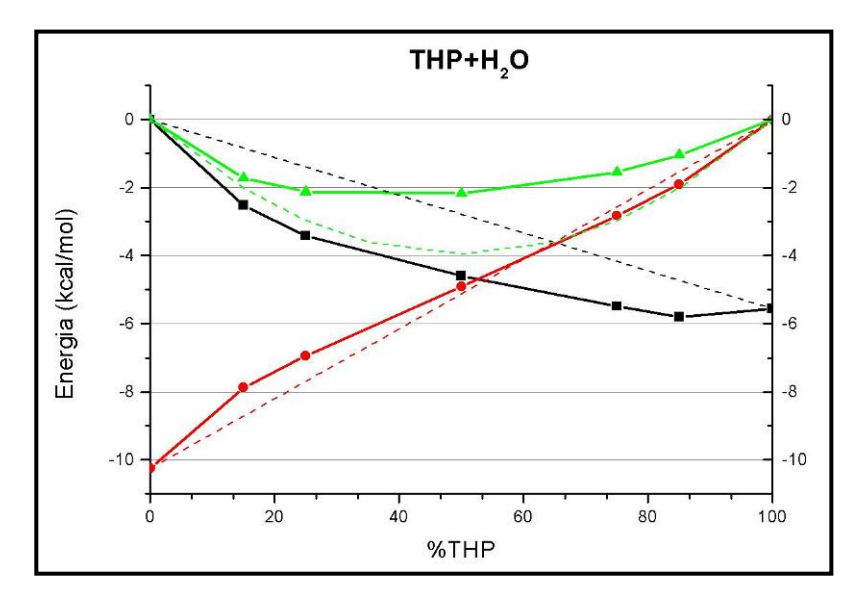

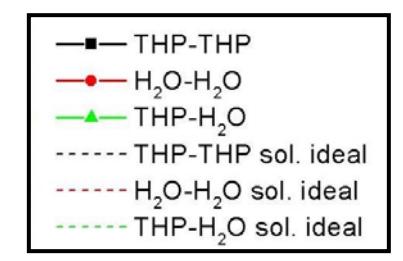

**Figura 42.** Energias de interação THP-H<sub>2</sub>O, em<br>kcal/mol, obtidas nas kcal/mol, obtidas nas simulações de Monte Carlo com os novos parâmetros do THP.

Observa-se na figura 41 que o THP manteve um desvio considerável com relação ao comportamento previsto pela teoria das soluções ideais. A intensidade desse desvio é um pouco menor do que a observada nos resultados das simulações do THP com os parâmetros antigos (apropriados do THF); no entanto, o desvio permanece maior do que o observado para o THF (vide figuras 21 e 23), especialmente nas regiões de menores frações em mol de água.

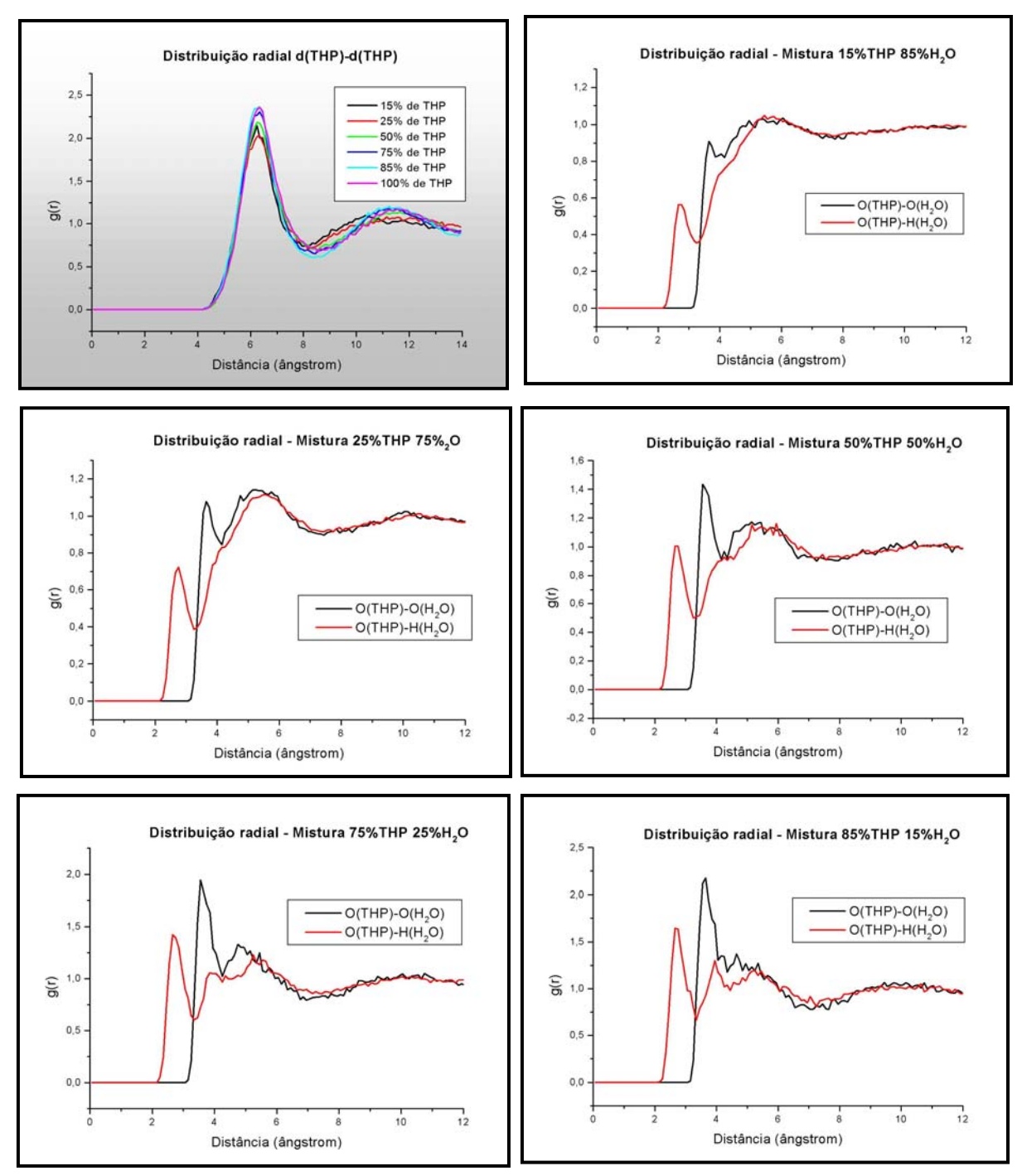

 **Figura 43.** Funções de distribuição radial do THP obtidas pelas simulações de Monte Carlo com os novos parâmetros.

A análise das funções de distribuição radial mostra que, em todas as misturas, existe uma camada de solvatação bem definida do THP em torno dele mesmo, a uma distância superior a 6 Å. Observa-se, além disso, que na mistura com 15% de THP, não existe uma camada de solvatação muito bem definida da água em torno do THP. As camadas vão-se definindo à medida que aumenta a proporção de THP na mistura, mas não o suficiente para que seja caracterizada claramente uma ligação de hidrogênio. A distância do primeiro pico da distribuição  $O(THP)$ -H( $H_2O$ ), próxima a 2,5Å, é superior ao comprimento de ligações de hidrogênio.

## **8. Espectros rovibracionais**

Espectros rovibracionais das duas moléculas foram obtidos por meio da resolução da equação de Schrödinger nuclear (método DVR – *Discrete Variable Representation*) 80 e combinação dos resultados com a expressão espectroscópica

$$
E(\nu, J) = \omega_e \left( \nu + \frac{1}{2} \right) - \omega_e x_e \left( \nu + \frac{1}{2} \right)^2 + \omega_e y_e \left( \nu + \frac{1}{2} \right)^3 + \dots + \left[ B_e - \alpha_e \left( \nu + \frac{1}{2} \right) + \dots \right] J(J+1) \,,
$$

gerando o sistema de equações

$$
\begin{cases}\n\omega_e = \frac{1}{24} \Big[ 141(E_{1,0} - E_{0,0}) - 93(E_{2,0} - E_{0,0}) + 23(E_{3,0} - E_{1,0}) \Big] \\
\omega_e x_e = \frac{1}{4} \Big[ 13(E_{1,0} - E_{0,0}) - 11(E_{2,0} - E_{0,0}) + 3(E_{3,0} - E_{1,0}) \Big] \\
\omega_e y_e = \frac{1}{6} \Big[ 3(E_{1,0} - E_{0,0}) - 3(E_{2,0} - E_{0,0}) + (E_{3,0} - E_{1,0}) \Big] \\
\alpha_e = \frac{1}{8} \Big[ -12(E_{1,1} - E_{0,1}) + 4(E_{2,1} - E_{0,1}) + 4\omega_e - 23\omega_e y_e \Big] \\
\gamma_e = \frac{1}{8} \Big[ -2(E_{1,1} - E_{0,1}) + (E_{2,1} - E_{0,1}) + 2\omega_e x_e - 9\omega_e y_e \Big]\n\end{cases}
$$

 Conforme visto nas seções anteriores, as simulações de Monte Carlo e cálculos de energia livre mostraram que os parâmetros da literatura obtidos por OPLS descrevem bem a forma líquida do THF. Esse conjunto de parâmetros foi então utilizado para o cálculo das constantes espectroscópicas e espectros rovibracionais do líquido. O novo conjunto de parâmetros foi utilizado para o cálculo das constantes e espectros ro-vibracionais de um dímero na fase gasosa. Os resultados para o THF encontram-se nas tabela 29 e 30.

| <b>Constante</b>                   | Líquido              | Dímero na fase gasosa |
|------------------------------------|----------------------|-----------------------|
| $\omega_e$ (cm <sup>-1</sup> )     | 32,726433749475      | 37,479584160786       |
| $\omega_e x_e$ (cm <sup>-1</sup> ) | 0,98215312483709     | 0,90891345635852      |
| $\omega_e y_e$ (cm <sup>-1</sup> ) | 8,5308706203616E-03  | 5,8269247260983E-03   |
| $\alpha_e$ (cm <sup>-1</sup> )     | 4,4711236589917E-06  | 2,4246218378911E-06   |
| $\gamma_e$ (cm <sup>-1</sup> )     | -3,1691244503640E-08 | -1.9083301402642E-08  |
| $B_e$ (cm <sup>-1</sup> )          | 2,9279930668683E-002 | 2,1536371177081E-002  |
| $D_e$ (kcal/mol)                   | -1,07560048          | -1,45537531           |
| $R_{eq}(A)$                        | 3,9978703            | 4,661519              |

**Tabela 29.** Constantes espectroscópicas rovibracionais do THF.

**Tabela 30.** Espectro rovibracional do THF.

| Estado quântico   | Líquido $(cm-1)$ | Dímero na fase                   | Diferença $(cm-1)$ |
|-------------------|------------------|----------------------------------|--------------------|
|                   |                  | gasosa $\text{(cm}^{-1}\text{)}$ |                    |
| $\nu=0, J=1$      | 30,789852829317  | 35,680694753429                  | 4,890841924        |
| $\nu=1, J=1$      | 59,692177244543  | 69,596004916675                  | 9,903827672        |
| $\nu=2, J=1$      | 86,758158469400  | 101,780892038097                 | 15,02273357        |
| $\nu=3, J=1$      | 112,04064661115  | 132,27126340143                  | 20,23061679        |
| $\nu=4, J=1$      | 135,59419973927  | 161,10400487028                  | 25,50980513        |
| $v=5, J=1$        | 157,47512075190  | 188,31701399338                  | 30,84189324        |
| $v=6 J=1$         | 177,74148575371  | 213,94923310511                  | 36,20774735        |
| $\nu = 7, J = 1$  | 196,45316113653  | 238,04068208337                  | 41,58752095        |
| $\nu = 8, J = 1$  | 213,67180592333  | 260,63249033792                  | 46,96068441        |
| $\nu=9, J=1$      | 229,46085520122  | 281,76692749258                  | 52,30607229        |
| $\nu=10, J=1$     | 243,88547962921  | 301,48743208982                  | 57,60195246        |
| $\nu = 11, J = 1$ | 257,01251507997  | 319,83863747986                  | 62,8261224         |
| $\nu=12, J=1$     | 268,91035549998  | 336,86639385129                  | 67,95603835        |
| $\nu=13, J=1$     | 279,64880113222  | 352,61778510684                  | 72,96898397        |
| $\nu = 14, J = 1$ | 289,29885348064  | 367,14113897561                  | 77,84228549        |

 As freqüências encontradas encontram-se na faixa do infra-vermelho distante e microondas, conforme se espera para interações intermoleculares. 81,82 Algumas dessas freqüências podem ser associadas a picos do espectro no infravermelho distante obtido por Greenhouse e Strauss<sup>13</sup> (figura 44).

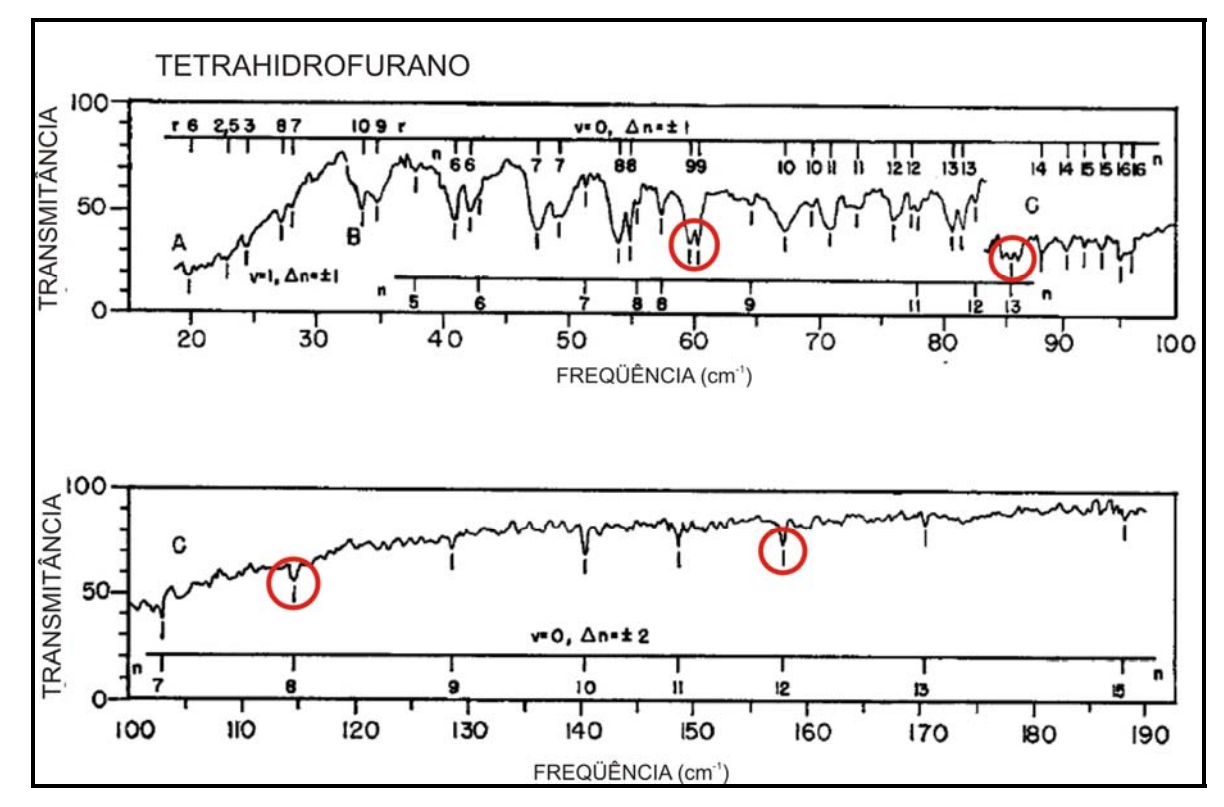

**Figura 44.** Espectro do THF no infra-vermelho distante distante obtido por Greenhouse e Strauss.<sup>13</sup> As bandas marcadas em vermelhos são aquelas que podem ser atribuídas a resultados previstos pelos cálculos teóricos deste trabalho (59,69 cm<sup>-1</sup>, 86,76 cm<sup>-1</sup>, 112,04 cm<sup>-1</sup> e 157,47 cm<sup>-1</sup>).

As constantes espectroscópicas e freqüências do espectro rovibracional obtidas para o THP encontram-se listadas nas tabelas 31 e 32. Não há disponível na literatura, até o momento, estudo experimental do espectro do THP em infravermelho distante ou microondas, tampouco há estudos teóricos sobre constantes rovibracionais do THP.

| <b>Constante</b>                   | Líquido                 |
|------------------------------------|-------------------------|
| $\omega_e$ (cm <sup>-1</sup> )     | 20,1667659882111        |
| $\omega_e x_e$ (cm <sup>-1</sup> ) | 0,397906760830110       |
| $\omega_e y_e$ (cm <sup>-1</sup> ) | 1,219223592656102E-003  |
| $\alpha_e$ (cm <sup>-1</sup> )     | 3,240404497617533E-006  |
| $\gamma_e$ (cm <sup>-1</sup> )     | -4,047166018983361E-008 |
| $B_e$ (cm <sup>-1</sup> )          | 1.064938643100665E-002  |
| $D_e$ (kcal/mol)                   | $-0,63490131$           |
| $R_{ea}(\AA)$                      | 6,06721040002022        |

**Tabela 31.** Constantes espectroscópicas rovibracionais do THP.

**Tabela 32.** Espectro rovibracional do THP, em cm-1.

| Estado quântico   | Espectro vibracional THP $\text{(cm}^{-1})$ |
|-------------------|---------------------------------------------|
| $\nu=0, J=1$      | 19,3749144135554                            |
| $\nu = 1, J = 1$  | 37,9649883392404                            |
| $\nu=2, J=1$      | 55,7775371184110                            |
| $\nu=3, J=1$      | 72,8200007140002                            |
| $\nu = 4, J = 1$  | 89,0999427961295                            |
| $v=5, J=1$        | 104,625048742362                            |
| $v=6 J=1$         | 119,403122219769                            |
| $\nu = 7, J = 1$  | 133,442079906315                            |
| $v=8, J=1$        | 146,749943756775                            |
| $\nu=9, J=1$      | 159,334830003661                            |
| $\nu=10, J=1$     | 171,204933775897                            |
| $\nu = 11, J = 1$ | 182,368507768473                            |
| $\nu = 12, J = 1$ | 192,833832725965                            |
| $\nu=13, J=1$     | 202,609176478980                            |
| $\nu = 14, J = 1$ | 211,702736665844                            |
### **PARTE IV CONCLUSÕES**

 Os resultados das simulações de Monte Carlo das misturas do tetrahidrofurano e tetrahidropirano com água mostraram que essas misturas apresentam um desvio do comportamento ideal que está relacionado à hidrofobicidade desses compostos. Constatou-se, além disso, que a teoria das soluções ideais prevê um comportamento das energias de interação que serve como referência para a análise da hidrofobicidade de compostos. Os resultados deste trabalho apontam o desvio do comportamento ideal como uma maneira de quantificar a hidrofobicidade de compostos solúveis em água.

A análise das funções de distribuição radial g(r) obtidas nas simulações de Monte Carlo das misturas com água indicam claramente a existência de ligações de hidrogênio entre o oxigênio do THF e o hidrogênio da água; já no caso do THP, as distribuições radial indicam que as camadas de solvatação não são bem definidas, especialmente para baixas frações em mols de THP na mistura.

As simulações de Monte Carlo associadas à teoria da perturbação termodinâmica possibilitaram o cálculo da energia livre de solvatação dos dois compostos em estudo, sendo que no caso do THF o valor calculado para essa

propriedade é mais próximo ao experimental do que o resultado teórico disponível na literatura.

 Observou-se que os parâmetros de Lennard-Jones da literatura, ajustados pelo campo de força OPLS, descrevem bem a forma líquida do tetrahidrofurano, mas não descrevem bem o tetrahidropirano, pois geram um potencial demasiadamente atrativo para esta molécula. Os novos parâmetros obtidos para o THP neste trabalho por meio de ajustes de curvas de energia potencial mostraram-se mais adequados para a descrição desse líquido. A metodologia utilizada para a obtenção destes parâmetros baseia-se em métodos de primeiros princípios, ou seja, é independente de resultados experimentais, o que possibilita uma justificação teórica mais consistente para as propriedades de líquidos assim estudados.

 As constantes espectroscópicas rovibracionais calculadas tanto para o THF quanto para o THP caem na faixa típica de interações intermoleculares. As freqüências observadas para o THF indicam que alguns dos picos do espectro em infra-vermelho deste composto, já reportado na literatura, podem ser atribuídos a vibrações intermoleculares. Quanto ao THP, ainda não constam na literatura da área descrições experimentais ou teóricas do seu espectro em infra-vermelho distante.

## **PARTE V REFERÊNCIAS BIBLIOGRÁFICAS**

- 1. Rosas,R.L.; Cooper,C.; Laane,J.; J*. Phys. Chem*. **1990**, 94, 1830.
- 2. Colyer, C.J.; Vizcaino,V.; Sullivan,J.P.; Brunger,M.J.; Buckman,S.J.; *New J. Phys.* **2007**, 9, 41, doi:10.1088/1367.
- 3. Li,J.; Rodrigues,M.; Paiva,A.; Matos,H.A.; Azevedo, E.G.; *J. Supercrit. Fluids* **2007**, 41, 343.
- 4. Skell,P.S.; Klabunde,K.J.; Plonka,J.H.; Roberts,J.S.; Williams-Smith, D.L.; *J. Am. Chem. Soc.* **1973**, 95:5, 1547-1553.
- 5. Lo,H.C.; Han, H.; D'souza,L.J.; Sinha,S.C.; Keinan,E.; *J. Am. Chem. Soc*. **2007**, 129, 1246.
- 6. Thiemer,B.; Andreesen,J.R.; Schräder,T.; *Arch. Microbiol*. **2003**, 179, 266.
- 7. Werawattanachai,N.; Towiwat,P.; Unchern,S.; Maher,T.J.; *Life Sci.* **2007**, 80, 1656.
- 8. Wang, X.; Liu,H.; Qiu,L.; *Materials Letters* **2007**, 61, 2350.
- 9. Leparge,M.; Letarte,S.; Michaud,M.; Motte-Tollet, F.; et. al. *J. Chem. Phys*. **1998**,109(14), 5980-5986.
- 10. Legon, A.C.; *Chem Rev*.; **1980**, 80, 231.
- 11. Cadioli,B.; Gallinella,E.; Coulombeau,C.; Jobic,H.; Berthier,G.; *J. Phys. Chem*. **1993**, 97, 7844.
- 12. Engerholm,G.G.; Luntz,A.C.; Gwinn,W.D.; *J. Chem. Phys*. **1969**, 50(6), 2446.
- 13. Greenhouse,J.; Strauss,H.L.; *J. Chem. Phys*. **1969**, 50(1), 124.
- 14. Chandrasekhar,J.; Jorgensen,W.L.; *J. Chem. Phys*. **1982**, 77(10), 5073.
- 15. Freitas,L.C.G.; Cordeiro,J.M.M.; *J. Mol. Struc.(THEOCHEM)* **1995**, 35, 189.
- 16. Bowron, D.T.; Finney, J.L.; Soper, A.K.; *J. Am. Chem. Soc*. **2006**, 128(15), 5119.
- 17. Bowron, D.T.; Finney, J.L.; Soper, A.K.; J. Phys Chem. B **2006**, 110, 20235.
- 18. Giner,J.L.; *J. Org. Chem*. **2005**, 70, 721.
- 19. Vallés,C.; Pérez,E.; Cardoso,M.; Domínguez,M.; Mainar,A.M.; *J. Chem. Eng. Data* **2004**, 49, 1460.
- 20. Giner,B.; Gascón,I.; Artigas,H.; López,M.C.; Lafuente,C.; *Int. J. Thermophys*., **2006**, 27(5), 1406.
- 21. Comelli,F.; Francesconi,F.; Bigi,A.; Rubini,K.; *J. Chem. Eng. Data* **2007**, 52, 639.
- 22. Miranda,Y.; Piñeiro,A.; *J. Chem. Eng. Data* **2007**, 52, 429.
- 23. Bhuiyan,M.M.H.; Tamura,K.; *Thermochim. Acta* **2003**, 405, 137-146.
- 24. Tamura,K.; *Chem. Eng. Data* **2005**, 50, 66-71.
- 25. Consalvo,D.; Spoerel,U.; *Chem. Phys. Lett*. **1998**, 297, 543-548.
- 26. Spackman,M.A.; *J. Phys. Chem*. **1989**, 93, 7594-7603.
- 27. Valdés,H.; Rayón,V.M.; Sordo,J.A.; *Chem. Phys Lett*. **2000**, 320, 507-512.
- 28. Freeman,F.; Kasner,M.L.; Hehre,W.J. *J. Phys. Chem. A*. **2001**, 105(44), 10123-10132.
- 29. Szabo, A.; Ostlund, N.S.; *Modern Quantum Chemistry: Introduction to Advanced Electronic Structure Theory*, 1<sup>st</sup> ed., Dover Publications: New York, 1996.
- 30. Born-Oppenheimer. Tradução para o inglês de H. Hettema, disponível em http://www.worldscibooks.com/chemistry/etextbook/3201/3201\_chap1.pdf
- 31. Cramer, C.J.; *Essentials of Computational Chemistry*, 2<sup>nd</sup> ed., John Wiley and Sons: West Sussex, 2004.
- 32. Levine, I.N.; *Quantum Chemistry*, 5<sup>th</sup> ed., Prentice Hall: New Jersey, 2000.
- 33. Gargano, R.; Superfície de Energia Potencial: conexão entre a estrutura eletrônica e a dinâmica molecular. In: Santos, H.F.; Coura, P.Z.; Dantas,S.O.; Barone,P.M.V.B.; *Escola Brasileira de Estrutura Eletrônica*, 1ª ed., Editora Livraria da Física: São Paulo, 2003.
- 34. Murrel, J.N.; Sorbie, K.S.; J. Chem Soc., Faraday Trans. **1964**, 2(70), 1552.
- 35. García, e.; Laganá,A.; Mol. Phys. **1985**, 56, 621.
- 36. Powell, M.J.D.; *Computer J*. **1964**, 7, 155-162.
- 37. Salvador, O.; *Introdução a algoritmos genéticos*. Disponível em: http://ssooweb01.univali.br/prof/EDSON%20TADEU%20BEZ%20%20/Grafos /geneticos/03-ag.pdf
- 38. Roncaratti Jr., L.; Dissertação de mestrado, Universidade de Brasília, 2006.
- 39. Costa Filho, P.A.; Poppi, R.J.; *Química Nova* **1999**, 22(3), 405-411.
- 40. McCall, J.; *J. Comput. Appl. Math*. **2005**, 184, 205-222.
- 41. Brown,J.M.; *Molecular Spectroscopy*, Oxford University Press: New York, 1998.
- 42. Eiseberg,R.M.; Resnick,R. *Física Quântica: Átomos, moléculas, sólidos, núcleos e partículas*, 9ª ed., Campus: Rio de Janeiro, 1994.
- 43. Moura, F.V.; Dissertação de mestrado. Universidade de Brasília, 2007.
- 44. Salviano,L.R.; Gargano,R.; Barreto,P.R.; *Anais do I Simpósio de Estrutura Eletrônica e Dinâmica Molecular do DF*, **2006**, 54-55.
- 45. Foresman,J.B.; Frisch, E.; *Exploring Chemistry with Electronic Structure Methods*. Second edition. Gaussian Inc: Pittsburgh, 1996.
- 46. Tomasi,J.; Persico,M.; *Chem. Rev.* **1994**, 94, 2027-2094.
- 47. Tomasi,J.; Menucci, B.; Cammi,R.; *Chem. Rev.* **2005**, 105, 2999-3093.
- 48. Onsager, L.; *J. Am. Chem. Soc.* **1936**, 58, 1486-1493.
- 49. Foresman,J.B.; Keith,T.A.; Wiberg,K.B.; Snoonian,J.; Frisch,M.J.; *J. Phys. Chem.* **1996**, 100, 16098-16104.
- 50. Klamt, A. *J. Phys. Chem.* **1995**, 99, 2224-2235.
- 51. Baroni,V.; Cossi,M.;. *J. Phys. Chem.* **1998**, 102, 1995-2001.
- 52. 50. Gaussian 03, Revision A.1, M. J. Frisch, G. W. Trucks, H. B. Schlegel, G. E. Scuseria, M. A. Robb, J. R. Cheeseman, J. A. Montgomery, Jr., T. Vreven, K. N. Kudin, J. C. Burant, J. M. Millam, S. S. Iyengar, J. Tomasi, V. Barone, B. Mennucci, M. Cossi, G. Scalmani, N. Rega, G. A. Petersson, H. Nakatsuji, M. Hada, M. Ehara, K. Toyota, R. Fukuda, J. Hasegawa, M. Ishida, T. Nakajima, Y. Honda, O. Kitao, H. Nakai, M. Klene, X. Li, J. E. Knox, H. P. Hratchian, J. B. Cross, C. Adamo, J. Jaramillo, R. Gomperts, R. E. Stratmann, O. Yazyev, A. J. Austin, R. Cammi, C. Pomelli, J. W. Ochterski, P. Y. Ayala, K. Morokuma, G. A. Voth, P. Salvador, J. J. Dannenberg, V. G. Zakrzewski, S. Dapprich, A. D. Daniels, M. C. Strain, O. Farkas, D. K. Malick, A. D. Rabuck, K. Raghavachari, J. B. Foresman, J. V. Ortiz, Q. Cui, A. G. Baboul, S. Clifford, J. Cioslowski, B. B. Stefanov, G. Liu, A. Liashenko, P. Piskorz, I. Komaromi, R. L. Martin, D. J. Fox, T. Keith, M. A. Al-Laham, C. Y. Peng, A. Nanayakkara, M. Challacombe, P. M. W. Gill, B. Johnson, W. Chen, M. W. Wong, C. Gonzalez, and J. A. Pople, Gaussian, Inc., Pittsburgh PA, 2003.
- 53. M.F. Guest, I. J. Bush, H.J.J. van Dam, P. Sherwood, J.M.H. Thomas, J.H. van Lenthe, R.W.A Havenith, J. Kendrick, *Mol. Phys.* **2005**, 103(6-8), 719- 747.
- 54. Metropolis, N.; Ulam, S. *J. Am. Stat. Assoc.*, **1949**, 44, 335.
- 55. Metropolis, N. *Los Alamos Science*, **1987**, special issue,125-130.
- 56. Allen, M.P.; Tildesley, D.J. *Computer Simulation of Liquids*. Clarendon Press: Oxford, 1987.
- 57. Para, A.F.; Lazzarini, E. S. *J. Chem. Educ.*, **1974**, 51(5), 336.
- 58. Barlette, V.E.; Freitas, L.C.G. *Química Nova*, **1999**, 22(2), 254.
- 59. Reif, F.; *Statistical Physics*. McGraw-Hill: Berkeley, 1967.
- 60. Scherer, C. *Métodos Computacionais da Física*, Livraria da Física: São Paulo, 2005.
- 61. Atkins, P.W. *Physical Chemistry*, 4<sup>th</sup> ed., Oxford University Press: Oxford, 1990.
- 62. Metropolis, N.; Rosenbluth, A.; Rosenbluth, M.N.; Teller, A.H.; Teller, E.; *J. Chem. Phys.*, **1953**, 21(6), 1087.
- 63. Lennard-Jones, J.E.; *Proc. Phys. Soc.*, **1931**, 43, 461.
- 64. Putintsev, N.M.; Putintsev, D. N.; *Doklady Phys. Chem.*, **2004**, 399, 280.
- 65. Serrano, A.; Santos, F.M.T.; Greca, I.M.; *J. Chem. Educ.*, **2004**, 81(9), 1322.
- 66. Huheey, J.E.; Keiter, A.E.; Keiter, R.L.; *Inorganic Chemistry Principles of Structure and Reactivity*. HarperCollins College Publishers: New York, 1993.
- 67. Zwanzig,R.W.; *J. Chem. Phys*. **1954**, 22(8), 1420-1426.
- 68. Barker, J.A.; Henderson,D.; J. Chem. Phys. **1967**, 47(8), 2856-2861.
- 69. Verlet,L.; Weis,J.-J*.; Phys. Rev. A* **1971**, 5(2), 939-952.
- 70. Clippe,P.; Evrard ,R.; *J. Chem. Phys*. **1976**, 64(8), 3217-3227.
- 71. Beveridge, D.L.; DiCapua, F.M.; *Annu. Rev. Biophys. Biophys. Chem.* **1989**, 18, 431-492.
- 72. Jorgensen, W.L.; Ravimohan,C.; *J. Chem. Phys*. **1985**, 63(6), 3050-3054.
- 73. Freitas, L.C.G. *Diadorim Program*, Departamento de Química, Universidade Federal de São Carlos, 1995.
- 74. Jorgensen, W. L.; Chandrasekhar, J.; Madura, J.; Impey, R. W.; Klein, M. L. *J. Chem. Phys* **1983**, *79*, 926-935.
- 75. Jorgensen, W.L.; Madura, J.D.; Swenson, C.J.; *J. Am. Chem. Soc*. **1984**, 106, 6638-6646.
- 76. Gonçalves, P.F.B.; Stassen, H.; *Pure Appl. Chem*. **2004**, 76(1), 231-240.
- 77. Hawkins, G.D.; Cramer, C.J.; Truhlar, D.G.; *J. Phys. Chem. B* **1998**, 102, 3257 (supporting information), apud Gonçalves, P.F.B.; Stassen, H.; *Pure Appl. Chem*. **2004**, 76(1), 231-240.
- 78. Israelachvili, J.N.; Intermolecular and Surface Forces, 2nd ed., Academic Press: New York, 1994.
- 79. http://webbook.nist.gov/chemistry, acessado em outubro/2006.
- 80. Soares Neto, J.J.; Costa., L.S.; *Braz. J. Phys*. **1998**, 28 (1).
- 81. Larsen, R.W.; Hegelund, F.; Nelander, B.; *Phys. Chem. Chem. Phys*. **2005**, 7, 1953-1959.
- 82. Avoird,A.; Pedersen, P.B.; Dhont, G.S.F.; Fernández, B.; Koch, H.; *J. Chem. Phys.* **2006**, 124, 204315.

# **APÊNDICES**

#### **Apêndice A Expansão do Potencial de Lennard-Jones do dímero THF-THF**

 pot(kcal/mol)=1912914.799/(0.1000000000D+15\*R\*\* &2+0.3075200000D+15+0.1779612579D+14\*R+1237425134.\* &(0.1000000000D+11\*R\*\*2+0.1537600000D+11+1779612579.\*R)\*\* &(1.0D0/2.0D0))\*\*(1.0D0/2.0D0)+(Ecc\*Eoo)\*\*(1.0D0/2.0D0)\* &(0.2441406250D+93\*Scc\*\*6\*Soo\*\*6/(0.2500000000D+16\*R\*\* &2+0.7688000000D+16-0.1124646321D+16\*R+8263175135.\*(2500000000.\* &R\*\*2+3844000000.-1124646321.\*R)\*\*(1.0D0/2.0D0))\*\*6 &-0.1562500000D+47\*Scc\*\*3\*Soo\*\*3/(0.2500000000D+16\*R\*\* &2+0.7688000000D+16-0.1124646321D+16\*R+8263175135.\*(2500000000.\* &R\*\*2+3844000000.-1124646321.\*R)\*\*(1.0D0/2.0D0))\*\*3)+2619099963. &/(0.1000000000D+17\*R\*\*2+0.3075200000D+17-0.3586029983D+16\* &R+0.2368155959D+11\*(0.1000000000D+11\*R\*\*2+0.1537600000D+11 &-3586029983.\*R)\*\*(1.0D0/2.0D0))\*\*(1.0D0/2.0D0)+1063013438./ &(0.1000000000D+15\*R\*\*2+0.3075200000D+15-0.4498585284D+14\*R &-1655902543.\*(2500000000.\*R\*\*2+3844000000.-1124646321.\*R)\*\* &(1.0D0/2.0D0))\*\*(1.0D0/2.0D0)+(Ecc\*Eoo)\*\*(1.0D0/2.0D0)\* &(0.1000000000D+85\*Scc\*\*6\*Soo\*\*6/(0.1000000000D+15\*R\*\* &2+0.3075200000D+15-0.4498585284D+14\*R-1840419259.\*(2500000000.\* &R\*\*2+3844000000.-1124646321.\*R)\*\*(1.0D0/2.0D0))\*\*6 &-0.1000000000D+43\*Scc\*\*3\*Soo\*\*3/(0.1000000000D+15\*R\*\* &2+0.3075200000D+15-0.4498585284D+14\*R-1840419259.\*(2500000000.\* &R\*\*2+3844000000.-1124646321.\*R)\*\*(1.0D0/2.0D0))\*\*3) &+523846080.5/(0.4000000000D+15\*R\*\*2+0.1230080000D+16 &-0.1434411993D+15\*R-2522311534.\*(0.1000000000D+11\*R\*\* &2+0.1537600000D+11-3586029983.\*R)\*\*(1.0D0/2.0D0))\*\* &(1.0D0/2.0D0)+Eoo\*(0.1000000000D+85\*Soo\*\*12/(0.1000000000D+15\* &R\*\*2+0.3075200000D+15-0.4498585284D+14\*R-1655902543.\*

```
 &(2500000000.*R**2+3844000000.-1124646321.*R)**(1.0D0/2.0D0))**6 
&-0.1000000000D+43*Soo**6/(0.1000000000D+15*R** 
&2+0.3075200000D+15-0.4498585284D+14*R-1655902543.*(2500000000.* 
&R**2+3844000000.-1124646321.*R)**(1.0D0/2.0D0))**3)+2619360850. 
&/(0.1000000000D+17*R**2+0.3075200000D+17+0.1779612579D+16*R 
&-0.9214851019D+11*(0.1000000000D+11*R** 
&2+0.1537600000D+11+1779612579.*R)**(1.0D0/2.0D0))** 
&(1.0D0/2.0D0)+Ecc*(0.1000000000D+97*Scc**12/(0.1000000000D+17* 
&R**2+0.3075200000D+17+0.1779612579D+16*R-0.9214851019D+11* 
&(0.1000000000D+11*R**2+0.1537600000D+11+1779612579.*R)** 
&(1.0D0/2.0D0))**6-0.1000000000D+49*Scc**6/(0.1000000000D+17*R** 
&2+0.3075200000D+17+0.1779612579D+16*R-0.9214851019D+11* 
&(0.1000000000D+11*R**2+0.1537600000D+11+1779612579.*R)** 
&(1.0D0/2.0D0))**3)+13969.98443/(0.1000000000D+15*R** 
&2+0.3075200000D+15+0.7733158045D+14*R+1141062079.* 
&(0.1000000000D+11*R**2+0.1537600000D+11+7733158045.*R)** 
&(1.0D0/2.0D0))**(1.0D0/2.0D0)+142572.4220/(0.1000000000D+17*R** 
&2+0.3075200000D+17-0.3341436459D+15*R+7292213493.* 
&(0.1000000000D+13*R**2+0.1537600000D+13-0.3341436459D+11*R)** 
&(1.0D0/2.0D0))**(1.0D0/2.0D0)+(Ecc*Eoo)**(1.0D0/2.0D0)* 
&(0.2441406250D+93*Scc**6*Soo**6/(0.2500000000D+16*R** 
&2+0.7688000000D+16-0.8965074958D+15*R-0.2181369493D+11* 
&(0.1000000000D+11*R**2+0.1537600000D+11-3586029983.*R)** 
&(1.0D0/2.0D0))**6-0.1562500000D+47*Scc**3*Soo**3/ 
&(0.2500000000D+16*R**2+0.7688000000D+16-0.8965074958D+15*R 
&-0.2181369493D+11*(0.1000000000D+11*R**2+0.1537600000D+11 
&-3586029983.*R)**(1.0D0/2.0D0))**3)-2638246793./ 
&(0.2500000000D+16*R**2+0.7688000000D+16-0.8965074958D+15*R 
&-0.2181369493D+11*(0.1000000000D+11*R**2+0.1537600000D+11 
&-3586029983.*R)**(1.0D0/2.0D0))**(1.0D0/2.0D0)+Ecc* 
&(0.1000000000D+97*Scc**12/(0.1000000000D+17*R** 
&2+0.3075200000D+17-0.3341436459D+15*R+351853039.* 
&(0.1000000000D+13*R**2+0.1537600000D+13-0.3341436459D+11*R)** 
&(1.0D0/2.0D0))**6-0.1000000000D+49*Scc**6/(0.1000000000D+17*R** 
&2+0.3075200000D+17-0.3341436459D+15*R+351853039.* 
&(0.1000000000D+13*R**2+0.1537600000D+13-0.3341436459D+11*R)** 
&(1.0D0/2.0D0))**3)-527675637.2/(0.1000000000D+15*R** 
&2+0.3075200000D+15-0.4498585284D+14*R-1840419259.*(2500000000.* 
&R**2+3844000000.-1124646321.*R)**(1.0D0/2.0D0))**(1.0D0/2.0D0) 
&+19323856.37/(0.1000000000D+17*R**2+0.3075200000D+17 
&-0.3341436459D+15*R+351853039.*(0.1000000000D+13*R** 
&2+0.1537600000D+13-0.3341436459D+11*R)**(1.0D0/2.0D0))** 
&(1.0D0/2.0D0)+Ecc*(0.4096000000D+88*Scc**12/(0.4000000000D+15* 
&R**2+0.1230080000D+16-0.1434411993D+15*R-2522311534.* 
&(0.1000000000D+11*R**2+0.1537600000D+11-3586029983.*R)** 
&(1.0D0/2.0D0))**6-0.6400000000D+44*Scc**6/(0.4000000000D+15*R** 
&2+0.1230080000D+16-0.1434411993D+15*R-2522311534.* 
&(0.1000000000D+11*R**2+0.1537600000D+11-3586029983.*R)** 
&(1.0D0/2.0D0))**3)+9661928.187/(0.2500000000D+16*R** 
&2+0.7688000000D+16-0.8965074958D+15*R+7748683930.* 
&(0.1000000000D+11*R**2+0.1537600000D+11-3586029983.*R)** 
&(1.0D0/2.0D0))**(1.0D0/2.0D0)+(Ecc*Eoo)**(1.0D0/2.0D0)* 
&(0.2441406250D+81*Scc**6*Soo**6/(0.2500000000D+14*R** 
&2+0.7688000000D+14+0.1933289511D+14*R-269815594.* 
&(0.1000000000D+11*R**2+0.1537600000D+11+7733158045.*R)** 
&(1.0D0/2.0D0))**6-0.1562500000D+41*Scc**3*Soo**3/
```
 &(0.2500000000D+14\*R\*\*2+0.7688000000D+14+0.1933289511D+14\*R &-269815594.\*(0.1000000000D+11\*R\*\*2+0.1537600000D+11+7733158045. &\*R)\*\*(1.0D0/2.0D0))\*\*3)+Ecc\*(0.1000000000D+97\*Scc\*\*12/ &(0.1000000000D+17\*R\*\*2+0.3075200000D+17-0.3341436459D+15\*R &-6254834485.\*(0.1000000000D+13\*R\*\*2+0.1537600000D+13 &-0.3341436459D+11\*R)\*\*(1.0D0/2.0D0))\*\*6-0.1000000000D+49\*Scc\*\* &6/(0.1000000000D+17\*R\*\*2+0.3075200000D+17-0.3341436459D+15\*R &-6254834485.\*(0.1000000000D+13\*R\*\*2+0.1537600000D+13 &-0.3341436459D+11\*R)\*\*(1.0D0/2.0D0))\*\*3)-1926803.128/ &(0.2500000000D+14\*R\*\*2+0.7688000000D+14+0.1933289511D+14\*R &-269815594.\*(0.1000000000D+11\*R\*\*2+0.1537600000D+11+7733158045. &\*R)\*\*(1.0D0/2.0D0))\*\*(1.0D0/2.0D0)+Ecc\*(0.1000000000D+97\*Scc\*\* &12/(0.1000000000D+17\*R\*\*2+0.3075200000D+17+0.7733158045D+16\*R &-0.4885078599D+11\*(0.1000000000D+11\*R\*\* &2+0.1537600000D+11+7733158045.\*R)\*\*(1.0D0/2.0D0))\*\*6 &-0.1000000000D+49\*Scc\*\*6/(0.1000000000D+17\*R\*\* &2+0.3075200000D+17+0.7733158045D+16\*R-0.4885078599D+11\* &(0.1000000000D+11\*R\*\*2+0.1537600000D+11+7733158045.\*R)\*\* &(1.0D0/2.0D0))\*\*3)+Ecc\*(0.2441406250D+93\*Scc\*\*12/ &(0.2500000000D+16\*R\*\*2+0.7688000000D+16-0.8965074958D+15\* &R+7748683930.\*(0.1000000000D+11\*R\*\*2+0.1537600000D+11 &-3586029983.\*R)\*\*(1.0D0/2.0D0))\*\*6-0.1562500000D+47\*Scc\*\*6/ &(0.2500000000D+16\*R\*\*2+0.7688000000D+16-0.8965074958D+15\* &R+7748683930.\*(0.1000000000D+11\*R\*\*2+0.1537600000D+11 &-3586029983.\*R)\*\*(1.0D0/2.0D0))\*\*3)+(Ecc\*Eoo)\*\*(1.0D0/2.0D0)\* &(0.5960464478D+77\*Scc\*\*6\*Soo\*\*6/(0.6250000000D+13\*R\*\* &2+0.1922000000D+14-0.2811615802D+13\*R+149161454.\*(2500000000.\* &R\*\*2+3844000000.-1124646321.\*R)\*\*(1.0D0/2.0D0))\*\*6 &-0.2441406250D+39\*Scc\*\*3\*Soo\*\*3/(0.6250000000D+13\*R\*\* &2+0.1922000000D+14-0.2811615802D+13\*R+149161454.\*(2500000000.\* &R\*\*2+3844000000.-1124646321.\*R)\*\*(1.0D0/2.0D0))\*\*3) &+19324818.77/(0.1000000000D+17\*R\*\*2+0.3075200000D+17 &-0.3341436459D+15\*R-6254834485.\*(0.1000000000D+13\*R\*\* &2+0.1537600000D+13-0.3341436459D+11\*R)\*\*(1.0D0/2.0D0))\*\* &(1.0D0/2.0D0)+Ecc\*(0.1000000000D+97\*Scc\*\*12/(0.1000000000D+17\* &R\*\*2+0.3075200000D+17+0.7733158045D+16\*R+0.6338732269D+11\* &(0.1000000000D+11\*R\*\*2+0.1537600000D+11+7733158045.\*R)\*\* &(1.0D0/2.0D0))\*\*6-0.1000000000D+49\*Scc\*\*6/(0.1000000000D+17\*R\*\* &2+0.3075200000D+17+0.7733158045D+16\*R+0.6338732269D+11\* &(0.1000000000D+11\*R\*\*2+0.1537600000D+11+7733158045.\*R)\*\* &(1.0D0/2.0D0))\*\*3)+Ecc\*(0.1000000000D+97\*Scc\*\*12/ &(0.1000000000D+17\*R\*\*2+0.3075200000D+17-0.3341436459D+15\* &R+7292213493.\*(0.1000000000D+13\*R\*\*2+0.1537600000D+13 &-0.3341436459D+11\*R)\*\*(1.0D0/2.0D0))\*\*6-0.1000000000D+49\*Scc\*\* &6/(0.1000000000D+17\*R\*\*2+0.3075200000D+17-0.3341436459D+15\* &R+7292213493.\*(0.1000000000D+13\*R\*\*2+0.1537600000D+13 &-0.3341436459D+11\*R)\*\*(1.0D0/2.0D0))\*\*3)+Ecc\*(0.1000000000D+85\* &Scc\*\*12/(0.1000000000D+15\*R\*\*2+0.3075200000D+15 &-0.3586029983D+14\*R+1123098027.\*(0.1000000000D+11\*R\*\* &2+0.1537600000D+11-3586029983.\*R)\*\*(1.0D0/2.0D0))\*\*6 &-0.1000000000D+43\*Scc\*\*6/(0.1000000000D+15\*R\*\* &2+0.3075200000D+15-0.3586029983D+14\*R+1123098027.\* &(0.1000000000D+11\*R\*\*2+0.1537600000D+11-3586029983.\*R)\*\* &(1.0D0/2.0D0))\*\*3)+1912819.534/(0.1000000000D+15\*R\*\* &2+0.3075200000D+15-0.3586029983D+14\*R+1123098027.\* &(0.1000000000D+11\*R\*\*2+0.1537600000D+11-3586029983.\*R)\*\*

 &(1.0D0/2.0D0))\*\*(1.0D0/2.0D0)+(Ecc\*Eoo)\*\*(1.0D0/2.0D0)\* &(0.1000000000D+97\*Scc\*\*6\*Soo\*\*6/(0.1000000000D+17\*R\*\* &2+0.3075200000D+17-0.3341436459D+15\*R-0.1169531383D+11\* &(0.1000000000D+13\*R\*\*2+0.1537600000D+13-0.3341436459D+11\*R)\*\* &(1.0D0/2.0D0))\*\*6-0.1000000000D+49\*Scc\*\*3\*Soo\*\*3/ &(0.1000000000D+17\*R\*\*2+0.3075200000D+17-0.3341436459D+15\*R &-0.1169531383D+11\*(0.1000000000D+13\*R\*\*2+0.1537600000D+13 &-0.3341436459D+11\*R)\*\*(1.0D0/2.0D0))\*\*3)-38930245.37/ &(0.1000000000D+17\*R\*\*2+0.3075200000D+17-0.3341436459D+15\*R &-0.1169531383D+11\*(0.1000000000D+13\*R\*\*2+0.1537600000D+13 &-0.3341436459D+11\*R)\*\*(1.0D0/2.0D0))\*\*(1.0D0/2.0D0)+Ecc\* &(0.5960464478D+89\*Scc\*\*12/(0.6250000000D+15\*R\*\* &2+0.1922000000D+16+0.1112257862D+15\*R+2549866135.\* &(0.1000000000D+11\*R\*\*2+0.1537600000D+11+1779612579.\*R)\*\* &(1.0D0/2.0D0))\*\*6-0.2441406250D+45\*Scc\*\*6/(0.6250000000D+15\*R\*\* &2+0.1922000000D+16+0.1112257862D+15\*R+2549866135.\* &(0.1000000000D+11\*R\*\*2+0.1537600000D+11+1779612579.\*R)\*\* &(1.0D0/2.0D0))\*\*3)+Ecc\*(0.1000000000D+85\*Scc\*\*12/ &(0.1000000000D+15\*R\*\*2+0.3075200000D+15+0.1779612579D+14\* &R+1237425134.\*(0.1000000000D+11\*R\*\* &2+0.1537600000D+11+1779612579.\*R)\*\*(1.0D0/2.0D0))\*\*6 &-0.1000000000D+43\*Scc\*\*6/(0.1000000000D+15\*R\*\* &2+0.3075200000D+15+0.1779612579D+14\*R+1237425134.\* &(0.1000000000D+11\*R\*\*2+0.1537600000D+11+1779612579.\*R)\*\* &(1.0D0/2.0D0))\*\*3)+Ecc\*(0.1000000000D+85\*Scc\*\*12/ &(0.1000000000D+15\*R\*\*2+0.3075200000D+15+0.7733158045D+14\* &R+1141062079.\*(0.1000000000D+11\*R\*\* &2+0.1537600000D+11+7733158045.\*R)\*\*(1.0D0/2.0D0))\*\*6 &-0.1000000000D+43\*Scc\*\*6/(0.1000000000D+15\*R\*\* &2+0.3075200000D+15+0.7733158045D+14\*R+1141062079.\* &(0.1000000000D+11\*R\*\*2+0.1537600000D+11+7733158045.\*R)\*\* &(1.0D0/2.0D0))\*\*3)-19465122.68/(0.2500000000D+16\*R\*\* &2+0.7688000000D+16-0.1124646321D+16\*R+8263175135.\*(2500000000.\* &R\*\*2+3844000000.-1124646321.\*R)\*\*(1.0D0/2.0D0))\*\*(1.0D0/2.0D0)+ &(Ecc\*Eoo)\*\*(1.0D0/2.0D0)\*(0.2441406250D+81\*Scc\*\*6\*Soo\*\*6/ &(0.2500000000D+14\*R\*\*2+0.7688000000D+14+0.4449031448D+13\*R &-250387574.\*(0.1000000000D+11\*R\*\*2+0.1537600000D+11+1779612579. &\*R)\*\*(1.0D0/2.0D0))\*\*6-0.1562500000D+41\*Scc\*\*3\*Soo\*\*3/ &(0.2500000000D+14\*R\*\*2+0.7688000000D+14+0.4449031448D+13\*R &-250387574.\*(0.1000000000D+11\*R\*\*2+0.1537600000D+11+1779612579. &\*R)\*\*(1.0D0/2.0D0))\*\*3)-263837818.6/(0.2500000000D+14\*R\*\* &2+0.7688000000D+14+0.4449031448D+13\*R-250387574.\* &(0.1000000000D+11\*R\*\*2+0.1537600000D+11+1779612579.\*R)\*\* &(1.0D0/2.0D0))\*\*(1.0D0/2.0D0)+1309615202./(0.2500000000D+16\*R\*\* &2+0.7688000000D+16+0.4449031448D+15\*R+0.1044129303D+11\* &(0.1000000000D+11\*R\*\*2+0.1537600000D+11+1779612579.\*R)\*\* &(1.0D0/2.0D0))\*\*(1.0D0/2.0D0)+19128195.34/(0.1000000000D+17\*R\*\* &2+0.3075200000D+17+0.7733158045D+16\*R-2791592739.\* &(0.1000000000D+11\*R\*\*2+0.1537600000D+11+7733158045.\*R)\*\* &(1.0D0/2.0D0))\*\*(1.0D0/2.0D0)+141128.8247/(0.1000000000D+17\*R\*\* &2+0.3075200000D+17+0.7733158045D+16\*R+0.6338732269D+11\* &(0.1000000000D+11\*R\*\*2+0.1537600000D+11+7733158045.\*R)\*\* &(1.0D0/2.0D0))\*\*(1.0D0/2.0D0)+4831204.693/(0.6250000000D+15\*R\*\* &2+0.1922000000D+16+0.1112257862D+15\*R+2549866135.\* &(0.1000000000D+11\*R\*\*2+0.1537600000D+11+1779612579.\*R)\*\* &(1.0D0/2.0D0))\*\*(1.0D0/2.0D0)+Ecc\*(0.1000000000D+97\*Scc\*\*12/

 &(0.1000000000D+17\*R\*\*2+0.3075200000D+17+0.7733158045D+16\*R &-2791592739.\*(0.1000000000D+11\*R\*\* &2+0.1537600000D+11+7733158045.\*R)\*\*(1.0D0/2.0D0))\*\*6 &-0.1000000000D+49\*Scc\*\*6/(0.1000000000D+17\*R\*\* &2+0.3075200000D+17+0.7733158045D+16\*R-2791592739.\* &(0.1000000000D+11\*R\*\*2+0.1537600000D+11+7733158045.\*R)\*\* &(1.0D0/2.0D0))\*\*3)+(Ecc\*Eoo)\*\*(1.0D0/2.0D0)\*(0.1000000000D+85\* &Scc\*\*6\*Soo\*\*6/(0.1000000000D+15\*R\*\*2+0.3075200000D+15 &-0.4498585284D+14\*R+1062507763.\*(2500000000.\*R\*\*2+3844000000. &-1124646321.\*R)\*\*(1.0D0/2.0D0))\*\*6-0.1000000000D+43\*Scc\*\*3\*Soo\* &\*3/(0.1000000000D+15\*R\*\*2+0.3075200000D+15-0.4498585284D+14\* &R+1062507763.\*(2500000000.\*R\*\*2+3844000000.-1124646321.\*R)\*\* &(1.0D0/2.0D0))\*\*3)+Ecc\*(0.2441406250D+93\*Scc\*\*12/ &(0.2500000000D+16\*R\*\*2+0.7688000000D+16+0.4449031448D+15\* &R+0.1044129303D+11\*(0.1000000000D+11\*R\*\* &2+0.1537600000D+11+1779612579.\*R)\*\*(1.0D0/2.0D0))\*\*6 &-0.1562500000D+47\*Scc\*\*6/(0.2500000000D+16\*R\*\* &2+0.7688000000D+16+0.4449031448D+15\*R+0.1044129303D+11\* &(0.1000000000D+11\*R\*\*2+0.1537600000D+11+1779612579.\*R)\*\* &(1.0D0/2.0D0))\*\*3)-527649358.5/(0.1000000000D+15\*R\*\* &2+0.3075200000D+15-0.4498585284D+14\*R+1062507763.\*(2500000000.\* &R\*\*2+3844000000.-1124646321.\*R)\*\*(1.0D0/2.0D0))\*\*(1.0D0/2.0D0)+ &Ecc\*(0.1000000000D+97\*Scc\*\*12/(0.1000000000D+17\*R\*\* &2+0.3075200000D+17-0.3586029983D+16\*R+0.2368155959D+11\* &(0.1000000000D+11\*R\*\*2+0.1537600000D+11-3586029983.\*R)\*\* &(1.0D0/2.0D0))\*\*6-0.1000000000D+49\*Scc\*\*6/(0.1000000000D+17\*R\*\* &2+0.3075200000D+17-0.3586029983D+16\*R+0.2368155959D+11\* &(0.1000000000D+11\*R\*\*2+0.1537600000D+11-3586029983.\*R)\*\* &(1.0D0/2.0D0))\*\*3)-963401.5639/(0.6250000000D+13\*R\*\* &2+0.1922000000D+14-0.2811615802D+13\*R+149161454.\*(2500000000.\* &R\*\*2+3844000000.-1124646321.\*R)\*\*(1.0D0/2.0D0))\*\*(1.0D0/2.0D0)+ &Ecc\*(0.2441406250D+93\*Scc\*\*12/(0.2500000000D+16\*R\*\* &2+0.7688000000D+16-0.8353591148D+14\*R+2986428765.\* &(0.1000000000D+13\*R\*\*2+0.1537600000D+13-0.3341436459D+11\*R)\*\* &(1.0D0/2.0D0))\*\*6-0.1562500000D+47\*Scc\*\*6/(0.2500000000D+16\*R\*\* &2+0.7688000000D+16-0.8353591148D+14\*R+2986428765.\* &(0.1000000000D+13\*R\*\*2+0.1537600000D+13-0.3341436459D+11\*R)\*\* &(1.0D0/2.0D0))\*\*3)+70564.41234/(0.2500000000D+16\*R\*\* &2+0.7688000000D+16-0.8353591148D+14\*R+2986428765.\* &(0.1000000000D+13\*R\*\*2+0.1537600000D+13-0.3341436459D+11\*R)\*\* &(1.0D0/2.0D0))\*\*(1.0D0/2.0D0)+19129147.99/(0.1000000000D+17\*R\*\* &2+0.3075200000D+17+0.7733158045D+16\*R-0.4885078599D+11\* &(0.1000000000D+11\*R\*\*2+0.1537600000D+11+7733158045.\*R)\*\* &(1.0D0/2.0D0))\*\*(1.0D0/2.0D0)

### **Apêndice B Expansão do Potencial de Lennard-Jones do dímero THP-THP**

 pot(kcal/mol)=(Ecc\*Eoo)\*\*(1.0D0/2.0D0)\*(0.5960464478D+77\*Scc\*\*6\*Soo\*\*6/ &(0.6250000000D+13\*R\*\*2+0.3587250000D+14-0.1492231081D+14\*R &-93652247.\*(100000000.\*R\*\*2+205890000.-238756973.\*R)\*\* &(1.0D0/2.0D0))\*\*6-0.2441406250D+39\*Scc\*\*3\*Soo\*\*3/ &(0.6250000000D+13\*R\*\*2+0.3587250000D+14-0.1492231081D+14\*R &-93652247.\*(100000000.\*R\*\*2+205890000.-238756973.\*R)\*\* &(1.0D0/2.0D0))\*\*3)-109013309.6/(0.1000000000D+15\*R\*\* &2+0.5739600000D+15+0.6257341841D+14\*R-2705727154.\* &(0.1000000000D+11\*R\*\*2+0.2058900000D+11+6257341841.\*R)\*\* &(1.0D0/2.0D0))\*\*(1.0D0/2.0D0)-63619016.74/(0.6250000000D+13\*R\*\* &2+0.3587250000D+14-0.1492231081D+14\*R-93652247.\*(100000000.\*R\*\* &2+205890000.-238756973.\*R)\*\*(1.0D0/2.0D0))\*\*(1.0D0/2.0D0)+(Ecc\* &Eoo)\*\*(1.0D0/2.0D0)\*(0.2441406250D+81\*Scc\*\*6\*Soo\*\*6/ &(0.2500000000D+14\*R\*\*2+0.1434900000D+15+0.5968924325D+14\*R &-1845646270.\*(100000000.\*R\*\*2+205890000.+238756973.\*R)\*\* &(1.0D0/2.0D0))\*\*6-0.1562500000D+41\*Scc\*\*3\*Soo\*\*3/ &(0.2500000000D+14\*R\*\*2+0.1434900000D+15+0.5968924325D+14\*R &-1845646270.\*(100000000.\*R\*\*2+205890000.+238756973.\*R)\*\* &(1.0D0/2.0D0))\*\*3)-811724369.8/(0.1000000000D+15\*R\*\* &2+0.5739600000D+15-0.2387569730D+15\*R-0.2366013149D+11\* &(100000000.\*R\*\*2+205890000.-238756973.\*R)\*\*(1.0D0/2.0D0))\*\* &(1.0D0/2.0D0)+10903936.34/(0.6250000000D+13\*R\*\* &2+0.3587250000D+14+0.1492231081D+14\*R+70949153.\*(100000000.\*R\*\* &2+205890000.+238756973.\*R)\*\*(1.0D0/2.0D0))\*\*(1.0D0/2.0D0) &-127238033.5/(0.2500000000D+14\*R\*\* &2+0.1434900000D+15+0.5968924325D+14\*R-1845646270.\*(100000000.\* &R\*\*2+205890000.+238756973.\*R)\*\*(1.0D0/2.0D0))\*\*(1.0D0/2.0D0) &-106949109.2/(0.1000000000D+15\*R\*\*2+0.5739600000D+15 &-0.8102635113D+14\*R-2514607711.\*(0.1000000000D+11\*R\*\* &2+0.2058900000D+11-8102635113.\*R)\*\*(1.0D0/2.0D0))\*\* &(1.0D0/2.0D0)+Ecc\*(0.1000000000D+85\*Scc\*\*12/(0.1000000000D+15\* &R\*\*2+0.5739600000D+15-0.8102635113D+14\*R-2514607711.\* &(0.1000000000D+11\*R\*\*2+0.2058900000D+11-8102635113.\*R)\*\* &(1.0D0/2.0D0))\*\*6-0.1000000000D+43\*Scc\*\*6/(0.1000000000D+15\*R\*\* &2+0.5739600000D+15-0.8102635113D+14\*R-2514607711.\* &(0.1000000000D+11\*R\*\*2+0.2058900000D+11-8102635113.\*R)\*\* &(1.0D0/2.0D0))\*\*3)+(Ecc\*Eoo)\*\*(1.0D0/2.0D0)\*(0.1000000000D+97\* &Scc\*\*6\*Soo\*\*6/(0.1000000000D+17\*R\*\*2+0.5739600000D+17 &-0.8984320791D+16\*R-3375816765.\*(0.1000000000D+11\*R\*\* &2+0.2058900000D+11-8984320791.\*R)\*\*(1.0D0/2.0D0))\*\*6

 &-0.1000000000D+49\*Scc\*\*3\*Soo\*\*3/(0.1000000000D+17\*R\*\* &2+0.5739600000D+17-0.8984320791D+16\*R-3375816765.\* &(0.1000000000D+11\*R\*\*2+0.2058900000D+11-8984320791.\*R)\*\* &(1.0D0/2.0D0))\*\*3)+26778883.68/(0.1000000000D+15\*R\*\* &2+0.5739600000D+15+0.6257341841D+14\*R+2749549353.\* &(0.1000000000D+11\*R\*\*2+0.2058900000D+11+6257341841.\*R)\*\* &(1.0D0/2.0D0))\*\*(1.0D0/2.0D0)-107191411.4/(0.1000000000D+15\*R\*\* &2+0.5739600000D+15+0.7210133474D+14\*R+1926738819.\* &(0.1000000000D+11\*R\*\*2+0.2058900000D+11+7210133474.\*R)\*\* &(1.0D0/2.0D0))\*\*(1.0D0/2.0D0)+Ecc\*(0.1000000000D+97\*Scc\*\*12/ &(0.1000000000D+17\*R\*\*2+0.5739600000D+17-0.8102635113D+16\*R &-7121705434.\*(0.1000000000D+11\*R\*\*2+0.2058900000D+11 &-8102635113.\*R)\*\*(1.0D0/2.0D0))\*\*6-0.1000000000D+49\*Scc\*\*6/ &(0.1000000000D+17\*R\*\*2+0.5739600000D+17-0.8102635113D+16\*R &-7121705434.\*(0.1000000000D+11\*R\*\*2+0.2058900000D+11 &-8102635113.\*R)\*\*(1.0D0/2.0D0))\*\*3)+1484740616./ &(0.1000000000D+15\*R\*\*2+0.5739600000D+15-0.2387569730D+15\* &R+1501937291.\*(100000000.\*R\*\*2+205890000.-238756973.\*R)\*\* &(1.0D0/2.0D0))\*\*(1.0D0/2.0D0)-85439341.45/(0.6250000000D+15\*R\*\* &2+0.3587250000D+16+0.3910838650D+15\*R+4564787790.\* &(0.1000000000D+11\*R\*\*2+0.2058900000D+11+6257341841.\*R)\*\* &(1.0D0/2.0D0))\*\*(1.0D0/2.0D0)+Eoo\*(0.1000000000D+85\*Soo\*\*12/ &(0.1000000000D+15\*R\*\*2+0.5739600000D+15-0.2387569730D+15\* &R+1501937291.\*(100000000.\*R\*\*2+205890000.-238756973.\*R)\*\* &(1.0D0/2.0D0))\*\*6-0.1000000000D+43\*Soo\*\*6/(0.1000000000D+15\*R\*\* &2+0.5739600000D+15-0.2387569730D+15\*R+1501937291.\*(100000000.\* &R\*\*2+205890000.-238756973.\*R)\*\*(1.0D0/2.0D0))\*\*3)+Ecc\* &(0.1000000000D+97\*Scc\*\*12/(0.1000000000D+17\*R\*\* &2+0.5739600000D+17+0.7210133474D+16\*R+0.6271028143D+11\* &(0.1000000000D+11\*R\*\*2+0.2058900000D+11+7210133474.\*R)\*\* &(1.0D0/2.0D0))\*\*6-0.1000000000D+49\*Scc\*\*6/(0.1000000000D+17\*R\*\* &2+0.5739600000D+17+0.7210133474D+16\*R+0.6271028143D+11\* &(0.1000000000D+11\*R\*\*2+0.2058900000D+11+7210133474.\*R)\*\* &(1.0D0/2.0D0))\*\*3)-21852057.68/(0.4000000000D+13\*R\*\* &2+0.2295840000D+14-0.3593728316D+13\*R+100654706.\* &(0.1000000000D+11\*R\*\*2+0.2058900000D+11-8984320791.\*R)\*\* &(1.0D0/2.0D0))\*\*(1.0D0/2.0D0)+25774352.42/(0.1000000000D+15\*R\*\* &2+0.5739600000D+15+0.7210133474D+14\*R-1898208474.\* &(0.1000000000D+11\*R\*\*2+0.2058900000D+11+7210133474.\*R)\*\* &(1.0D0/2.0D0))\*\*(1.0D0/2.0D0)-8135633999./(0.1000000000D+17\*R\*\* &2+0.5739600000D+17-0.8984320791D+16\*R-3375816765.\* &(0.1000000000D+11\*R\*\*2+0.2058900000D+11-8984320791.\*R)\*\* &(1.0D0/2.0D0))\*\*(1.0D0/2.0D0)+Ecc\*(0.5960464478D+77\*Scc\*\*12/ &(0.6250000000D+13\*R\*\*2+0.3587250000D+14+0.1492231081D+14\* &R+70949153.\*(100000000.\*R\*\*2+205890000.+238756973.\*R)\*\* &(1.0D0/2.0D0))\*\*6-0.2441406250D+39\*Scc\*\*6/(0.6250000000D+13\*R\*\* &2+0.3587250000D+14+0.1492231081D+14\*R+70949153.\*(100000000.\*R\*\* &2+205890000.+238756973.\*R)\*\*(1.0D0/2.0D0))\*\*3)-8117243698./ &(0.1000000000D+17\*R\*\*2+0.5739600000D+17-0.8102635113D+16\* &R+7151748802.\*(0.1000000000D+11\*R\*\*2+0.2058900000D+11 &-8102635113.\*R)\*\*(1.0D0/2.0D0))\*\*(1.0D0/2.0D0)+(Ecc\*Eoo)\*\* &(1.0D0/2.0D0)\*(0.1000000000D+85\*Scc\*\*6\*Soo\*\*6/ &(0.1000000000D+15\*R\*\*2+0.5739600000D+15-0.2387569730D+15\* &R+0.2524486939D+11\*(100000000.\*R\*\*2+205890000.-238756973.\*R)\*\* &(1.0D0/2.0D0))\*\*6-0.1000000000D+43\*Scc\*\*3\*Soo\*\*3/ &(0.1000000000D+15\*R\*\*2+0.5739600000D+15-0.2387569730D+15\*

 &R+0.2524486939D+11\*(100000000.\*R\*\*2+205890000.-238756973.\*R)\*\* &(1.0D0/2.0D0))\*\*3)+Ecc\*(0.1000000000D+97\*Scc\*\*12/ &(0.1000000000D+17\*R\*\*2+0.5739600000D+17-0.8984320791D+16\* &R+3410875639.\*(0.1000000000D+11\*R\*\*2+0.2058900000D+11 &-8984320791.\*R)\*\*(1.0D0/2.0D0))\*\*6-0.1000000000D+49\*Scc\*\*6/ &(0.1000000000D+17\*R\*\*2+0.5739600000D+17-0.8984320791D+16\* &R+3410875639.\*(0.1000000000D+11\*R\*\*2+0.2058900000D+11 &-8984320791.\*R)\*\*(1.0D0/2.0D0))\*\*3)+Ecc\*(0.1000000000D+85\*Scc\*\* &12/(0.1000000000D+15\*R\*\*2+0.5739600000D+15+0.7210133474D+14\*R &-1898208474.\*(0.1000000000D+11\*R\*\* &2+0.2058900000D+11+7210133474.\*R)\*\*(1.0D0/2.0D0))\*\*6 &-0.1000000000D+43\*Scc\*\*6/(0.1000000000D+15\*R\*\* &2+0.5739600000D+15+0.7210133474D+14\*R-1898208474.\* &(0.1000000000D+11\*R\*\*2+0.2058900000D+11+7210133474.\*R)\*\* &(1.0D0/2.0D0))\*\*3)+Ecc\*(0.5960464478D+89\*Scc\*\*12/ &(0.6250000000D+15\*R\*\*2+0.3587250000D+16+0.3910838650D+15\* &R+4564787790.\*(0.1000000000D+11\*R\*\* &2+0.2058900000D+11+6257341841.\*R)\*\*(1.0D0/2.0D0))\*\*6 &-0.2441406250D+45\*Scc\*\*6/(0.6250000000D+15\*R\*\* &2+0.3587250000D+16+0.3910838650D+15\*R+4564787790.\* &(0.1000000000D+11\*R\*\*2+0.2058900000D+11+6257341841.\*R)\*\* &(1.0D0/2.0D0))\*\*3)+(Ecc\*Eoo)\*\*(1.0D0/2.0D0)\*(0.1000000000D+97\* &Scc\*\*6\*Soo\*\*6/(0.1000000000D+17\*R\*\*2+0.5739600000D+17 &-0.8102635113D+16\*R+7151748802.\*(0.1000000000D+11\*R\*\* &2+0.2058900000D+11-8102635113.\*R)\*\*(1.0D0/2.0D0))\*\*6 &-0.1000000000D+49\*Scc\*\*3\*Soo\*\*3/(0.1000000000D+17\*R\*\* &2+0.5739600000D+17-0.8102635113D+16\*R+7151748802.\* &(0.1000000000D+11\*R\*\*2+0.2058900000D+11-8102635113.\*R)\*\* &(1.0D0/2.0D0))\*\*3)+(Ecc\*Eoo)\*\*(1.0D0/2.0D0)\*(0.2441406250D+81\* &Scc\*\*6\*Soo\*\*6/(0.2500000000D+14\*R\*\*2+0.1434900000D+15 &-0.5968924325D+14\*R+5328758990.\*(100000000.\*R\*\*2+205890000. &-238756973.\*R)\*\*(1.0D0/2.0D0))\*\*6-0.1562500000D+41\*Scc\*\*3\*Soo\*\* &3/(0.2500000000D+14\*R\*\*2+0.1434900000D+15-0.5968924325D+14\* &R+5328758990.\*(100000000.\*R\*\*2+205890000.-238756973.\*R)\*\* &(1.0D0/2.0D0))\*\*3)+1993983356./(0.1000000000D+17\*R\*\* &2+0.5739600000D+17+0.6257341841D+16\*R-0.7300754113D+11\* &(0.1000000000D+11\*R\*\*2+0.2058900000D+11+6257341841.\*R)\*\* &(1.0D0/2.0D0))\*\*(1.0D0/2.0D0)+(Ecc\*Eoo)\*\*(1.0D0/2.0D0)\* &(0.1000000000D+97\*Scc\*\*6\*Soo\*\*6/(0.1000000000D+17\*R\*\* &2+0.5739600000D+17+0.6257341841D+16\*R-0.7300754113D+11\* &(0.1000000000D+11\*R\*\*2+0.2058900000D+11+6257341841.\*R)\*\* &(1.0D0/2.0D0))\*\*6-0.1000000000D+49\*Scc\*\*3\*Soo\*\*3/ &(0.1000000000D+17\*R\*\*2+0.5739600000D+17+0.6257341841D+16\*R &-0.7300754113D+11\*(0.1000000000D+11\*R\*\* &2+0.2058900000D+11+6257341841.\*R)\*\*(1.0D0/2.0D0))\*\*3)+(Ecc\*Eoo) &\*\*(1.0D0/2.0D0)\*(0.1000000000D+85\*Scc\*\*6\*Soo\*\*6/ &(0.1000000000D+15\*R\*\*2+0.5739600000D+15-0.2387569730D+15\*R &-0.2366013149D+11\*(100000000.\*R\*\*2+205890000.-238756973.\*R)\*\* &(1.0D0/2.0D0))\*\*6-0.1000000000D+43\*Scc\*\*3\*Soo\*\*3/ &(0.1000000000D+15\*R\*\*2+0.5739600000D+15-0.2387569730D+15\*R &-0.2366013149D+11\*(100000000.\*R\*\*2+205890000.-238756973.\*R)\*\* &(1.0D0/2.0D0))\*\*3)+Ecc\*(0.1000000000D+73\*Scc\*\*12/ &(0.1000000000D+13\*R\*\*2+0.5739600000D+13+0.2387569730D+13\* &R+162130098.\*(100000000.\*R\*\*2+205890000.+238756973.\*R)\*\* &(1.0D0/2.0D0))\*\*6-0.1000000000D+37\*Scc\*\*6/(0.1000000000D+13\*R\*\* &2+0.5739600000D+13+0.2387569730D+13\*R+162130098.\*(100000000.\*R\*

```
 &*2+205890000.+238756973.*R)**(1.0D0/2.0D0))**3)+(Ecc*Eoo)** 
&(1.0D0/2.0D0)*(0.5960464478D+89*Scc**6*Soo**6/ 
&(0.6250000000D+15*R**2+0.3587250000D+16+0.4506333421D+15*R 
&-3917254185.*(0.1000000000D+11*R** 
&2+0.2058900000D+11+7210133474.*R)**(1.0D0/2.0D0))**6 
&-0.2441406250D+45*Scc**3*Soo**3/(0.6250000000D+15*R** 
&2+0.3587250000D+16+0.4506333421D+15*R-3917254185.* 
&(0.1000000000D+11*R**2+0.2058900000D+11+7210133474.*R)** 
&(1.0D0/2.0D0))**3)+489056667.9/(0.6250000000D+15*R** 
&2+0.3587250000D+16+0.4506333421D+15*R-3917254185.* 
&(0.1000000000D+11*R**2+0.2058900000D+11+7210133474.*R)** 
&(1.0D0/2.0D0))**(1.0D0/2.0D0)+Ecc*(0.2441406250D+81*Scc**12/ 
&(0.2500000000D+14*R**2+0.1434900000D+15+0.5968924325D+14*R 
&-4690524930.*(100000000.*R**2+205890000.+238756973.*R)** 
&(1.0D0/2.0D0))**6-0.1562500000D+41*Scc**6/(0.2500000000D+14*R** 
&2+0.1434900000D+15+0.5968924325D+14*R-4690524930.*(100000000.* 
&R**2+205890000.+238756973.*R)**(1.0D0/2.0D0))**3)+1394401231./ 
&(0.1000000000D+17*R**2+0.5739600000D+17-0.8984320791D+16* 
&R+3410875639.*(0.1000000000D+11*R**2+0.2058900000D+11 
&-8984320791.*R)**(1.0D0/2.0D0))**(1.0D0/2.0D0)+Ecc* 
&(0.5960464478D+77*Scc**12/(0.6250000000D+13*R** 
&2+0.3587250000D+14+0.4506333421D+13*R+171547163.* 
&(0.1000000000D+11*R**2+0.2058900000D+11+7210133474.*R)** 
&(1.0D0/2.0D0))**6-0.2441406250D+39*Scc**6/(0.6250000000D+13*R** 
&2+0.3587250000D+14+0.4506333421D+13*R+171547163.* 
&(0.1000000000D+11*R**2+0.2058900000D+11+7210133474.*R)** 
&(1.0D0/2.0D0))**3)-406781700.1/(0.2500000000D+14*R** 
&2+0.1434900000D+15-0.5968924325D+14*R+5328758990.*(100000000.* 
&R**2+205890000.-238756973.*R)**(1.0D0/2.0D0))**(1.0D0/2.0D0)+ 
&Ecc*(0.1000000000D+85*Scc**12/(0.1000000000D+15*R** 
&2+0.5739600000D+15+0.6257341841D+14*R+2749549353.* 
&(0.1000000000D+11*R**2+0.2058900000D+11+6257341841.*R)** 
&(1.0D0/2.0D0))**6-0.1000000000D+43*Scc**6/(0.1000000000D+15*R** 
&2+0.5739600000D+15+0.6257341841D+14*R+2749549353.* 
&(0.1000000000D+11*R**2+0.2058900000D+11+6257341841.*R)** 
&(1.0D0/2.0D0))**3)+221889414.8/(0.2500000000D+14*R** 
&2+0.1434900000D+15-0.2025658778D+14*R-583599590.* 
&(0.1000000000D+11*R**2+0.2058900000D+11-8102635113.*R)** 
&(1.0D0/2.0D0))**(1.0D0/2.0D0)+6567954.331/(0.6250000000D+13*R** 
&2+0.3587250000D+14+0.4506333421D+13*R+171547163.* 
&(0.1000000000D+11*R**2+0.2058900000D+11+7210133474.*R)** 
&(1.0D0/2.0D0))**(1.0D0/2.0D0)+Ecc*(0.1000000000D+85*Scc**12/ 
&(0.1000000000D+15*R**2+0.5739600000D+15-0.8984320791D+14*R 
&-2407634853.*(0.1000000000D+11*R**2+0.2058900000D+11 
&-8984320791.*R)**(1.0D0/2.0D0))**6-0.1000000000D+43*Scc**6/ 
&(0.1000000000D+15*R**2+0.5739600000D+15-0.8984320791D+14*R 
&-2407634853.*(0.1000000000D+11*R**2+0.2058900000D+11 
&-8984320791.*R)**(1.0D0/2.0D0))**3)+Ecc*(0.2441406250D+81*Scc** 
&12/(0.2500000000D+14*R**2+0.1434900000D+15+0.1564335460D+14* 
&R+325001229.*(0.1000000000D+11*R** 
&2+0.2058900000D+11+6257341841.*R)**(1.0D0/2.0D0))**6 
&-0.1562500000D+41*Scc**6/(0.2500000000D+14*R** 
&2+0.1434900000D+15+0.1564335460D+14*R+325001229.* 
&(0.1000000000D+11*R**2+0.2058900000D+11+6257341841.*R)** 
&(1.0D0/2.0D0))**3)+Ecc*(0.1000000000D+73*Scc**12/ 
&(0.1000000000D+13*R**2+0.5739600000D+13+0.6257341841D+12*R
```

```
 &-11880809.*(0.1000000000D+11*R**2+0.2058900000D+11+6257341841.* 
&R)**(1.0D0/2.0D0))**6-0.1000000000D+37*Scc**6/ 
&(0.1000000000D+13*R**2+0.5739600000D+13+0.6257341841D+12*R 
&-11880809.*(0.1000000000D+11*R**2+0.2058900000D+11+6257341841.* 
&R)**(1.0D0/2.0D0))**3)-54506654.79/(0.2500000000D+14*R** 
&2+0.1434900000D+15-0.2025658778D+14*R+627532330.* 
&(0.1000000000D+11*R**2+0.2058900000D+11-8102635113.*R)** 
&(1.0D0/2.0D0))**(1.0D0/2.0D0)-54630144.21/(0.2500000000D+14*R** 
&2+0.1434900000D+15+0.1564335460D+14*R+325001229.* 
&(0.1000000000D+11*R**2+0.2058900000D+11+6257341841.*R)** 
&(1.0D0/2.0D0))**(1.0D0/2.0D0)-335286085.6/(0.1000000000D+17*R** 
&2+0.5739600000D+17+0.7210133474D+16*R+0.6271028143D+11* 
&(0.1000000000D+11*R**2+0.2058900000D+11+7210133474.*R)** 
&(1.0D0/2.0D0))**(1.0D0/2.0D0)+Ecc*(0.2441406250D+81*Scc**12/ 
&(0.2500000000D+14*R**2+0.1434900000D+15-0.2025658778D+14*R 
&-583599590.*(0.1000000000D+11*R**2+0.2058900000D+11-8102635113. 
&*R)**(1.0D0/2.0D0))**6-0.1562500000D+41*Scc**6/ 
&(0.2500000000D+14*R**2+0.1434900000D+15-0.2025658778D+14*R 
&-583599590.*(0.1000000000D+11*R**2+0.2058900000D+11-8102635113. 
&*R)**(1.0D0/2.0D0))**3)+Ecc*(0.2441406250D+81*Scc**12/ 
&(0.2500000000D+14*R**2+0.1434900000D+15+0.5968924325D+14* 
&R+7055159695.*(100000000.*R**2+205890000.+238756973.*R)** 
&(1.0D0/2.0D0))**6-0.1562500000D+41*Scc**6/(0.2500000000D+14*R** 
&2+0.1434900000D+15+0.5968924325D+14*R+7055159695.*(100000000.* 
&R**2+205890000.+238756973.*R)**(1.0D0/2.0D0))**3)+13944012.31/ 
&(0.1000000000D+13*R**2+0.5739600000D+13+0.2387569730D+13* 
&R+162130098.*(100000000.*R**2+205890000.+238756973.*R)** 
&(1.0D0/2.0D0))**(1.0D0/2.0D0)+Ecc*(0.4096000000D+76*Scc**12/ 
&(0.4000000000D+13*R**2+0.2295840000D+14-0.3593728316D+13* 
&R+100654706.*(0.1000000000D+11*R**2+0.2058900000D+11 
&-8984320791.*R)**(1.0D0/2.0D0))**6-0.6400000000D+38*Scc**6/ 
&(0.4000000000D+13*R**2+0.2295840000D+14-0.3593728316D+13* 
&R+100654706.*(0.1000000000D+11*R**2+0.2058900000D+11 
&-8984320791.*R)**(1.0D0/2.0D0))**3)+1391249238./ 
&(0.1000000000D+17*R**2+0.5739600000D+17-0.8102635113D+16*R 
&-7121705434.*(0.1000000000D+11*R**2+0.2058900000D+11 
&-8102635113.*R)**(1.0D0/2.0D0))**(1.0D0/2.0D0)+Ecc* 
&(0.1000000000D+85*Scc**12/(0.1000000000D+15*R** 
&2+0.5739600000D+15-0.8984320791D+14*R-1870480482.* 
&(0.1000000000D+11*R**2+0.2058900000D+11-8984320791.*R)** 
&(1.0D0/2.0D0))**6-0.1000000000D+43*Scc**6/(0.1000000000D+15*R** 
&2+0.5739600000D+15-0.8984320791D+14*R-1870480482.* 
&(0.1000000000D+11*R**2+0.2058900000D+11-8984320791.*R)** 
&(1.0D0/2.0D0))**3)-17087868.29/(0.2500000000D+14*R** 
&2+0.1434900000D+15+0.5968924325D+14*R+7055159695.*(100000000.* 
&R**2+205890000.+238756973.*R)**(1.0D0/2.0D0))**(1.0D0/2.0D0) 
&-16764304.28/(0.2500000000D+14*R** 
&2+0.1434900000D+15+0.5968924325D+14*R-4690524930.*(100000000.* 
&R**2+205890000.+238756973.*R)**(1.0D0/2.0D0))**(1.0D0/2.0D0) 
&-53474554.56/(0.2500000000D+14*R** 
&2+0.1434900000D+15+0.1802533368D+14*R-659453379.* 
&(0.1000000000D+11*R**2+0.2058900000D+11+7210133474.*R)** 
&(1.0D0/2.0D0))**(1.0D0/2.0D0)+Ecc*(0.2441406250D+81*Scc**12/ 
&(0.2500000000D+14*R**2+0.1434900000D+15+0.1802533368D+14*R 
&-659453379.*(0.1000000000D+11*R**2+0.2058900000D+11+7210133474. 
&*R)**(1.0D0/2.0D0))**6-0.1562500000D+41*Scc**6/
```
 &(0.2500000000D+14\*R\*\*2+0.1434900000D+15+0.1802533368D+14\*R &-659453379.\*(0.1000000000D+11\*R\*\*2+0.2058900000D+11+7210133474. &\*R)\*\*(1.0D0/2.0D0))\*\*3)+Ecc\*(0.1000000000D+85\*Scc\*\*12/ &(0.1000000000D+15\*R\*\*2+0.5739600000D+15-0.8984320791D+14\* &R+1673914333.\*(0.1000000000D+11\*R\*\*2+0.2058900000D+11 &-8984320791.\*R)\*\*(1.0D0/2.0D0))\*\*6-0.1000000000D+43\*Scc\*\*6/ &(0.1000000000D+15\*R\*\*2+0.5739600000D+15-0.8984320791D+14\* &R+1673914333.\*(0.1000000000D+11\*R\*\*2+0.2058900000D+11 &-8984320791.\*R)\*\*(1.0D0/2.0D0))\*\*3)+2627181.732/ &(0.1000000000D+13\*R\*\*2+0.5739600000D+13+0.6257341841D+12\*R &-11880809.\*(0.1000000000D+11\*R\*\*2+0.2058900000D+11+6257341841.\* &R)\*\*(1.0D0/2.0D0))\*\*(1.0D0/2.0D0)+Ecc\*(0.2441406250D+81\*Scc\*\* &12/(0.2500000000D+14\*R\*\*2+0.1434900000D+15-0.2025658778D+14\* &R+627532330.\*(0.1000000000D+11\*R\*\*2+0.2058900000D+11 &-8102635113.\*R)\*\*(1.0D0/2.0D0))\*\*6-0.1562500000D+41\*Scc\*\*6/ &(0.2500000000D+14\*R\*\*2+0.1434900000D+15-0.2025658778D+14\* &R+627532330.\*(0.1000000000D+11\*R\*\*2+0.2058900000D+11 &-8102635113.\*R)\*\*(1.0D0/2.0D0))\*\*3)+444784248.0/ &(0.1000000000D+15\*R\*\*2+0.5739600000D+15-0.8102635113D+14\* &R+2341862187.\*(0.1000000000D+11\*R\*\*2+0.2058900000D+11 &-8102635113.\*R)\*\*(1.0D0/2.0D0))\*\*(1.0D0/2.0D0)+Ecc\* &(0.1000000000D+85\*Scc\*\*12/(0.1000000000D+15\*R\*\* &2+0.5739600000D+15+0.6257341841D+14\*R-2705727154.\* &(0.1000000000D+11\*R\*\*2+0.2058900000D+11+6257341841.\*R)\*\* &(1.0D0/2.0D0))\*\*6-0.1000000000D+43\*Scc\*\*6/(0.1000000000D+15\*R\*\* &2+0.5739600000D+15+0.6257341841D+14\*R-2705727154.\* &(0.1000000000D+11\*R\*\*2+0.2058900000D+11+6257341841.\*R)\*\* &(1.0D0/2.0D0))\*\*3)-107191411.4/(0.1000000000D+15\*R\*\* &2+0.5739600000D+15-0.8984320791D+14\*R-1870480482.\* &(0.1000000000D+11\*R\*\*2+0.2058900000D+11-8984320791.\*R)\*\* &(1.0D0/2.0D0))\*\*(1.0D0/2.0D0)+Ecc\*(0.1000000000D+85\*Scc\*\*12/ &(0.1000000000D+15\*R\*\*2+0.5739600000D+15-0.8102635113D+14\* &R+2341862187.\*(0.1000000000D+11\*R\*\*2+0.2058900000D+11 &-8102635113.\*R)\*\*(1.0D0/2.0D0))\*\*6-0.1000000000D+43\*Scc\*\*6/ &(0.1000000000D+15\*R\*\*2+0.5739600000D+15-0.8102635113D+14\* &R+2341862187.\*(0.1000000000D+11\*R\*\*2+0.2058900000D+11 &-8102635113.\*R)\*\*(1.0D0/2.0D0))\*\*3)+Ecc\*(0.1000000000D+73\*Scc\*\* &12/(0.1000000000D+13\*R\*\*2+0.5739600000D+13+0.2387569730D+13\*R &-274959239.\*(100000000.\*R\*\*2+205890000.+238756973.\*R)\*\* &(1.0D0/2.0D0))\*\*6-0.1000000000D+37\*Scc\*\*6/(0.1000000000D+13\*R\*\* &2+0.5739600000D+13+0.2387569730D+13\*R-274959239.\*(100000000.\*R\* &\*2+205890000.+238756973.\*R)\*\*(1.0D0/2.0D0))\*\*3)+13912492.38/ &(0.1000000000D+13\*R\*\*2+0.5739600000D+13+0.2387569730D+13\*R &-274959239.\*(100000000.\*R\*\*2+205890000.+238756973.\*R)\*\* &(1.0D0/2.0D0))\*\*(1.0D0/2.0D0)+Ecc\*(0.1000000000D+85\*Scc\*\*12/ &(0.1000000000D+15\*R\*\*2+0.5739600000D+15+0.7210133474D+14\* &R+1926738819.\*(0.1000000000D+11\*R\*\* &2+0.2058900000D+11+7210133474.\*R)\*\*(1.0D0/2.0D0))\*\*6 &-0.1000000000D+43\*Scc\*\*6/(0.1000000000D+15\*R\*\* &2+0.5739600000D+15+0.7210133474D+14\*R+1926738819.\* &(0.1000000000D+11\*R\*\*2+0.2058900000D+11+7210133474.\*R)\*\* &(1.0D0/2.0D0))\*\*3)+195622667.1/(0.1000000000D+15\*R\*\* &2+0.5739600000D+15-0.2387569730D+15\*R-0.2308635239D+11\* &(100000000.\*R\*\*2+205890000.-238756973.\*R)\*\*(1.0D0/2.0D0))\*\* &(1.0D0/2.0D0)+(Ecc\*Eoo)\*\*(1.0D0/2.0D0)\*(0.1000000000D+85\*Scc\*\* &6\*Soo\*\*6/(0.1000000000D+15\*R\*\*2+0.5739600000D+15

 &-0.2387569730D+15\*R-0.2308635239D+11\*(100000000.\*R\*\* &2+205890000.-238756973.\*R)\*\*(1.0D0/2.0D0))\*\*6-0.1000000000D+43\* &Scc\*\*3\*Soo\*\*3/(0.1000000000D+15\*R\*\*2+0.5739600000D+15 &-0.2387569730D+15\*R-0.2308635239D+11\*(100000000.\*R\*\* &2+205890000.-238756973.\*R)\*\*(1.0D0/2.0D0))\*\*3)+444784248.0/ &(0.1000000000D+15\*R\*\*2+0.5739600000D+15-0.8984320791D+14\*R &-2407634853.\*(0.1000000000D+11\*R\*\*2+0.2058900000D+11 &-8984320791.\*R)\*\*(1.0D0/2.0D0))\*\*(1.0D0/2.0D0)+199398335.6/ &(0.1000000000D+15\*R\*\*2+0.5739600000D+15-0.2387569730D+15\* &R+0.2524486939D+11\*(100000000.\*R\*\*2+205890000.-238756973.\*R)\*\* &(1.0D0/2.0D0))\*\*(1.0D0/2.0D0)+445791944.2/(0.1000000000D+15\*R\*\* &2+0.5739600000D+15-0.8984320791D+14\*R+1673914333.\* &(0.1000000000D+11\*R\*\*2+0.2058900000D+11-8984320791.\*R)\*\* &(1.0D0/2.0D0))\*\*(1.0D0/2.0D0)